# **Chapter 1: Performing Quantitative RNAseq**

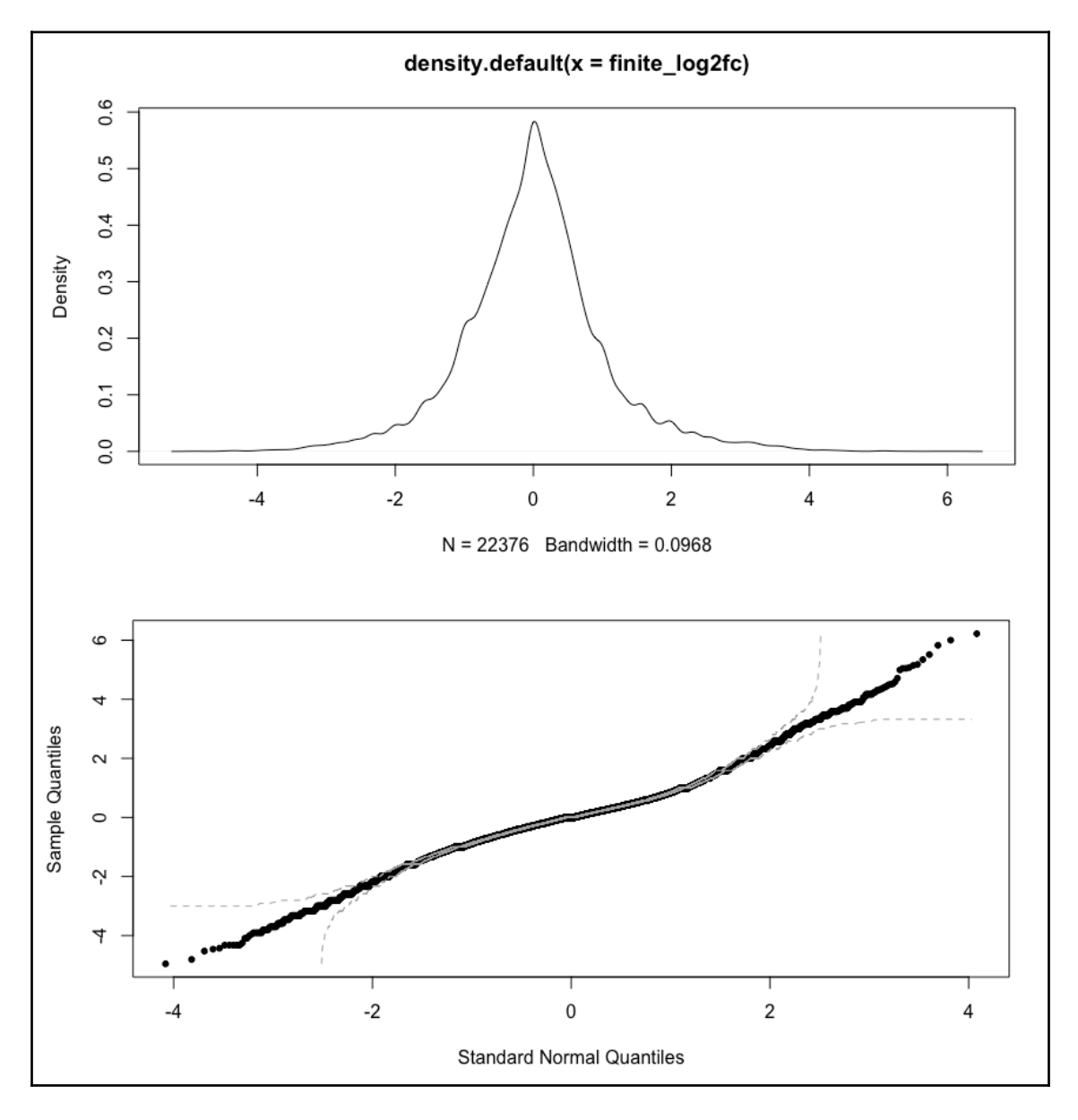

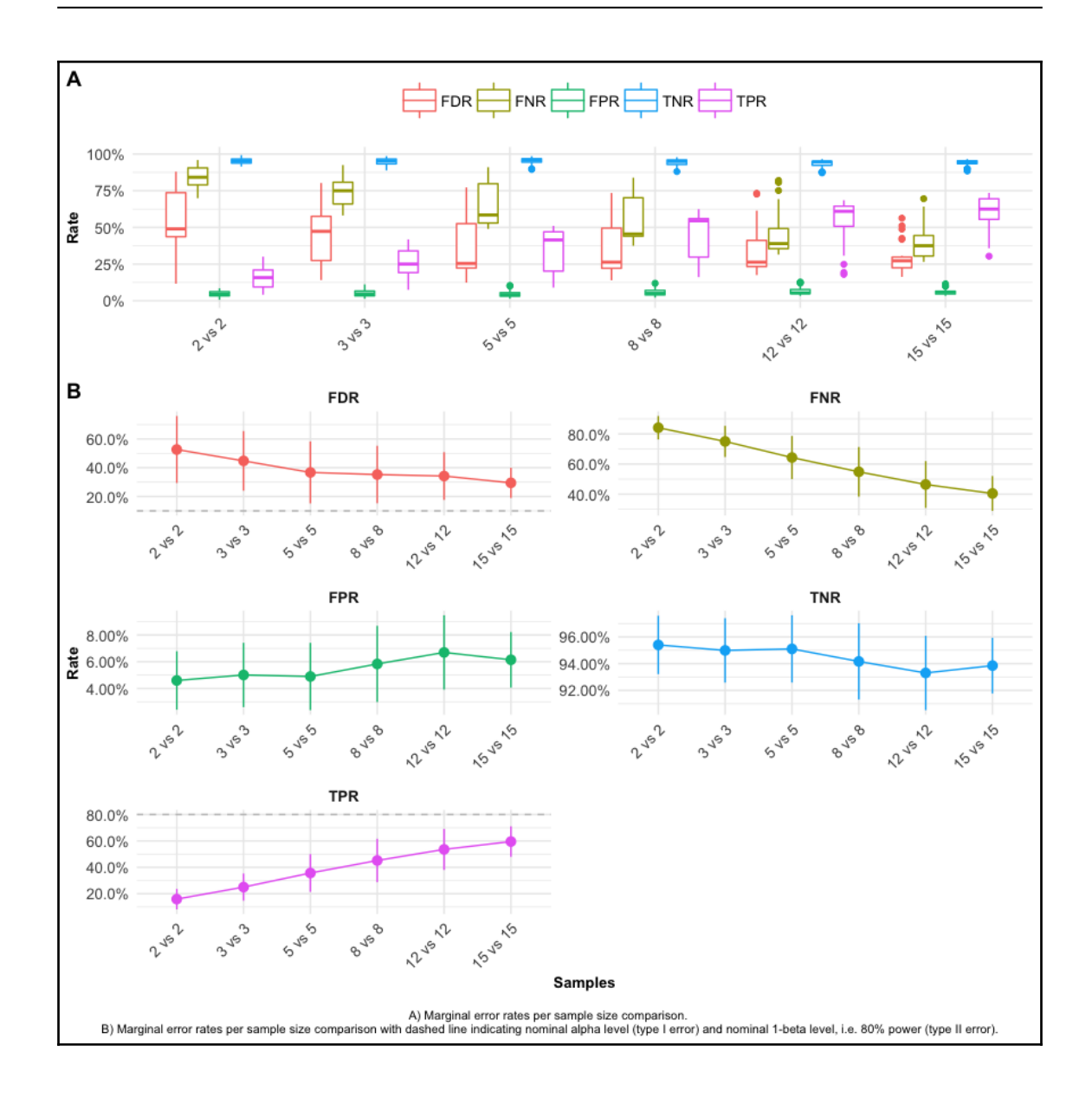

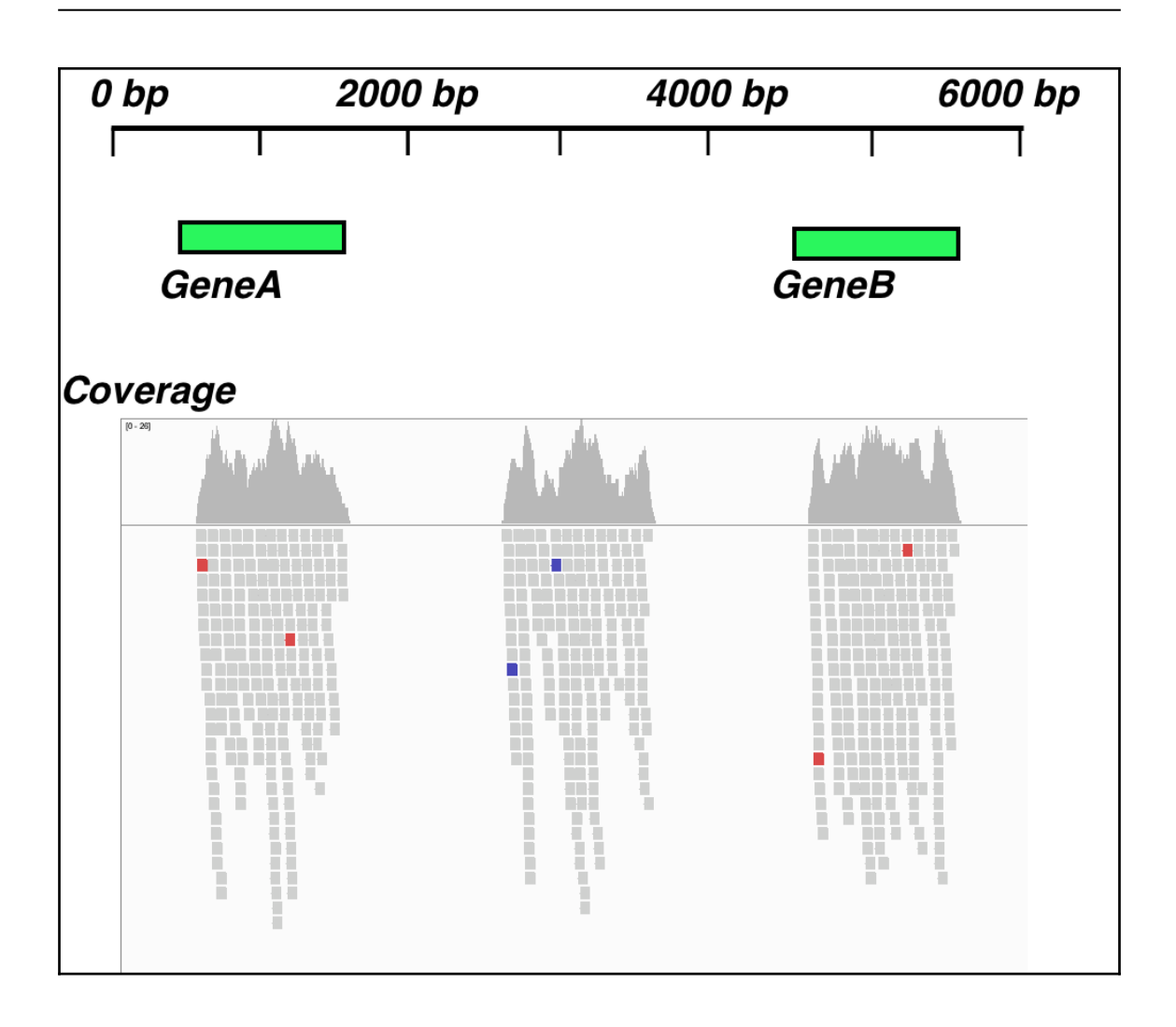

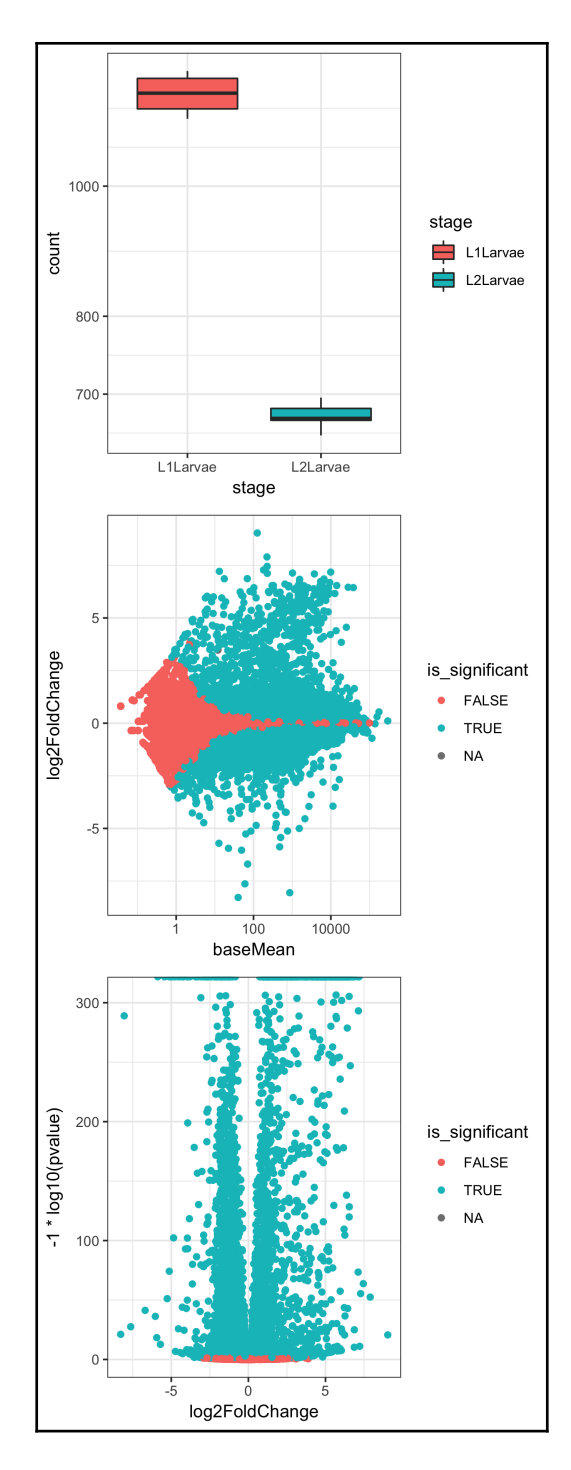

**[ 4 ]**

# **Chapter 2: Finding Genetic Variants with HTS Data**

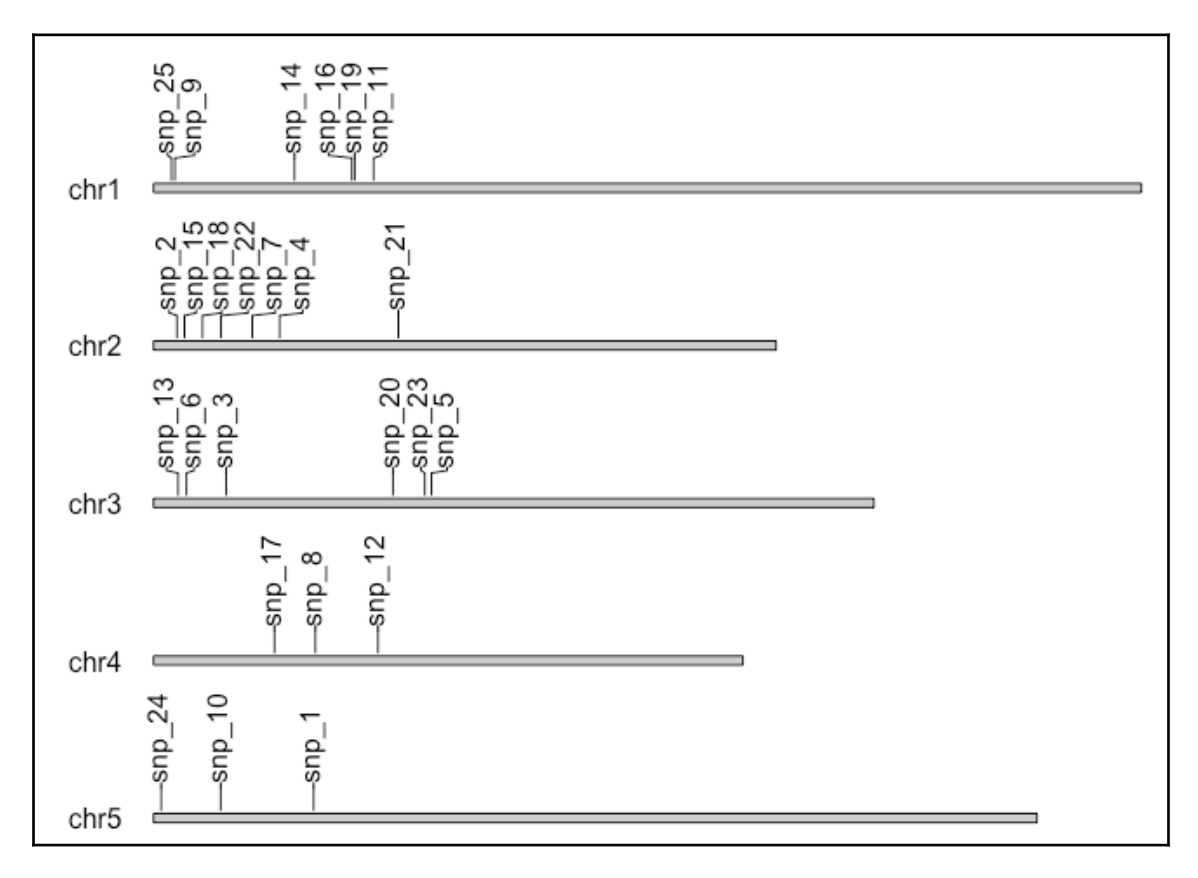

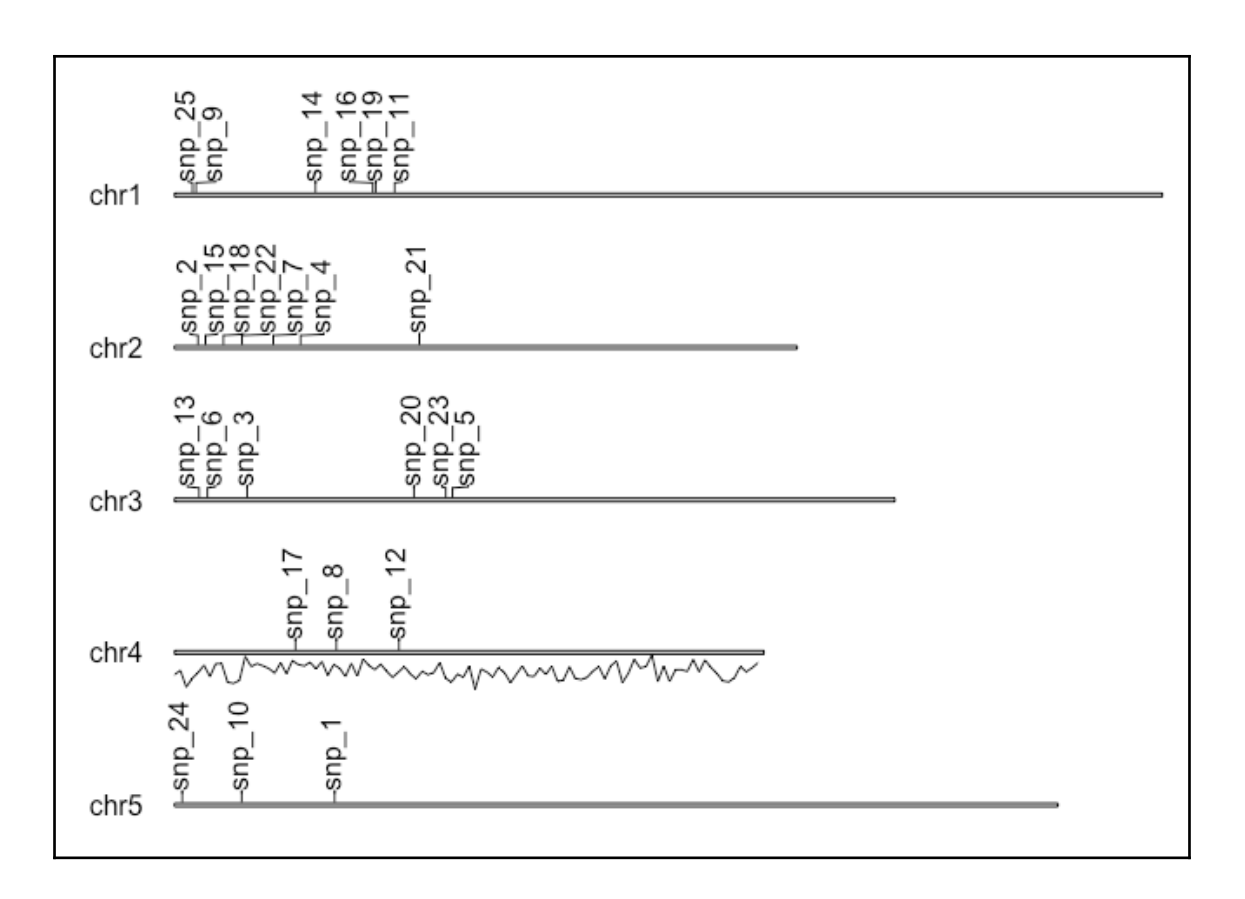

 $\overline{\phantom{0}}$ 

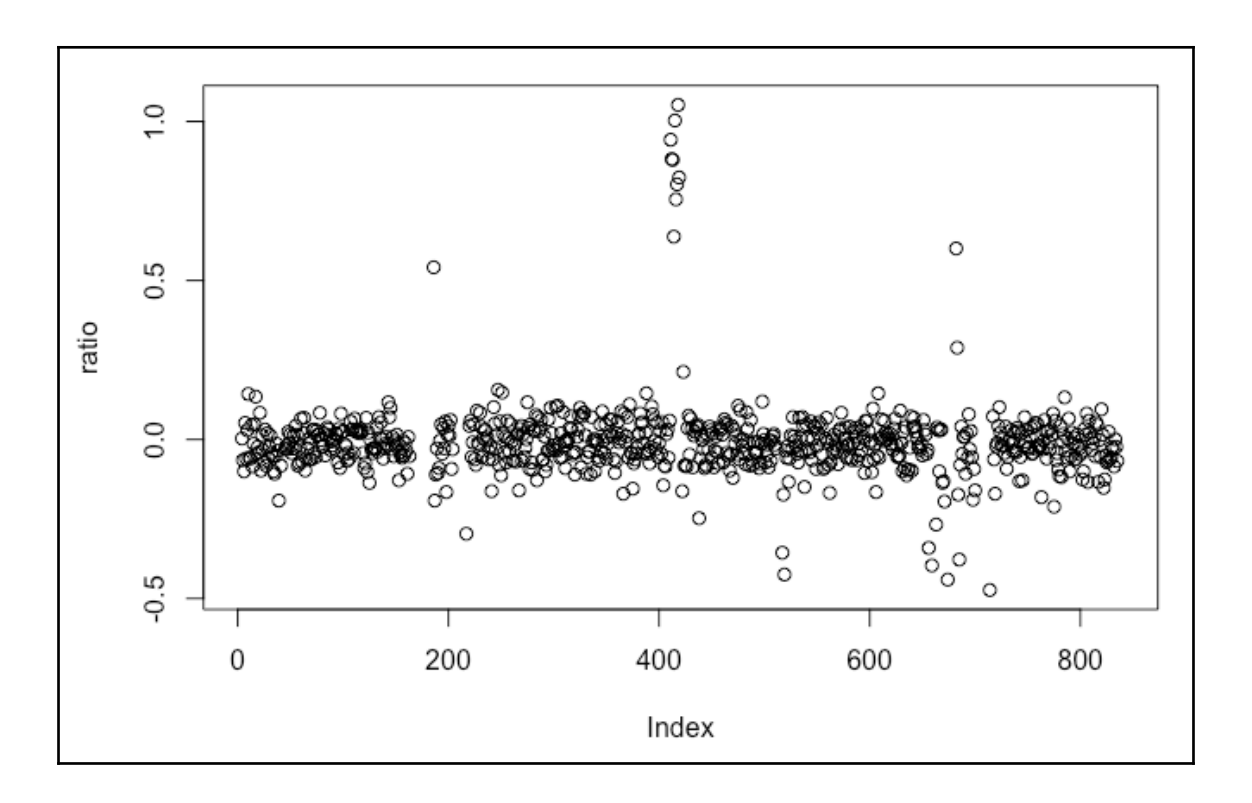

### **Chapter 3: Searching Genes and Proteins for Domains and Motifs**

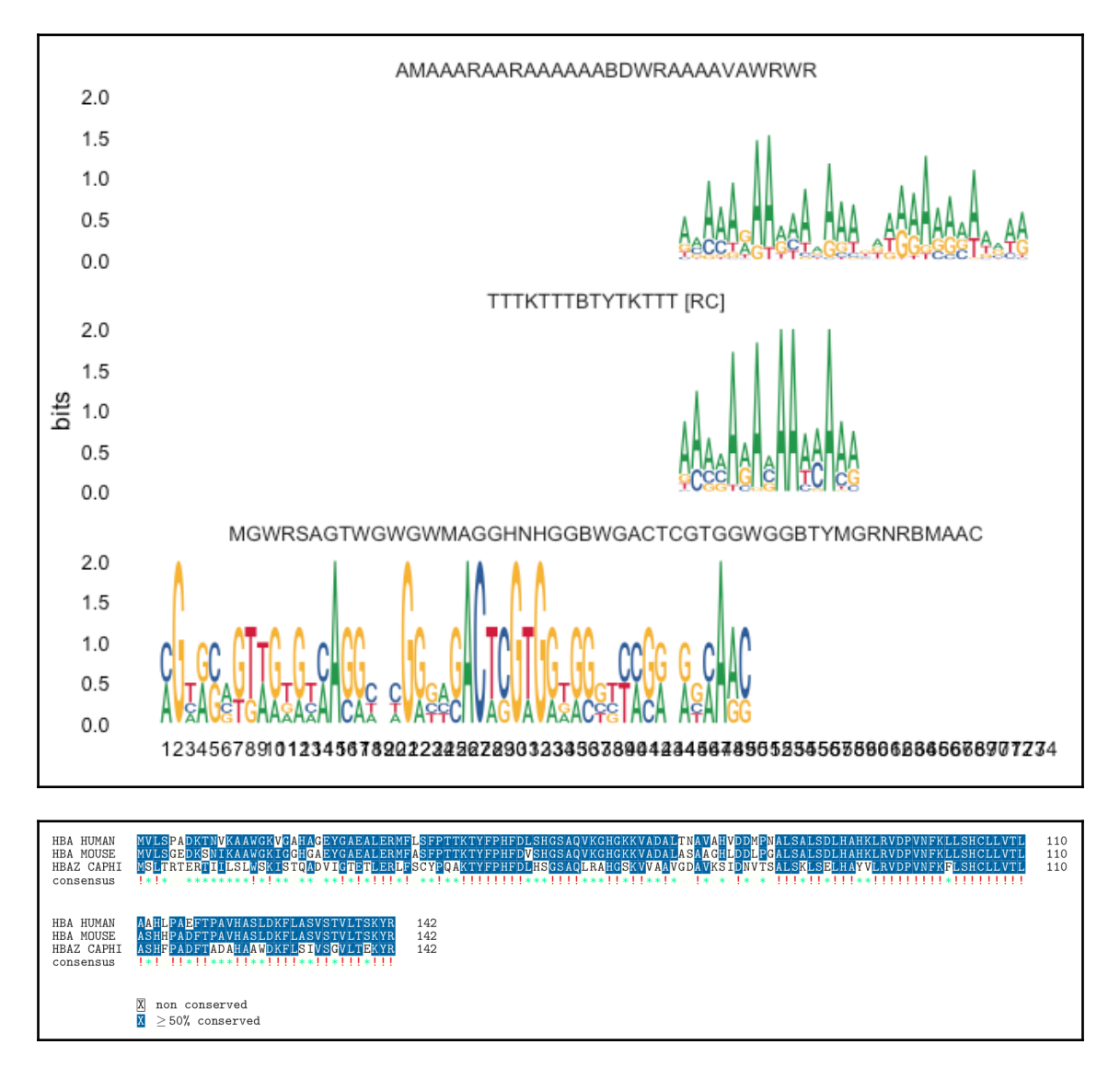

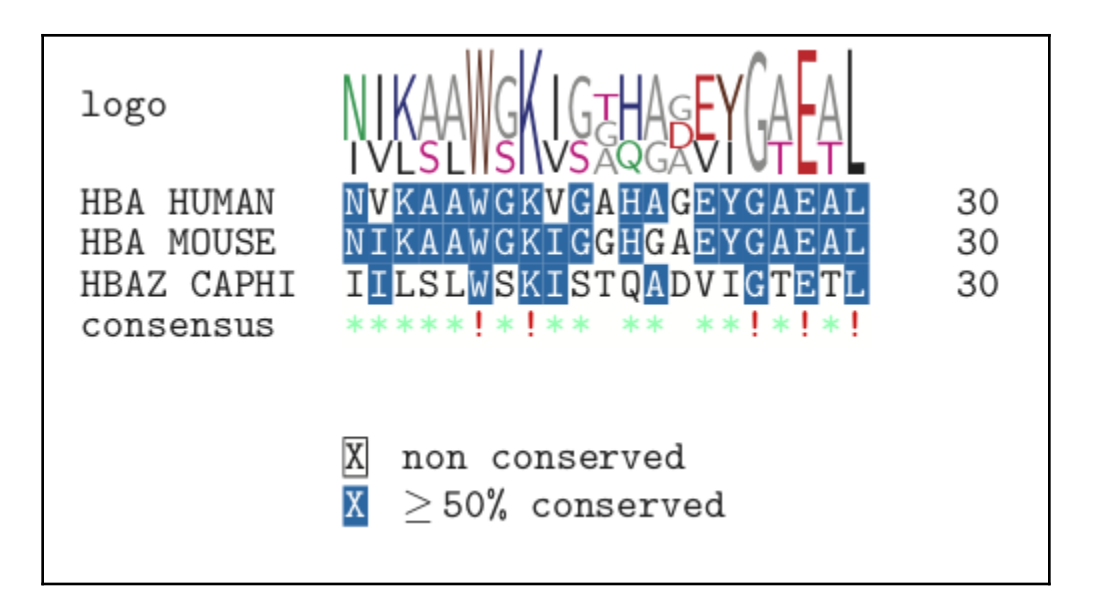

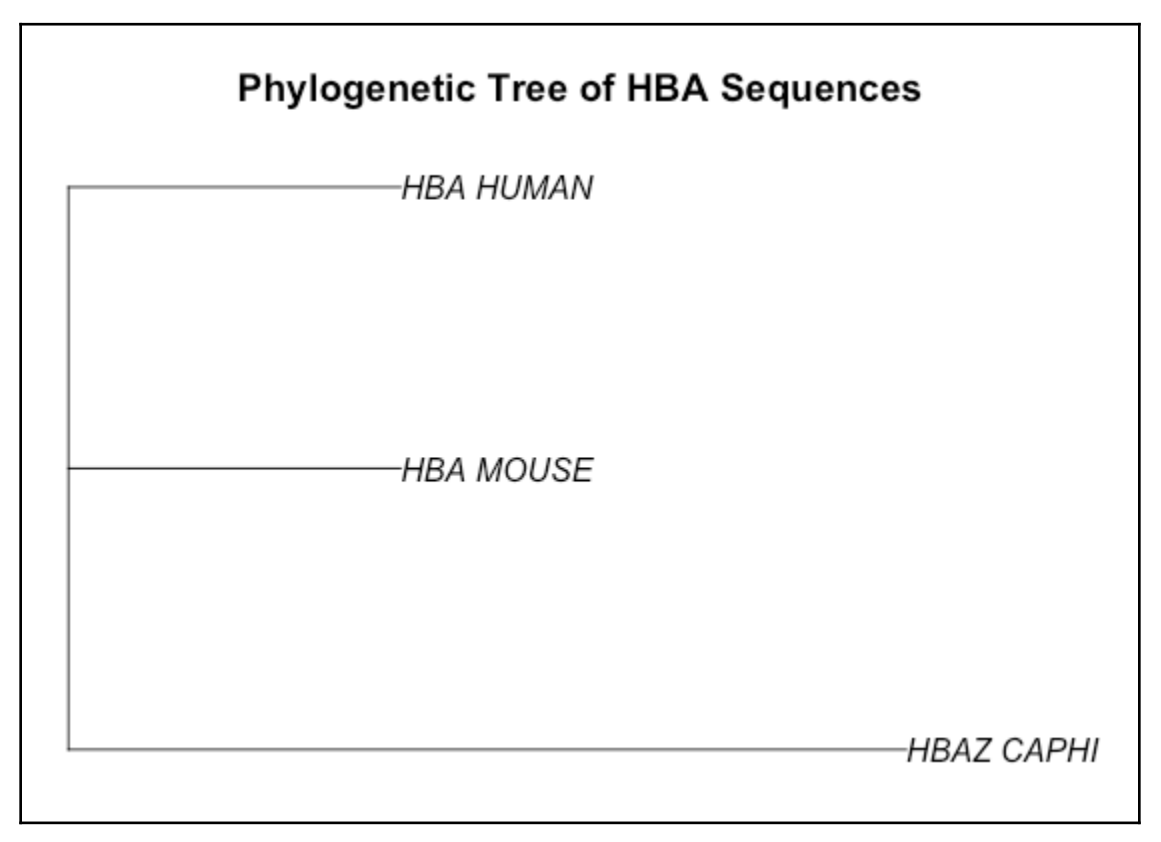

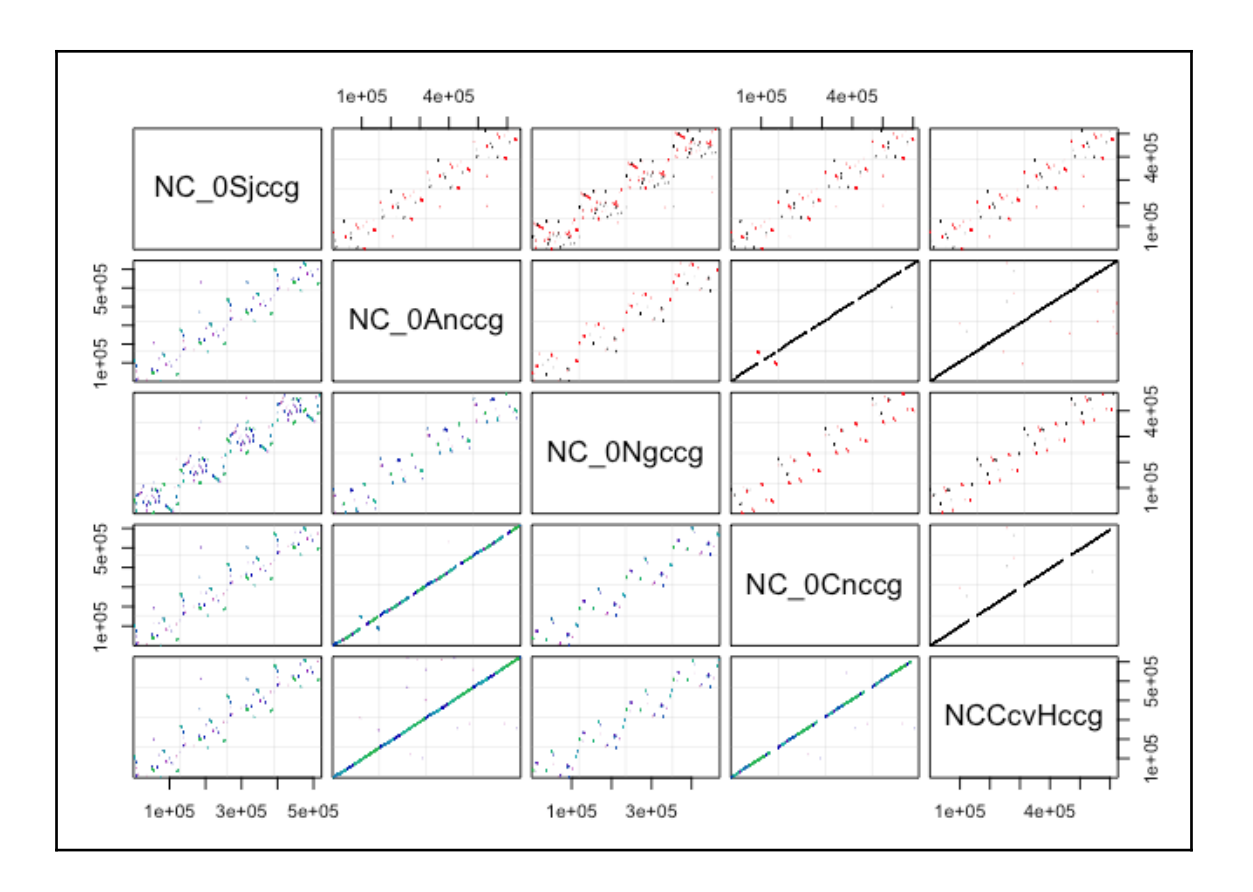

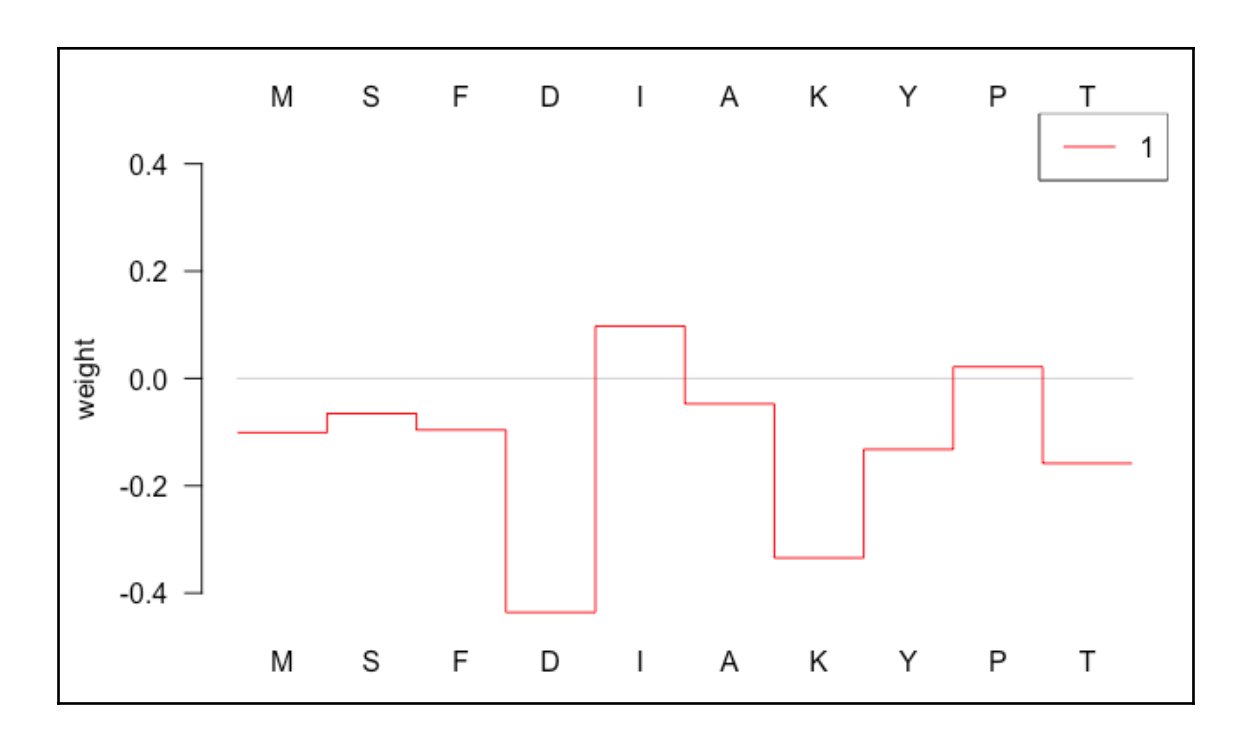

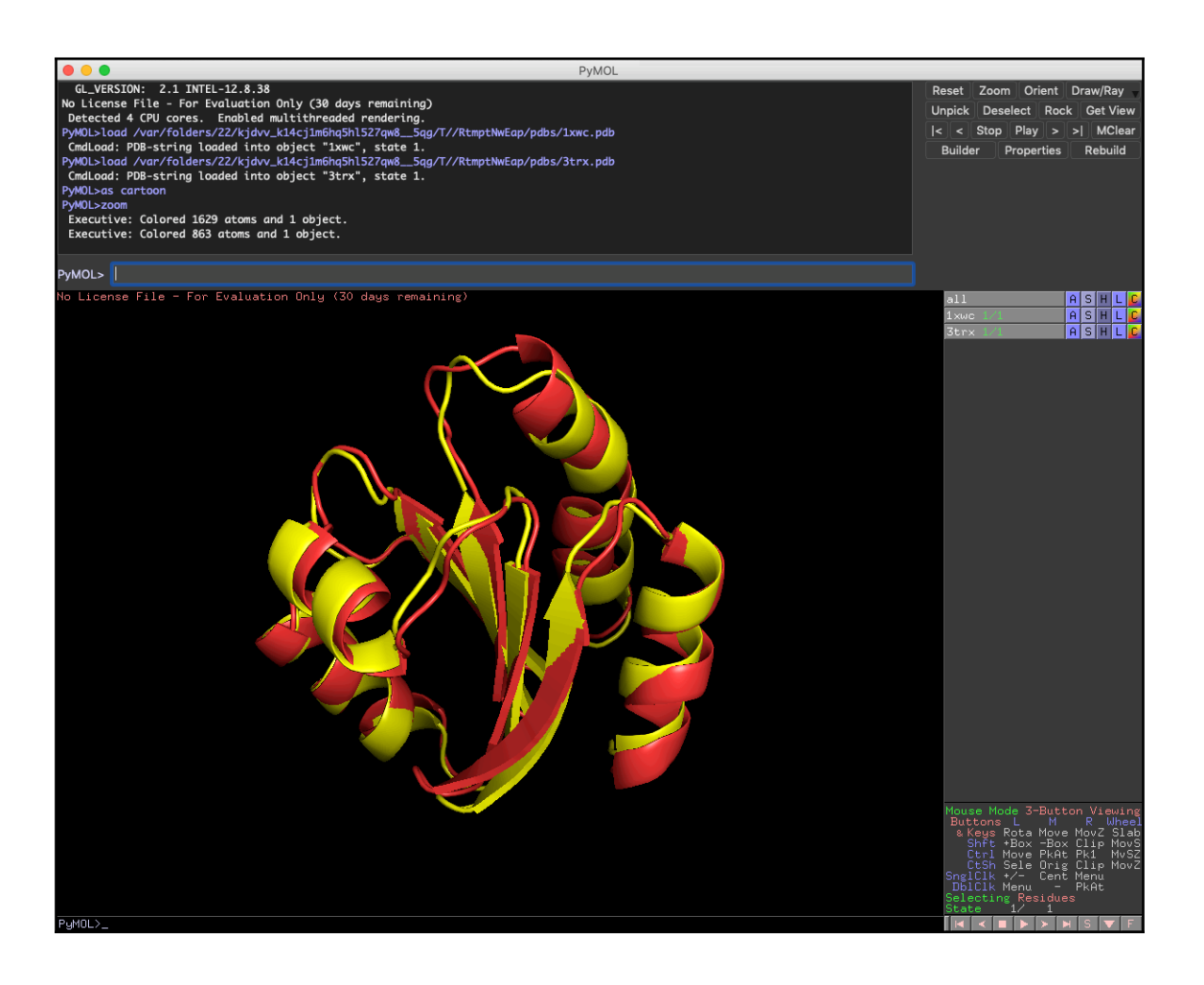

### **Chapter 4: Phylogenetic Analysis and Visualization**

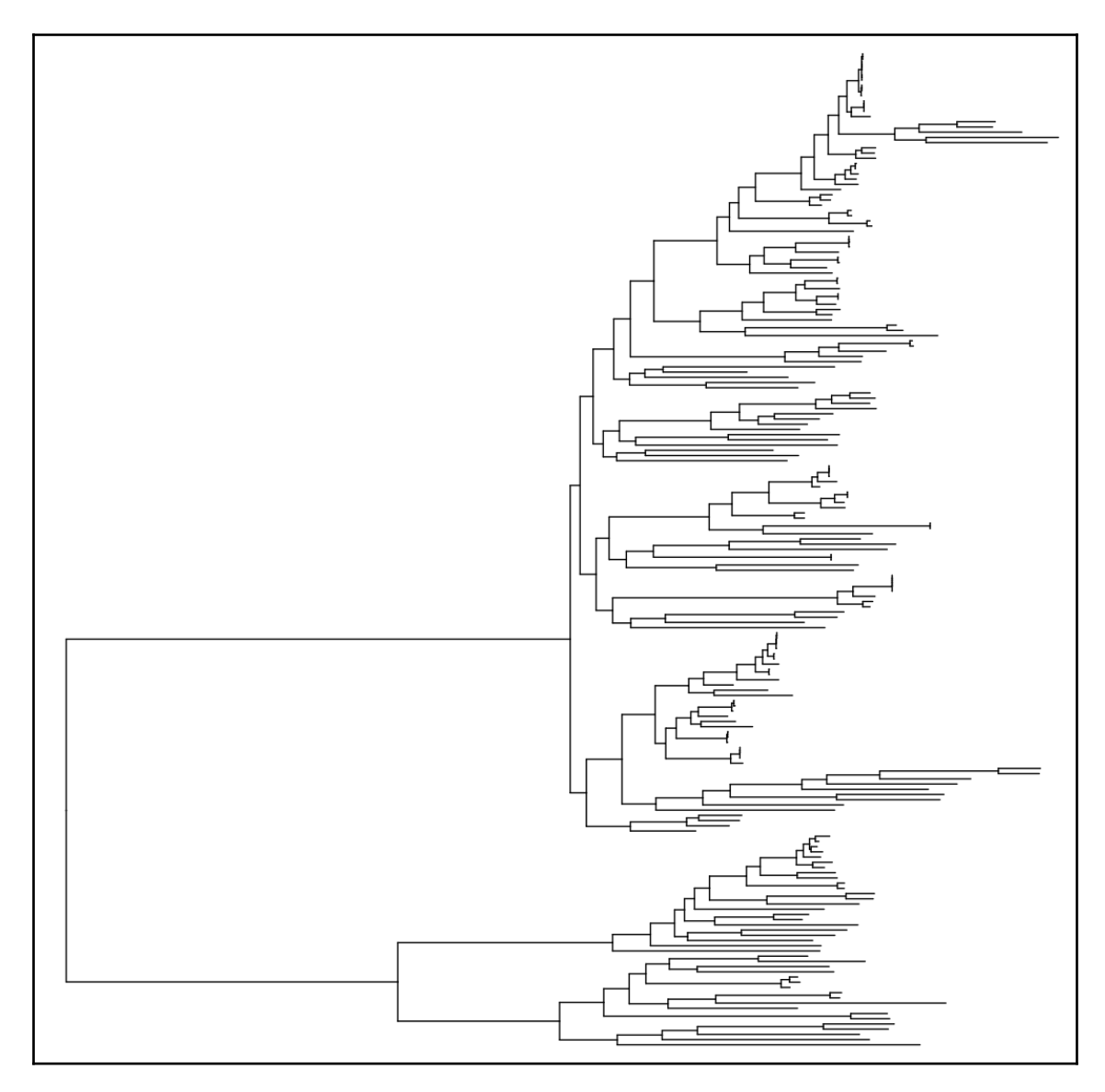

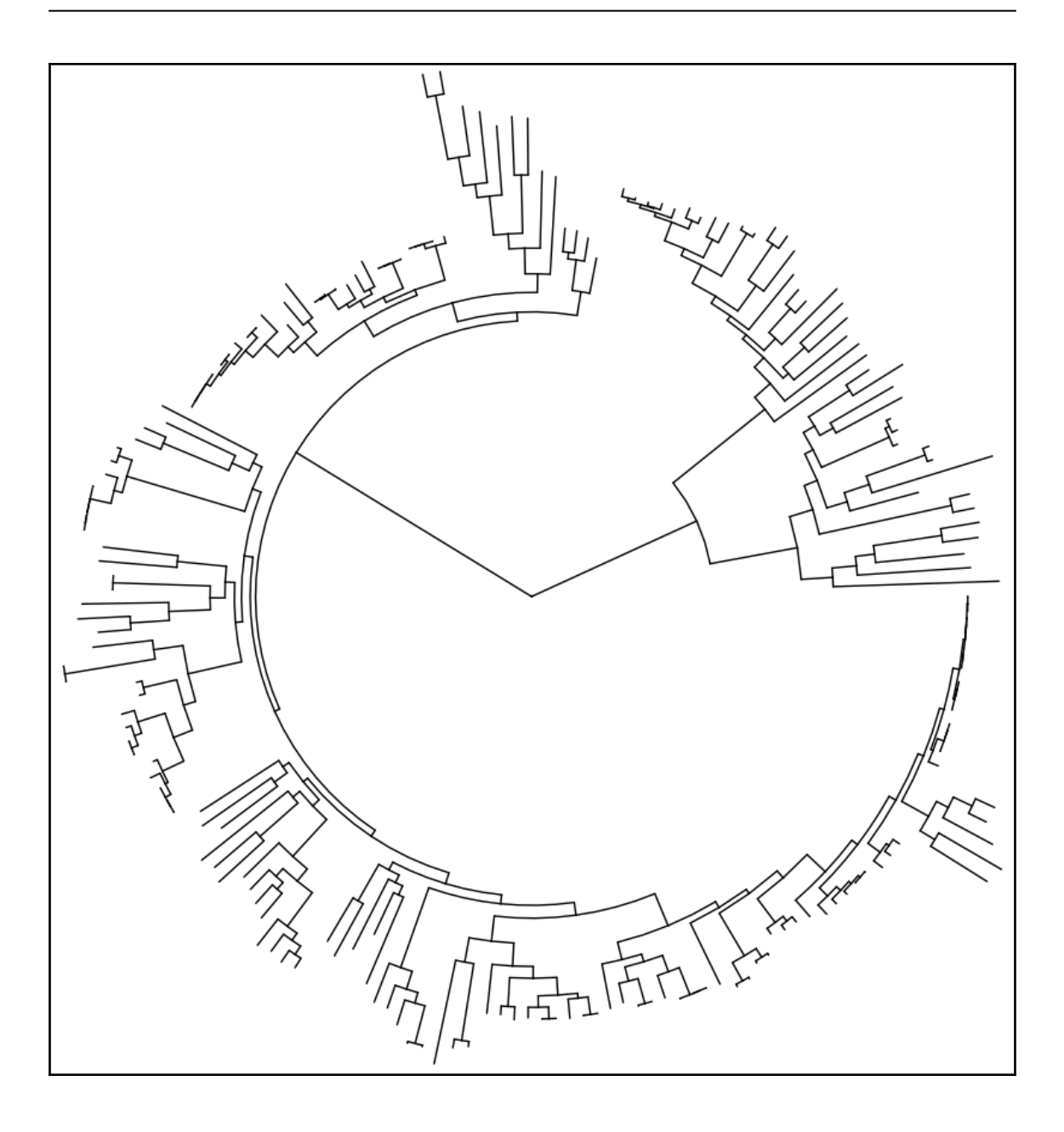

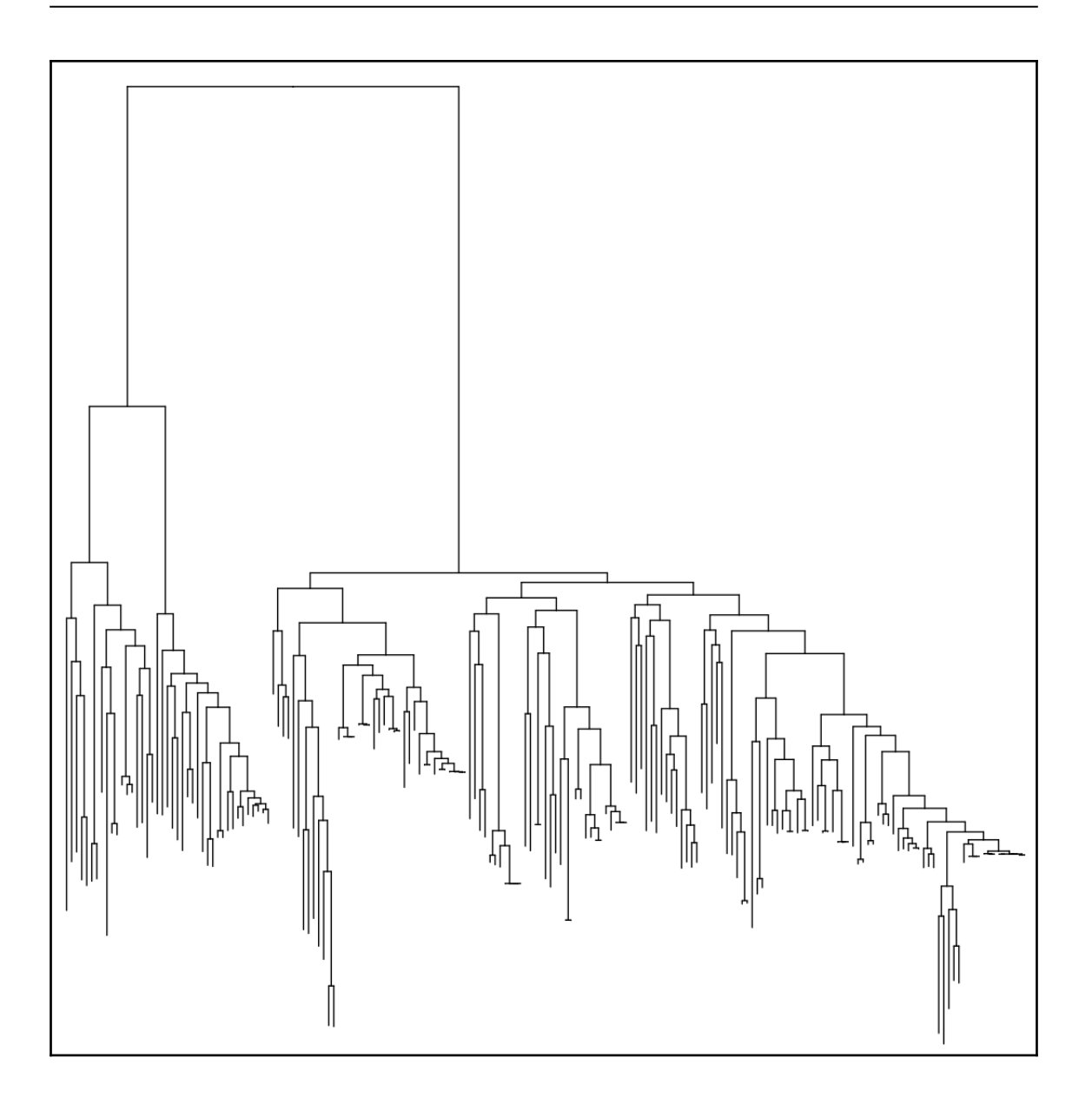

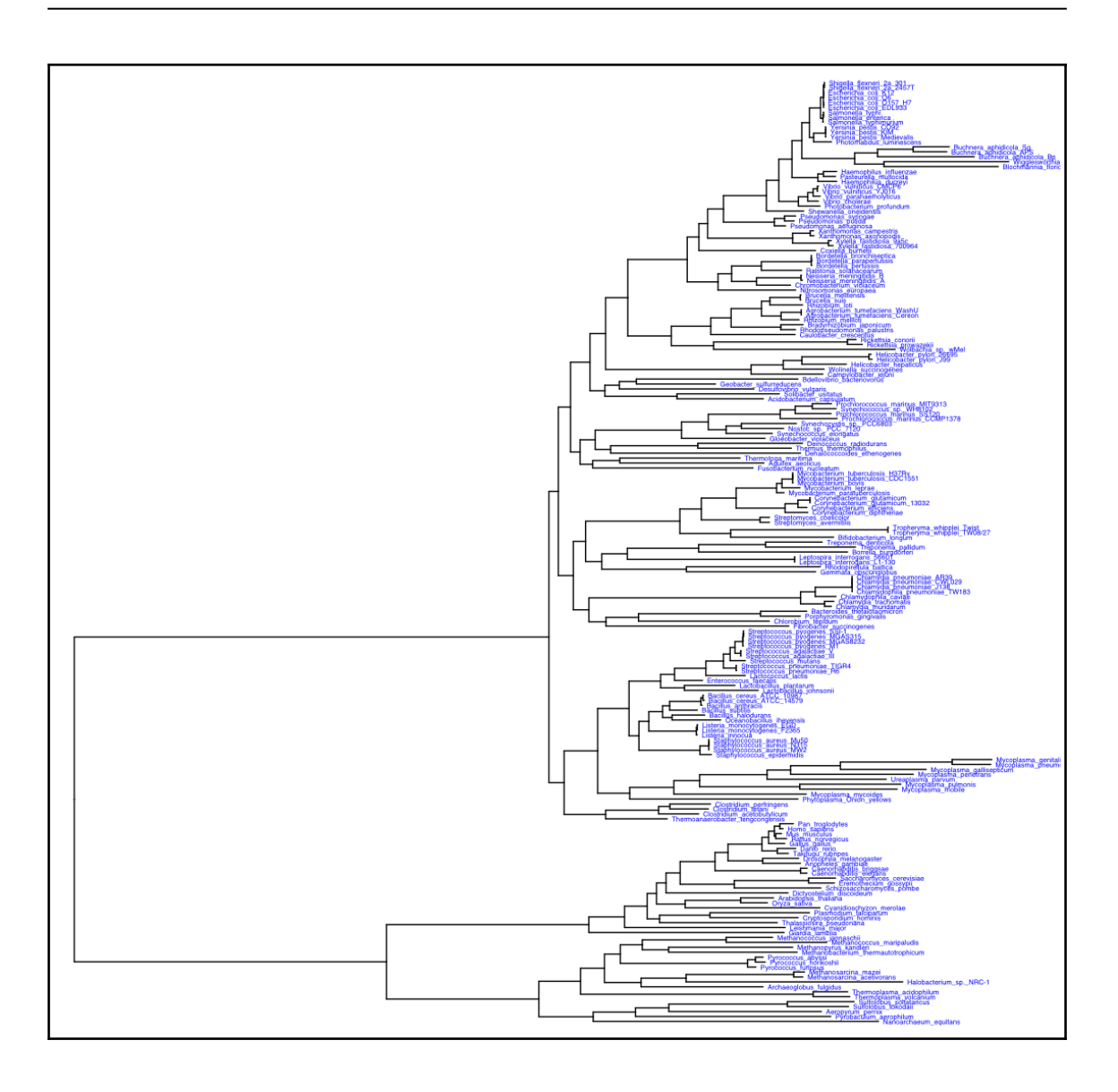

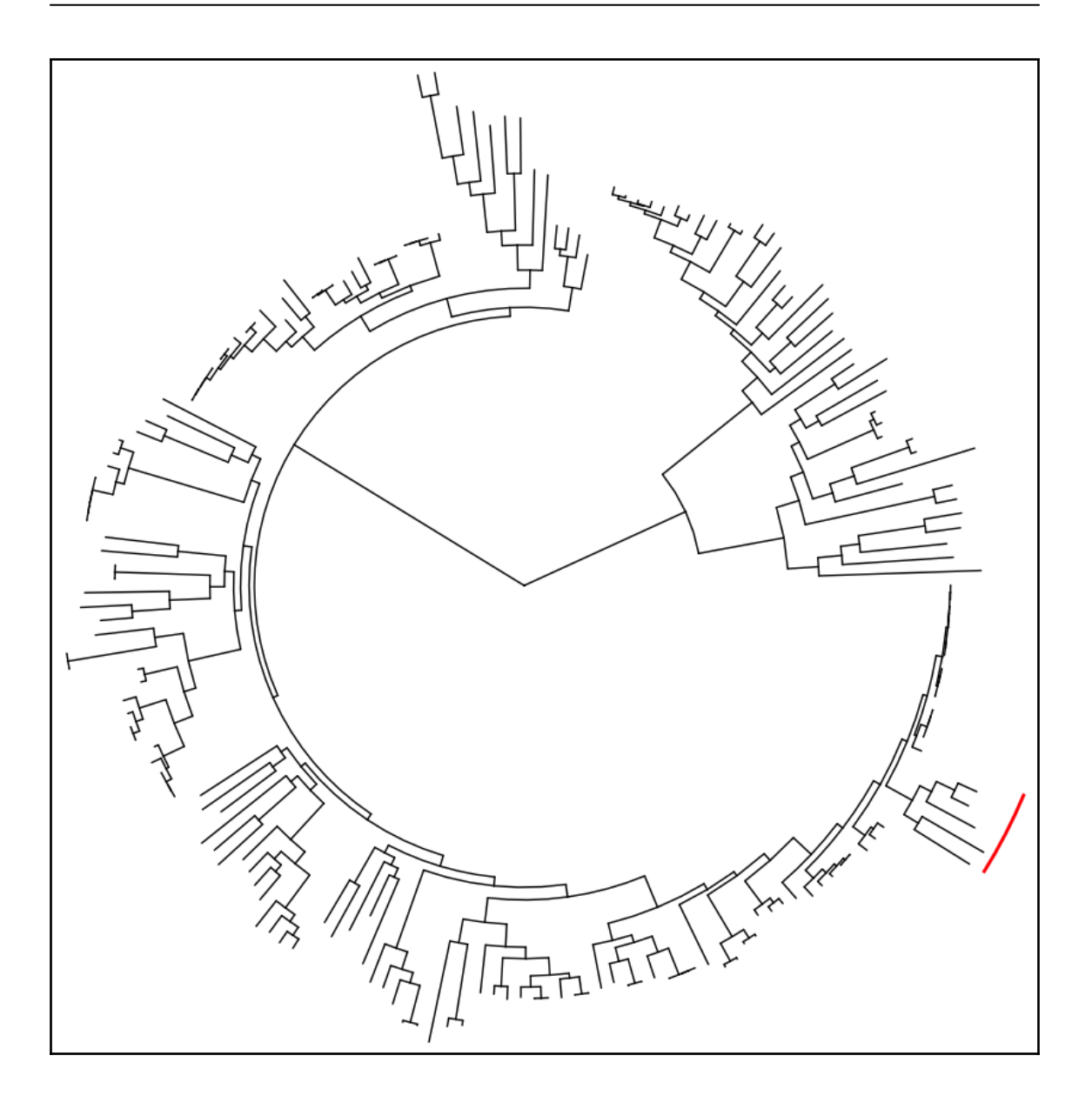

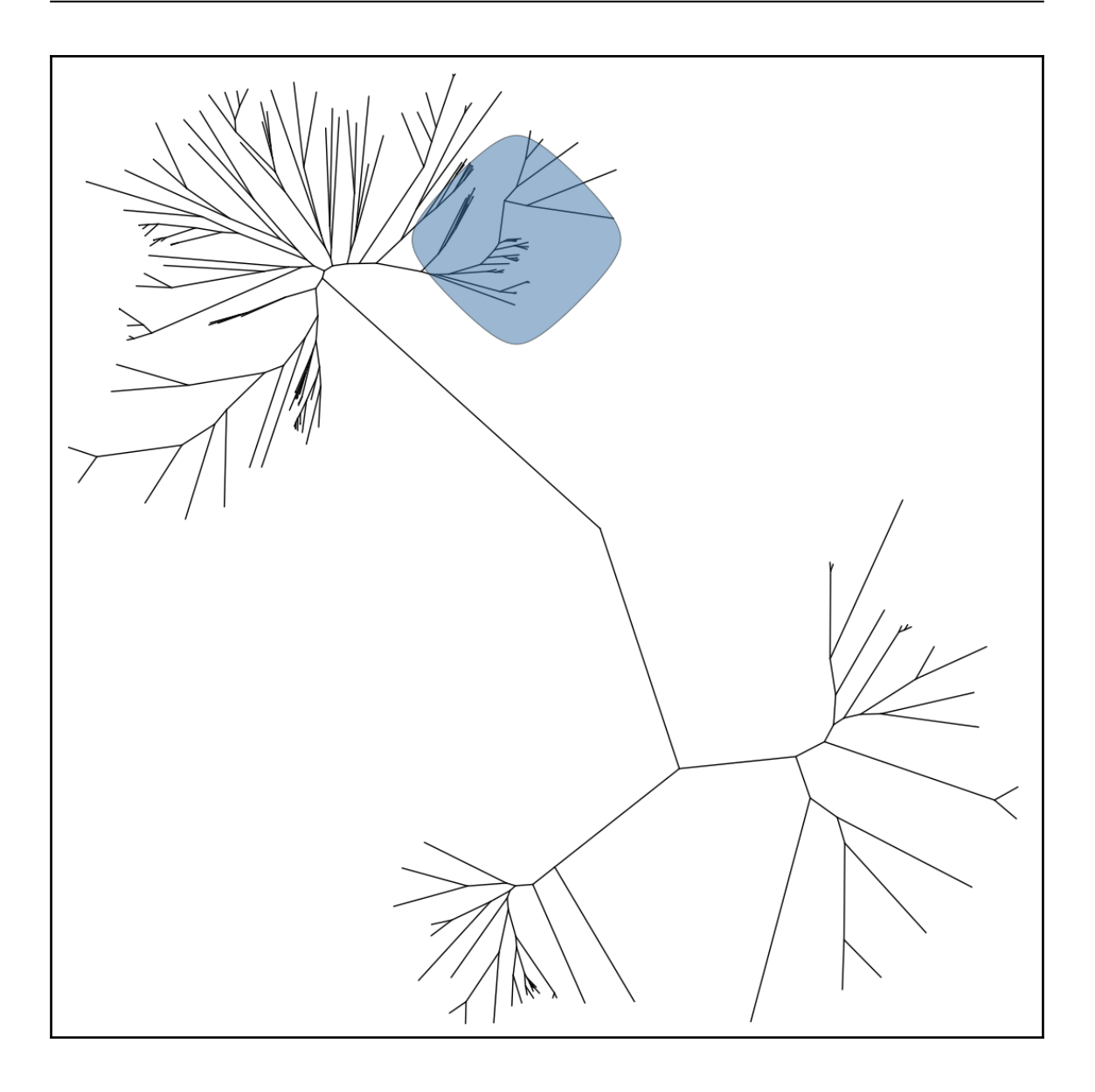

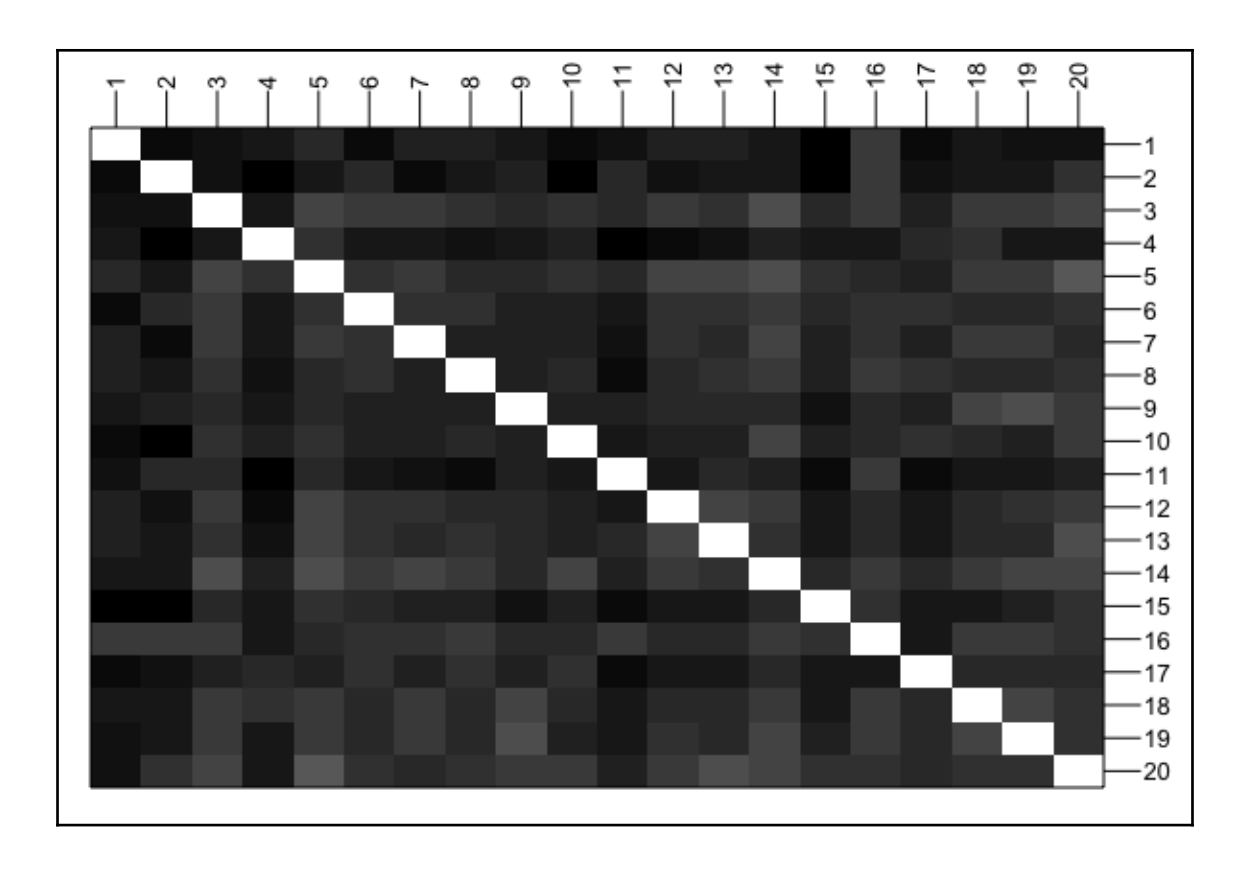

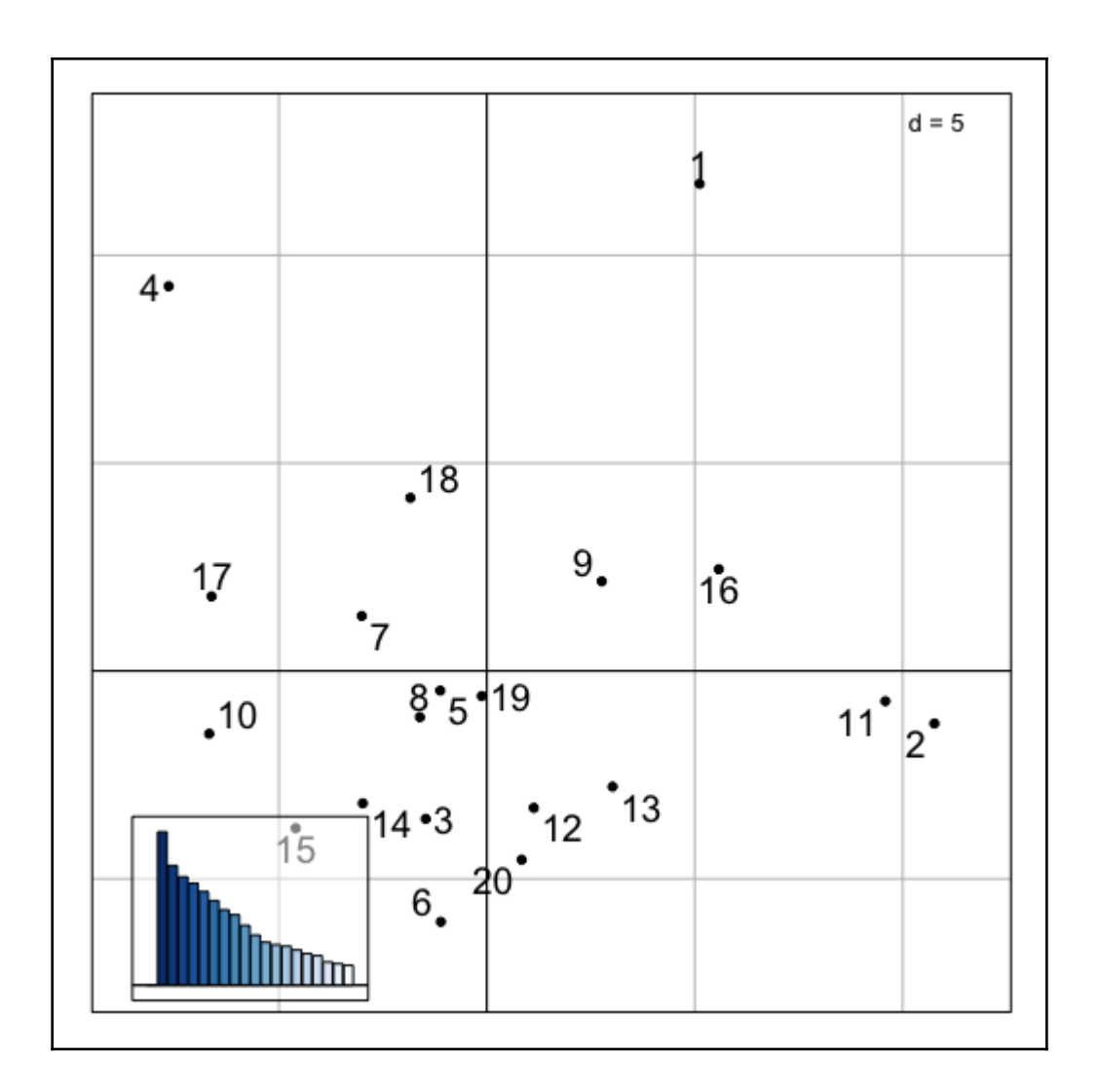

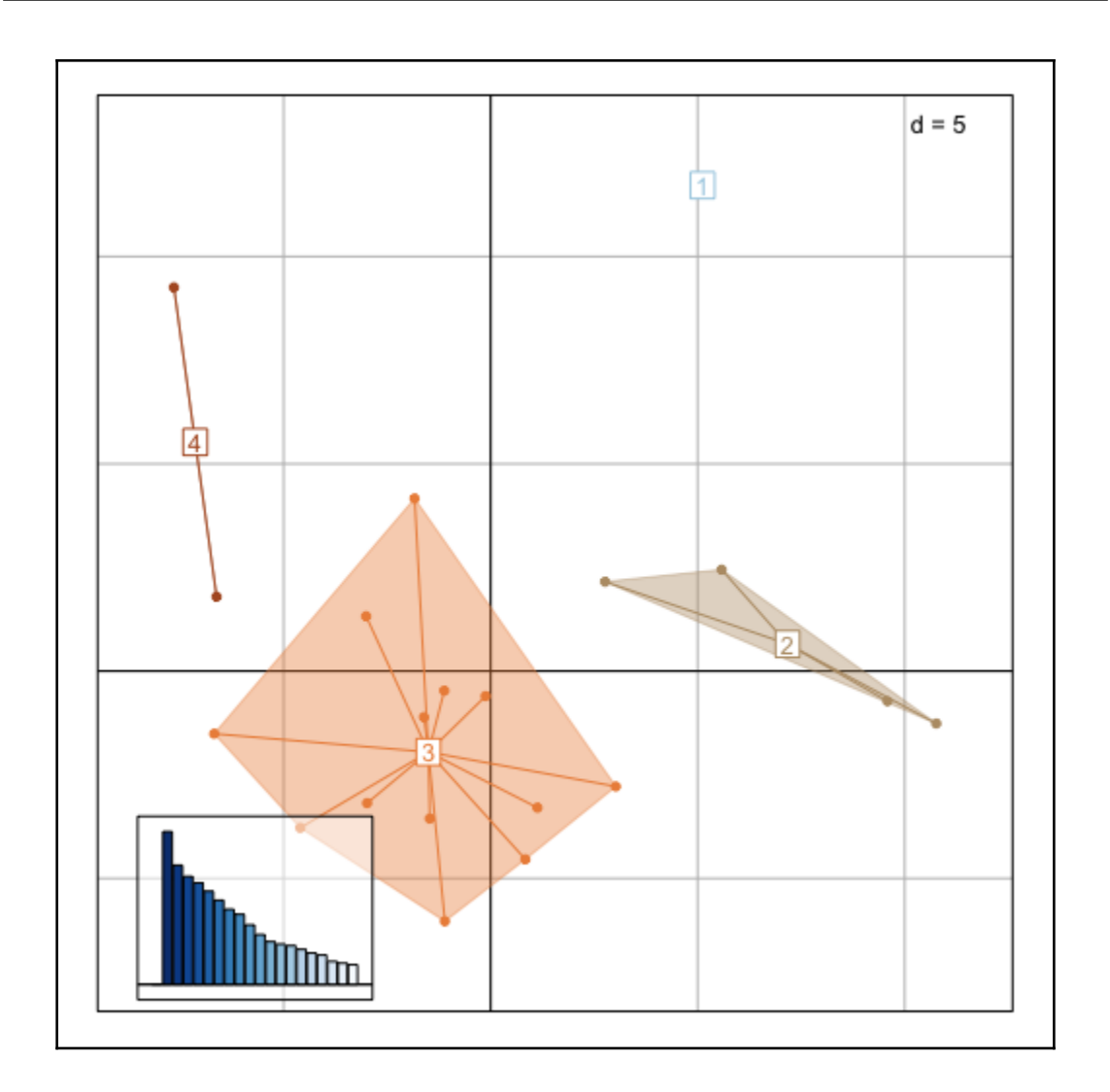

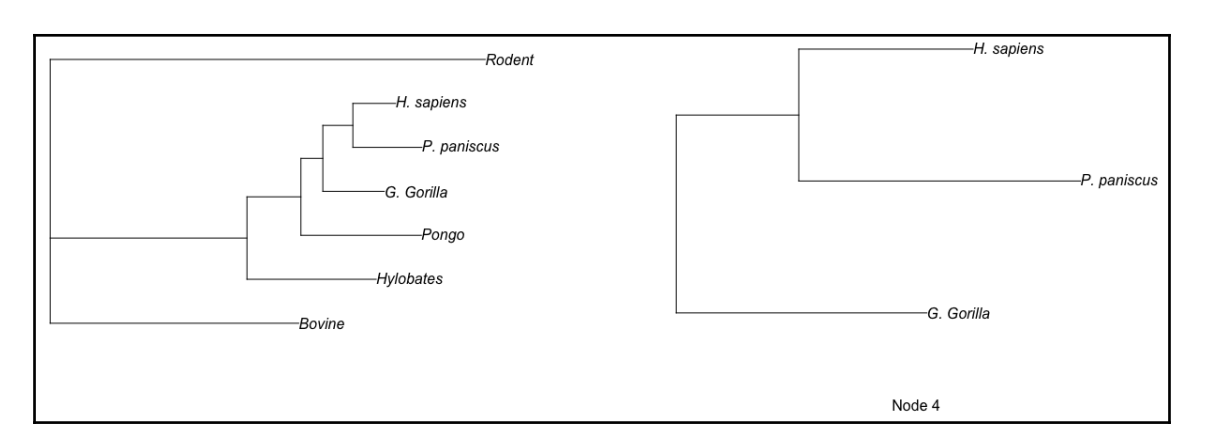

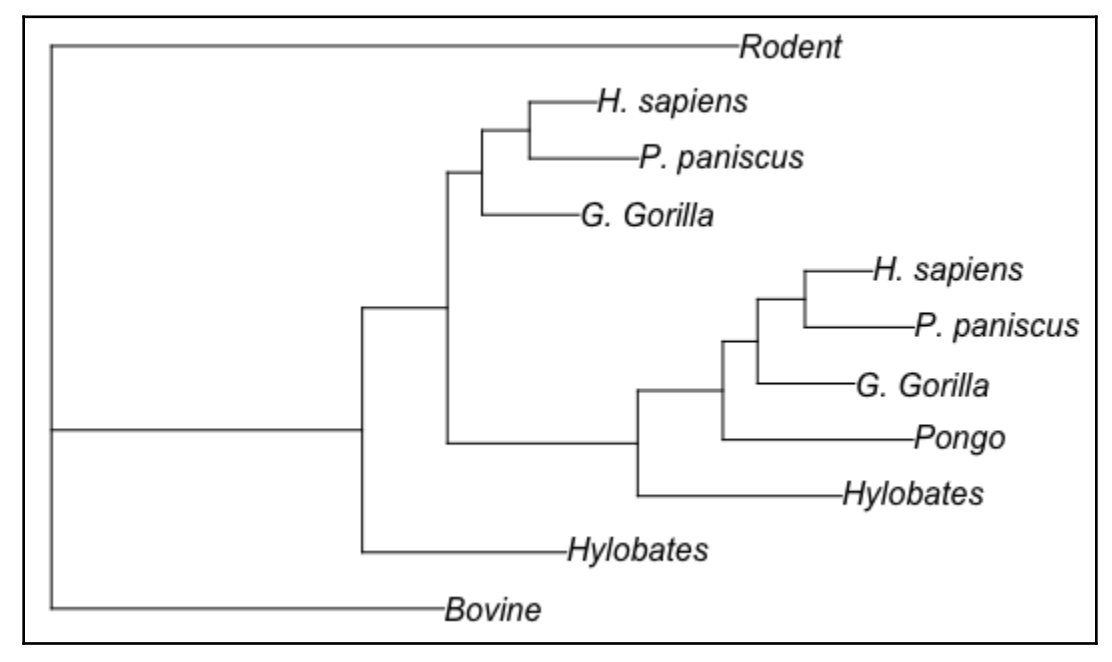

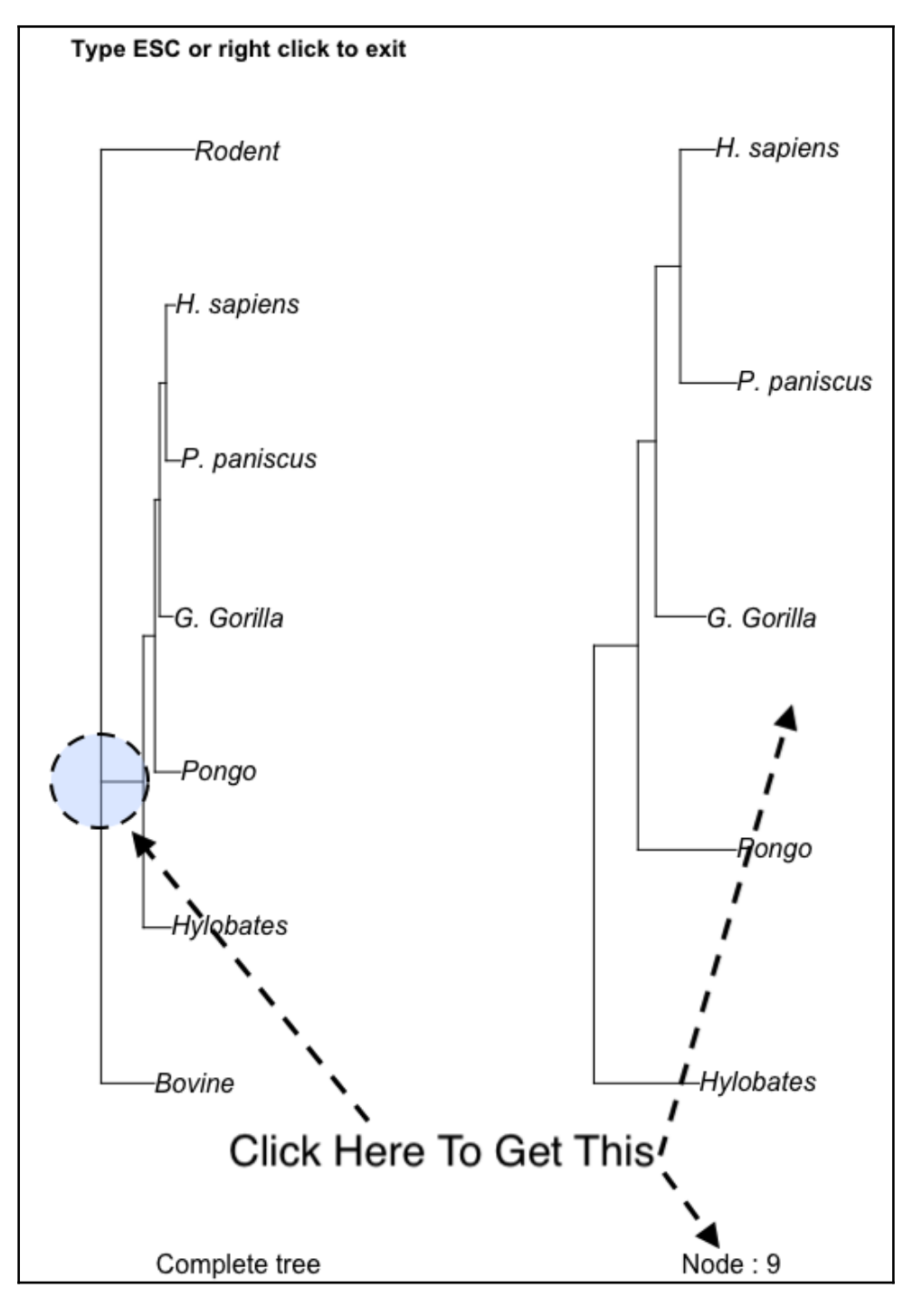

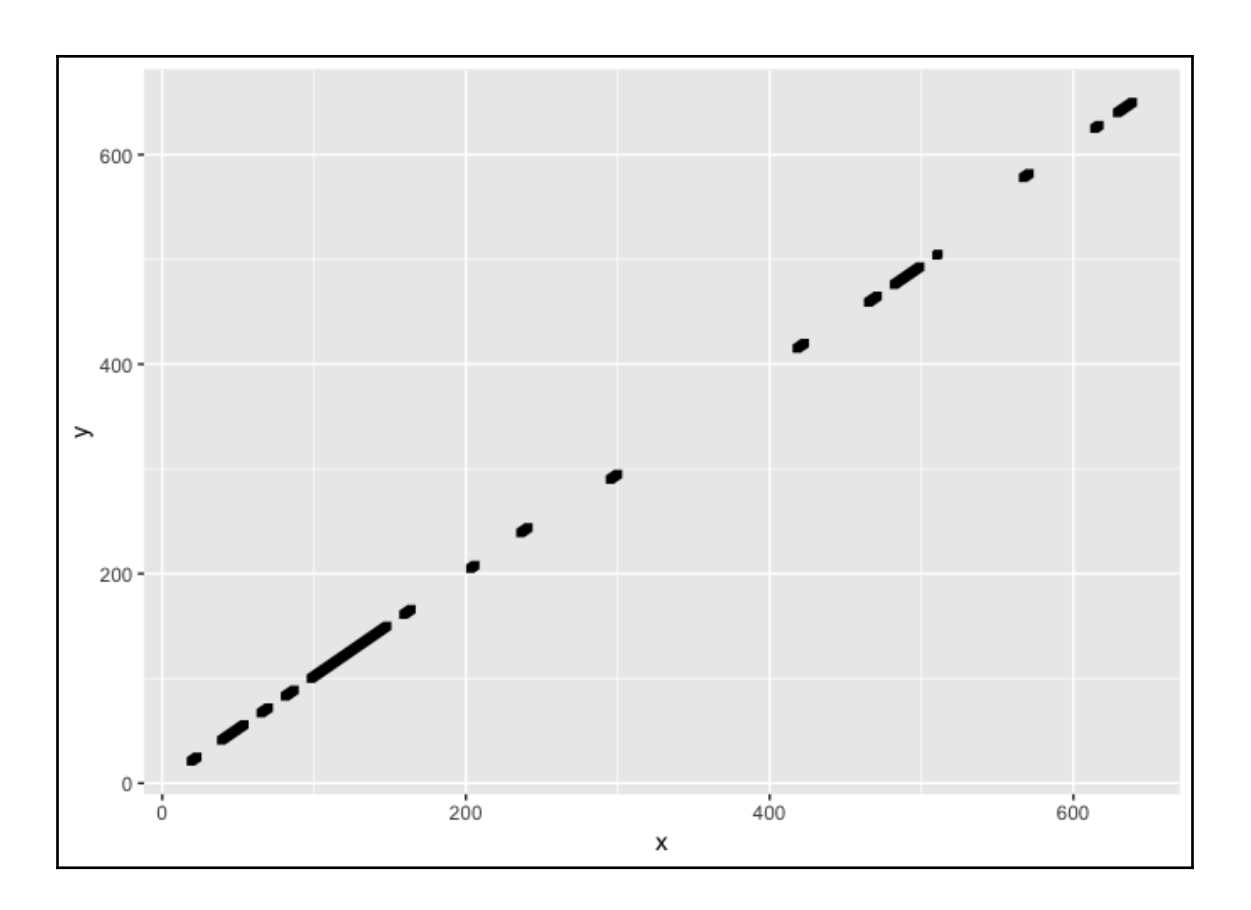

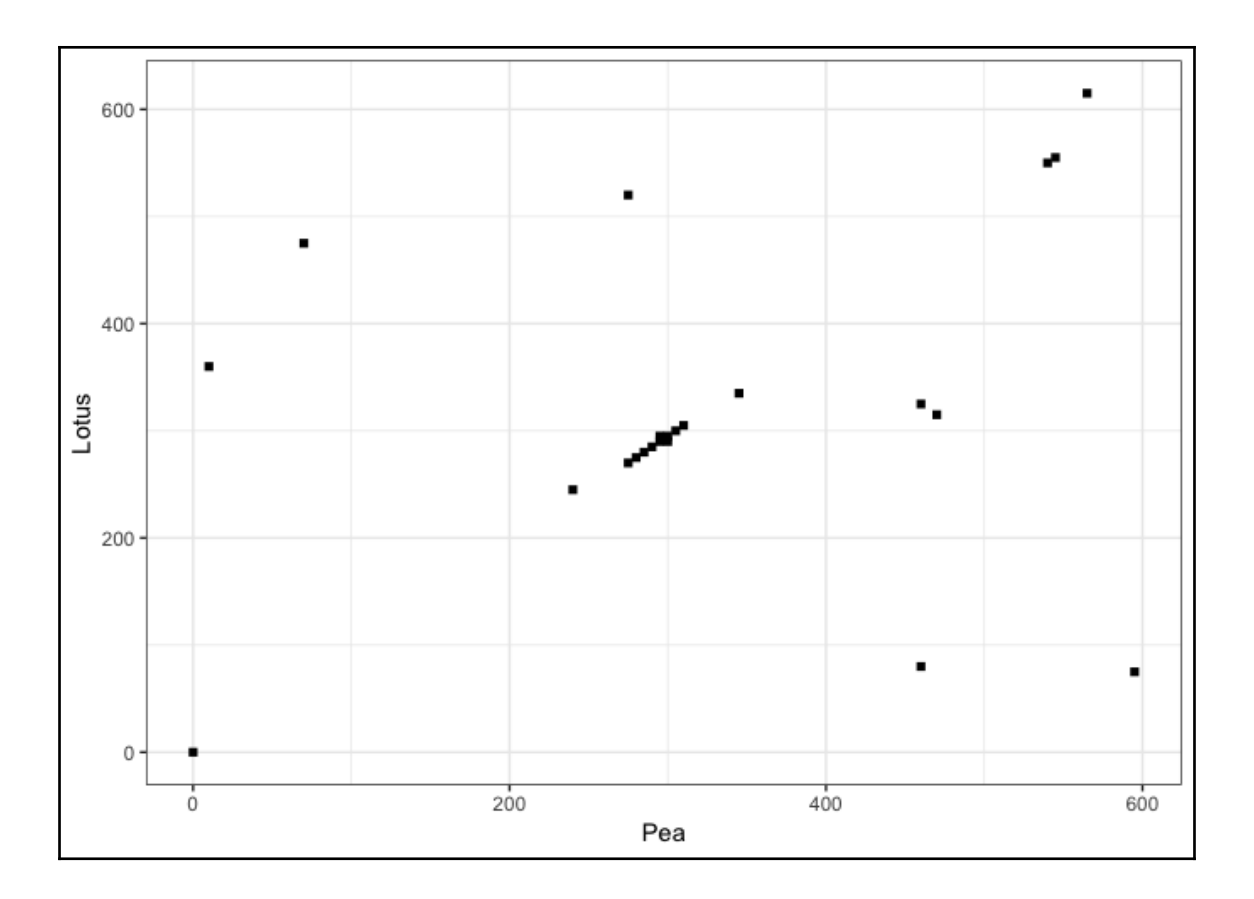

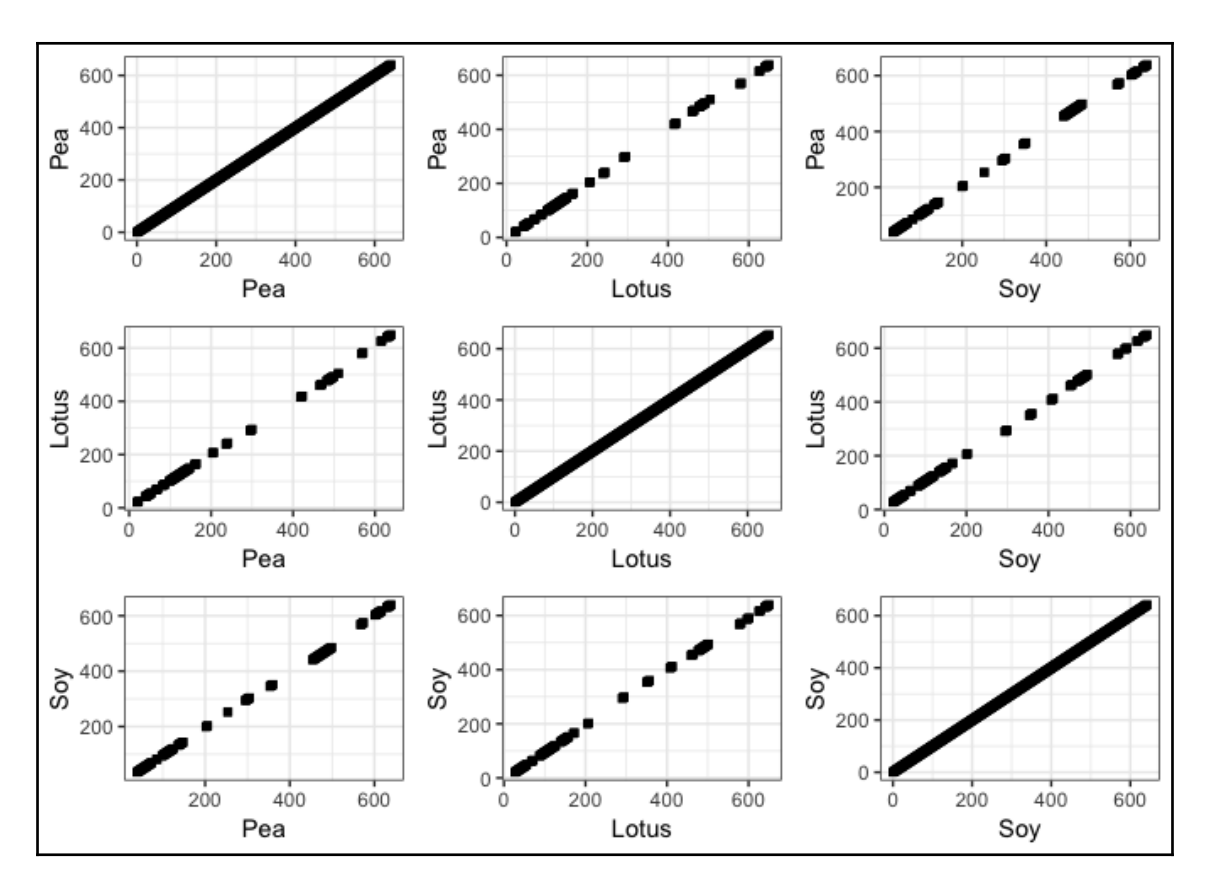

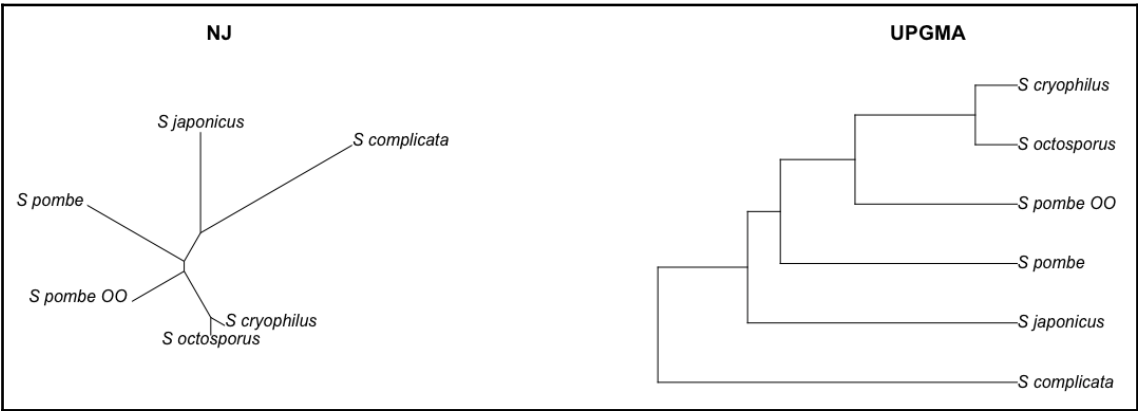

**[ 26 ]**

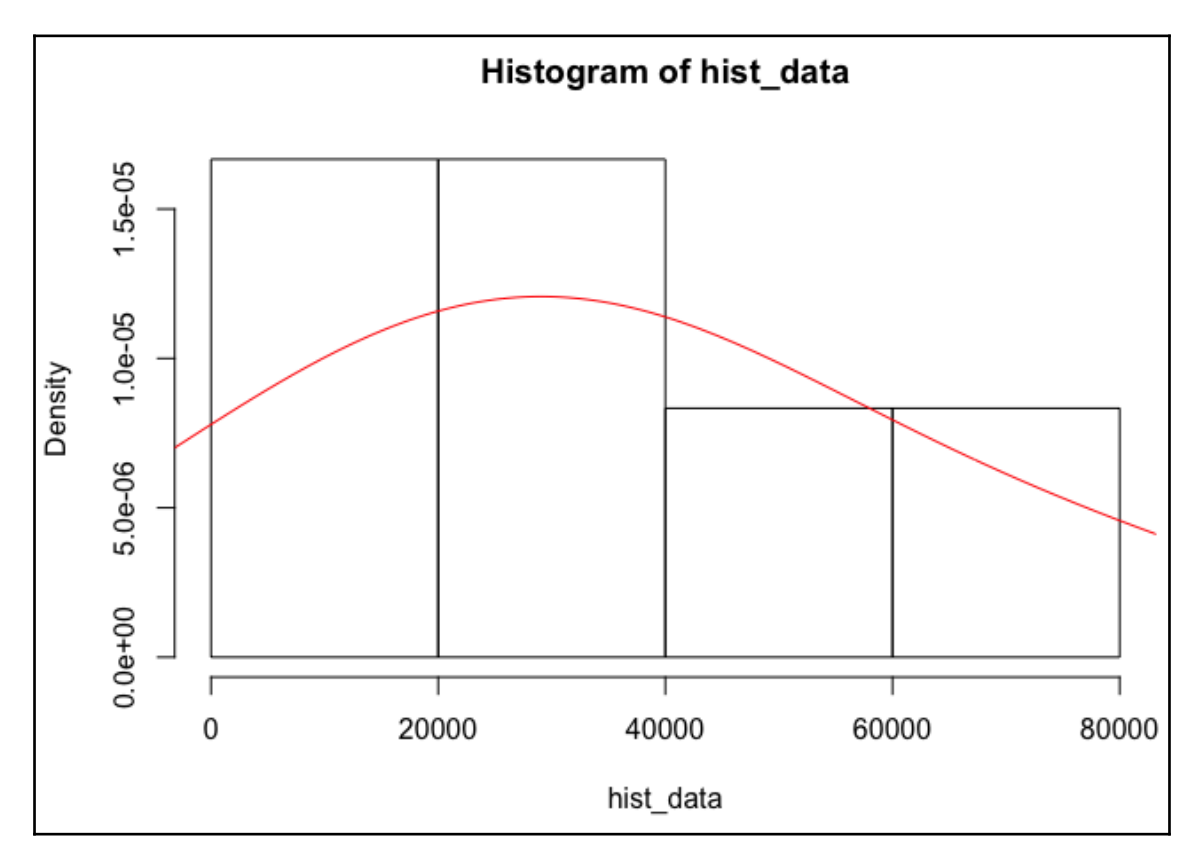

### **Chapter 5: Metagenomics**

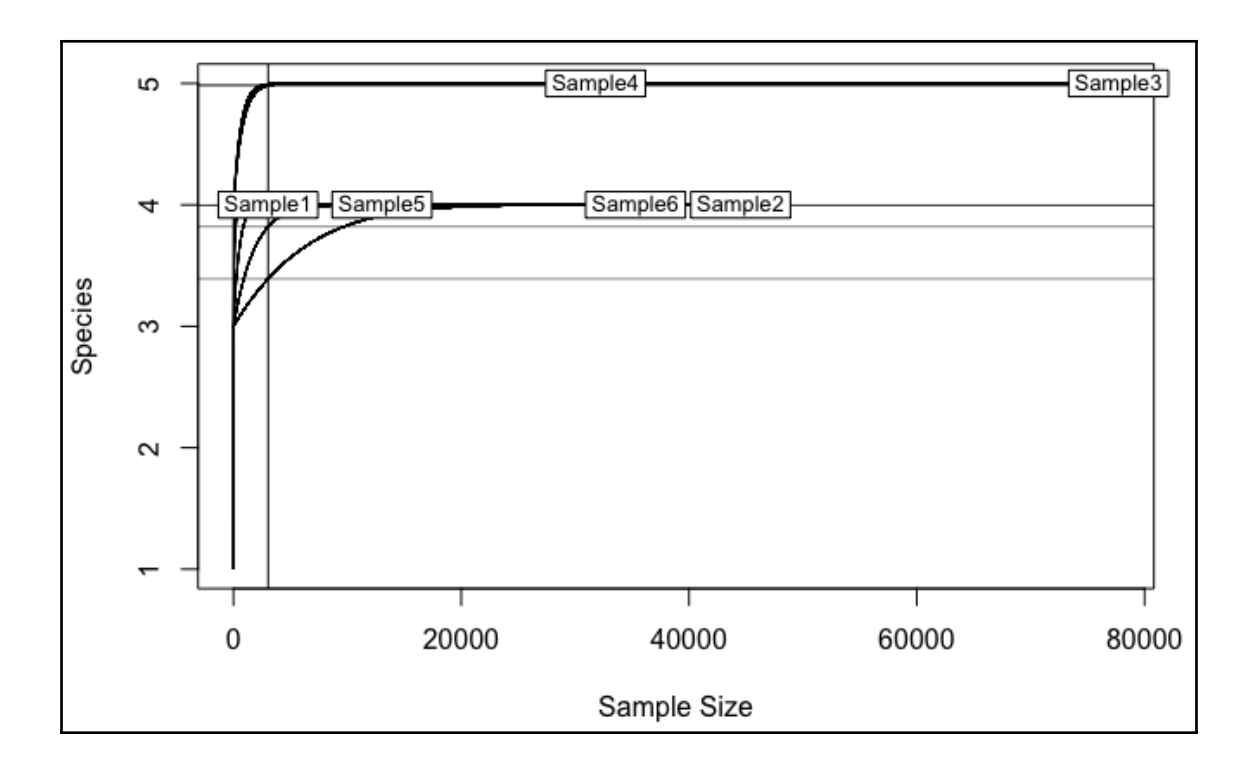

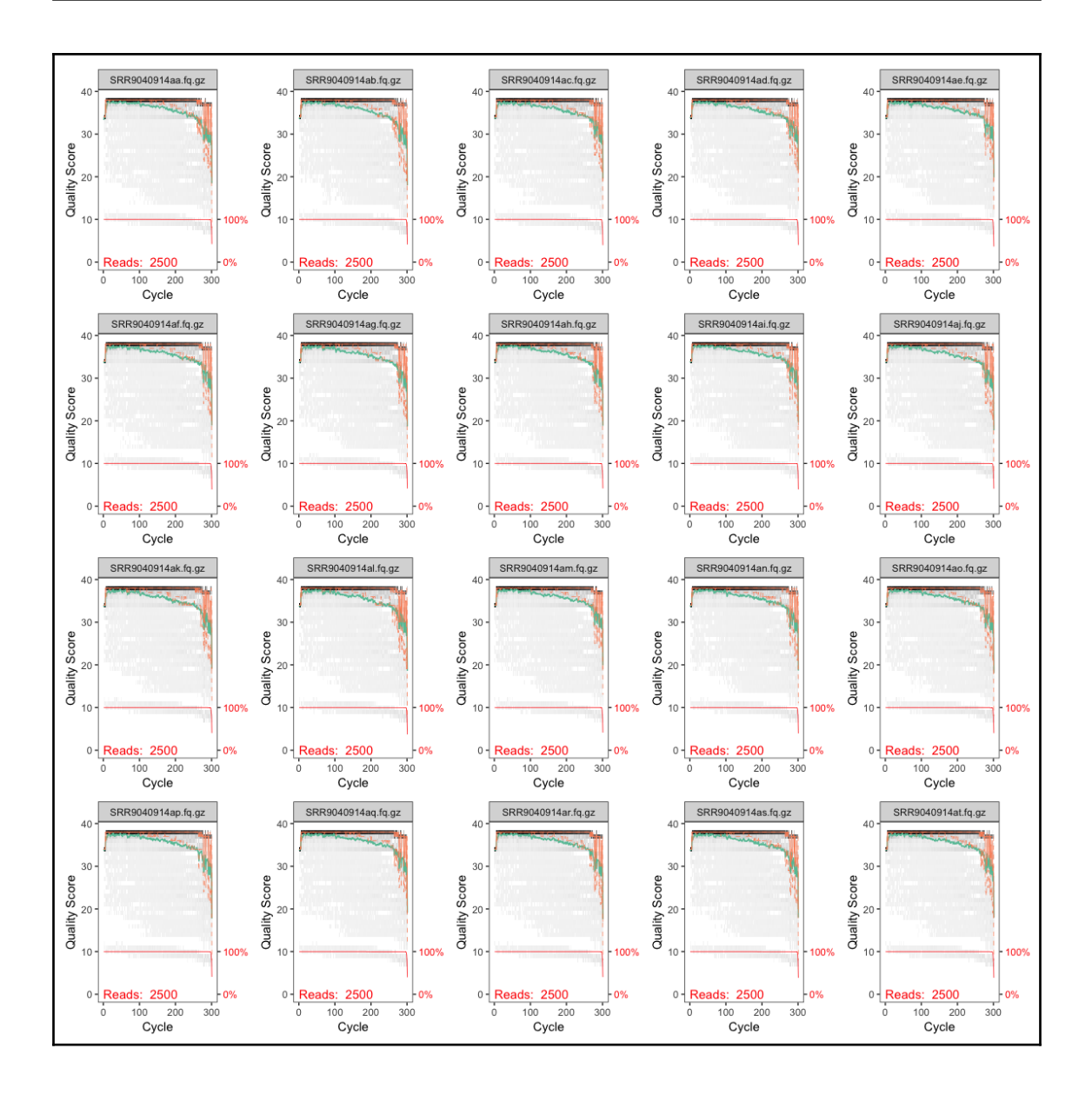

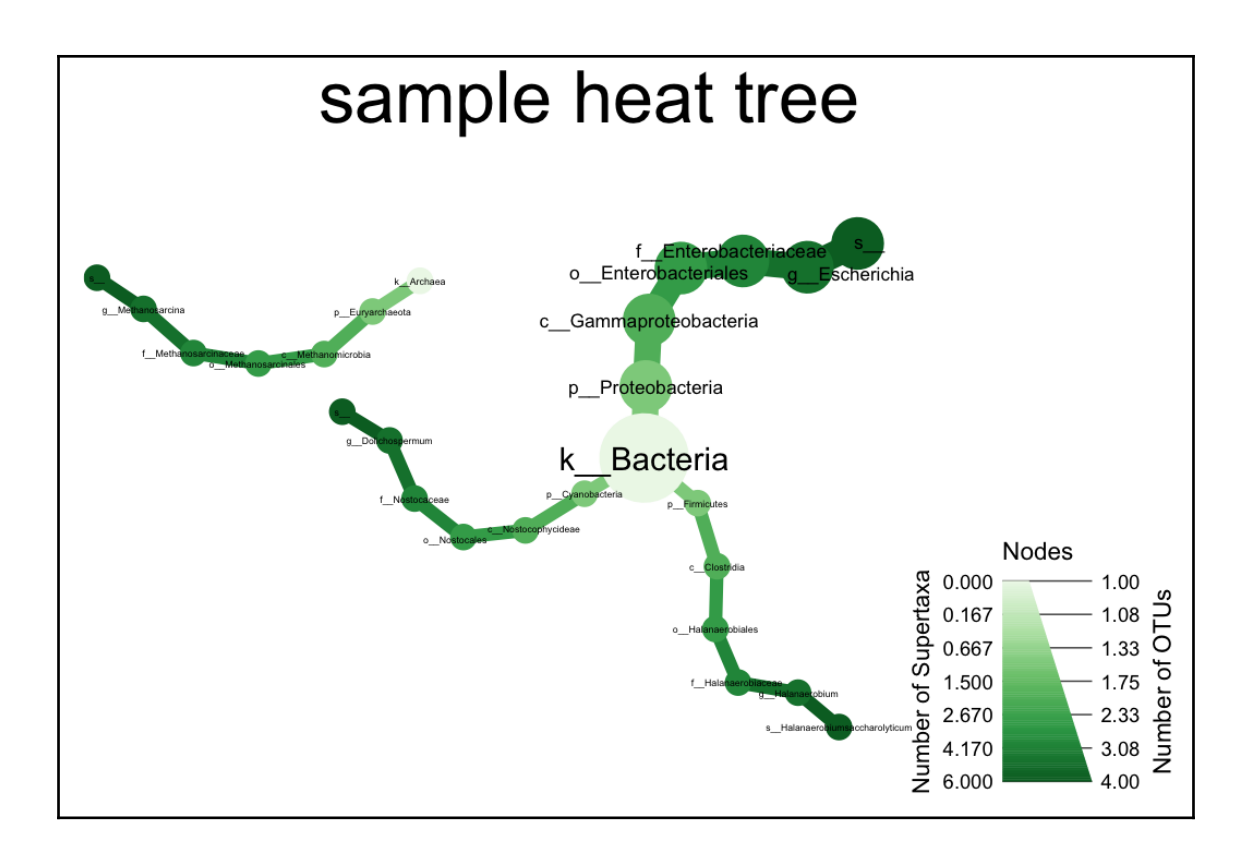

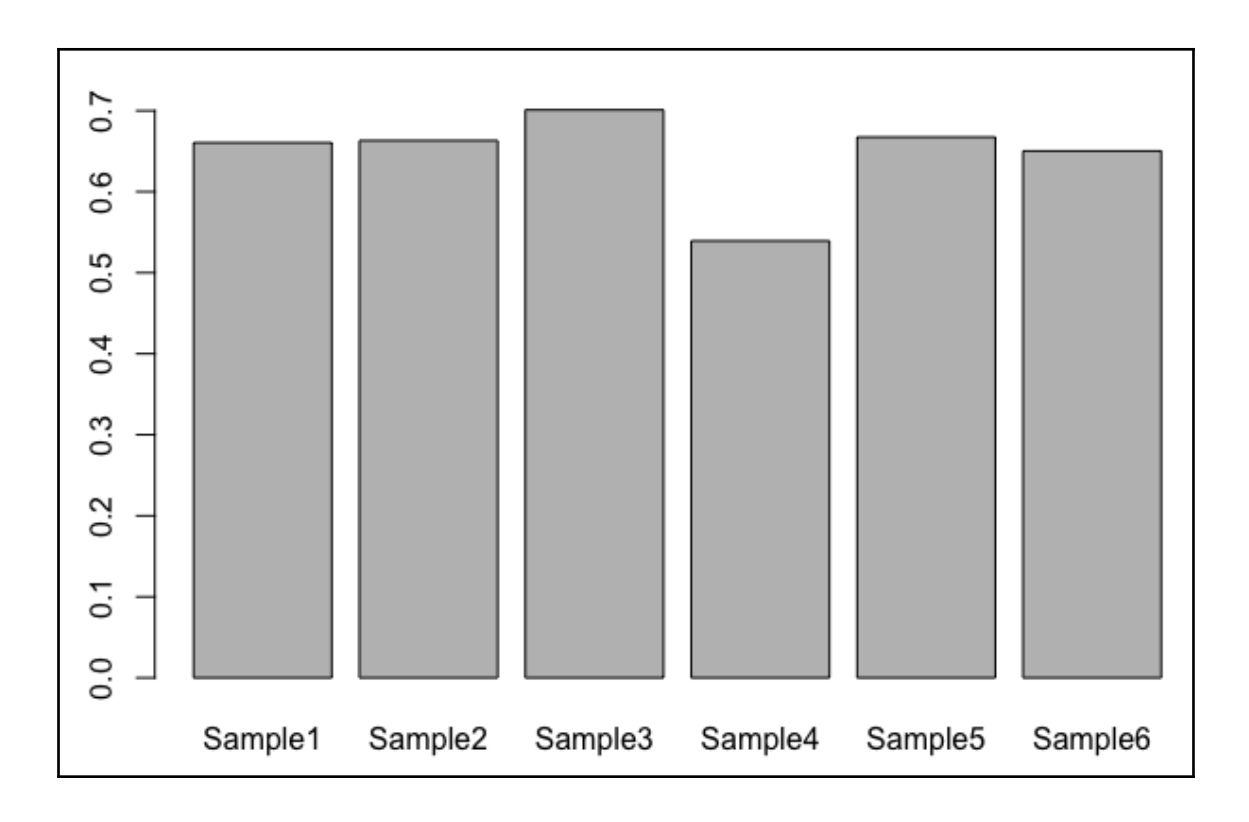

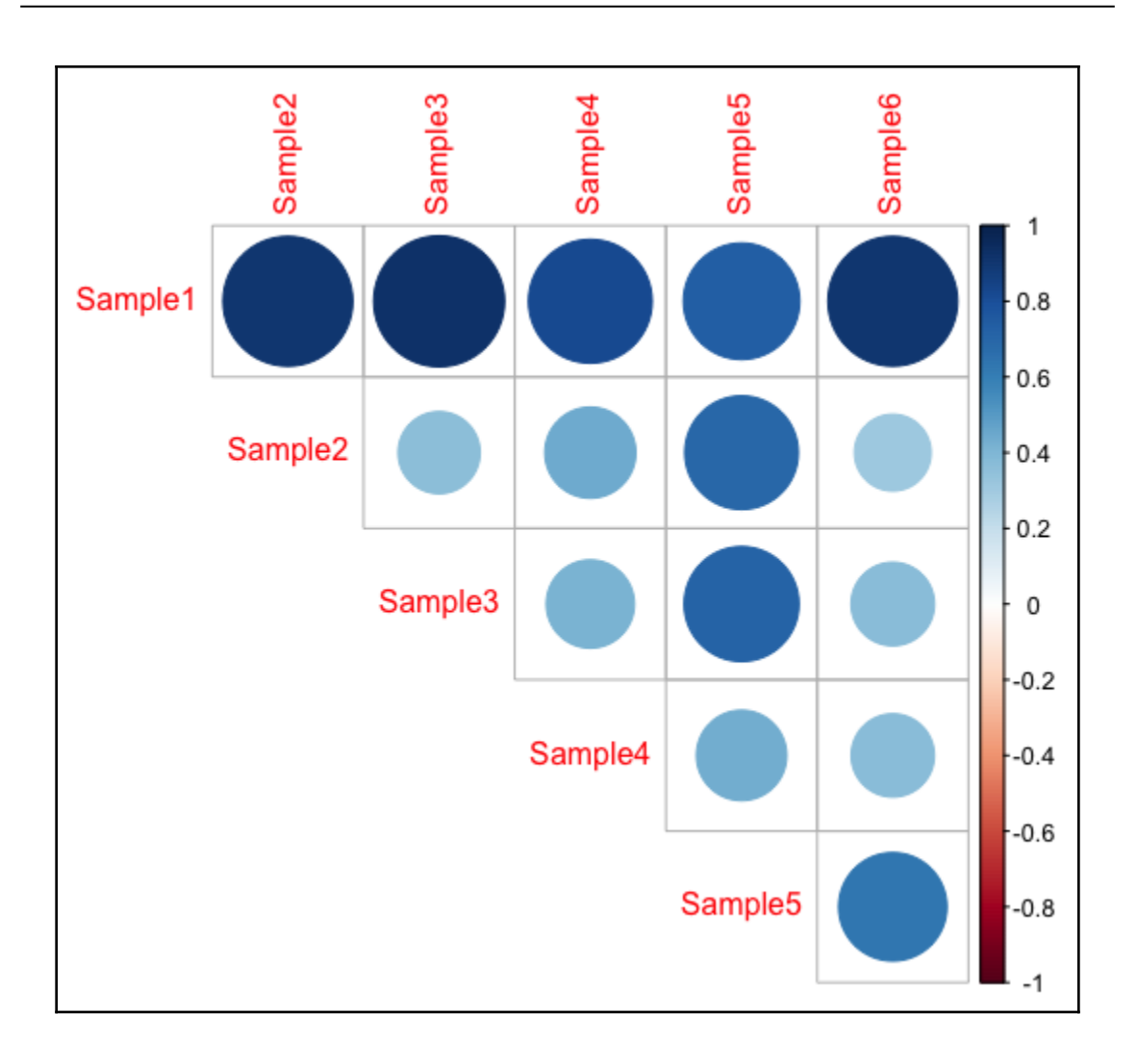

# **Chapter 6: Proteomics from Spectrum to Annotation**

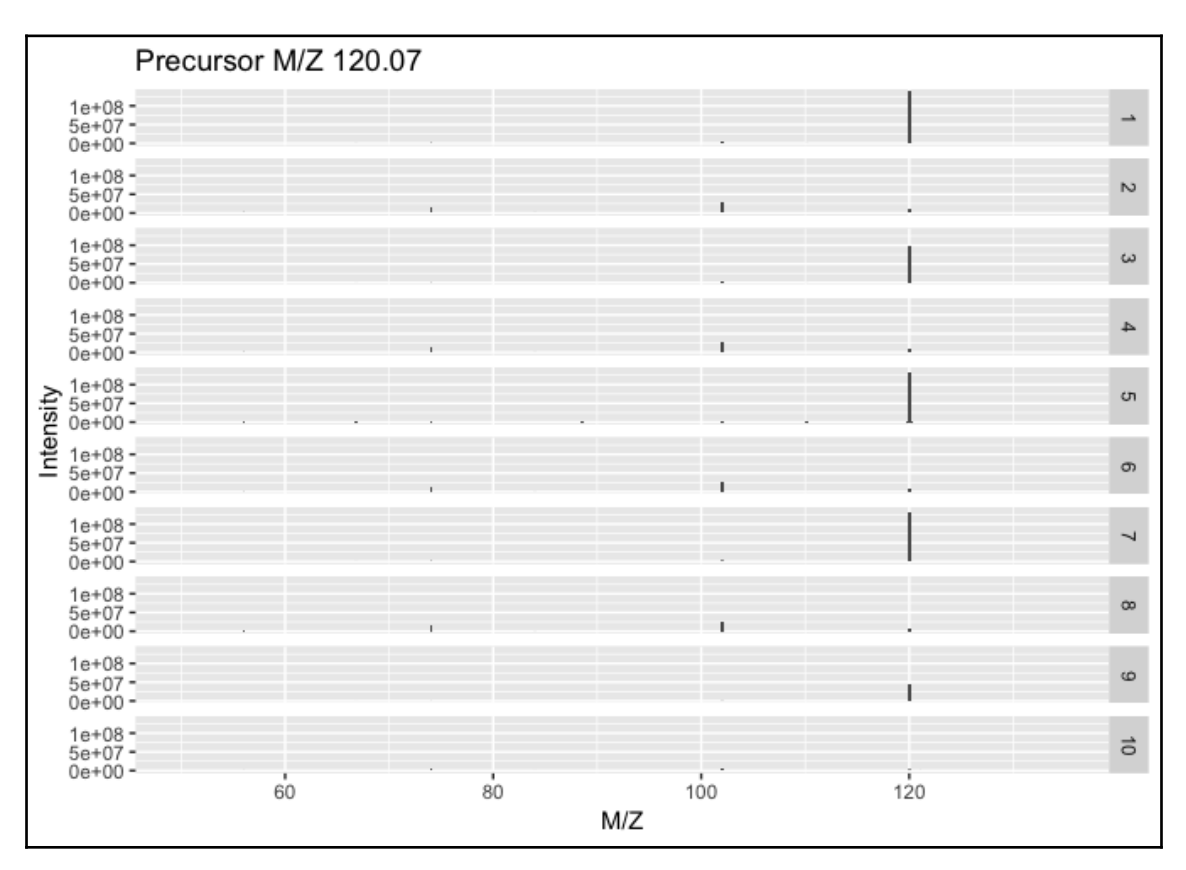

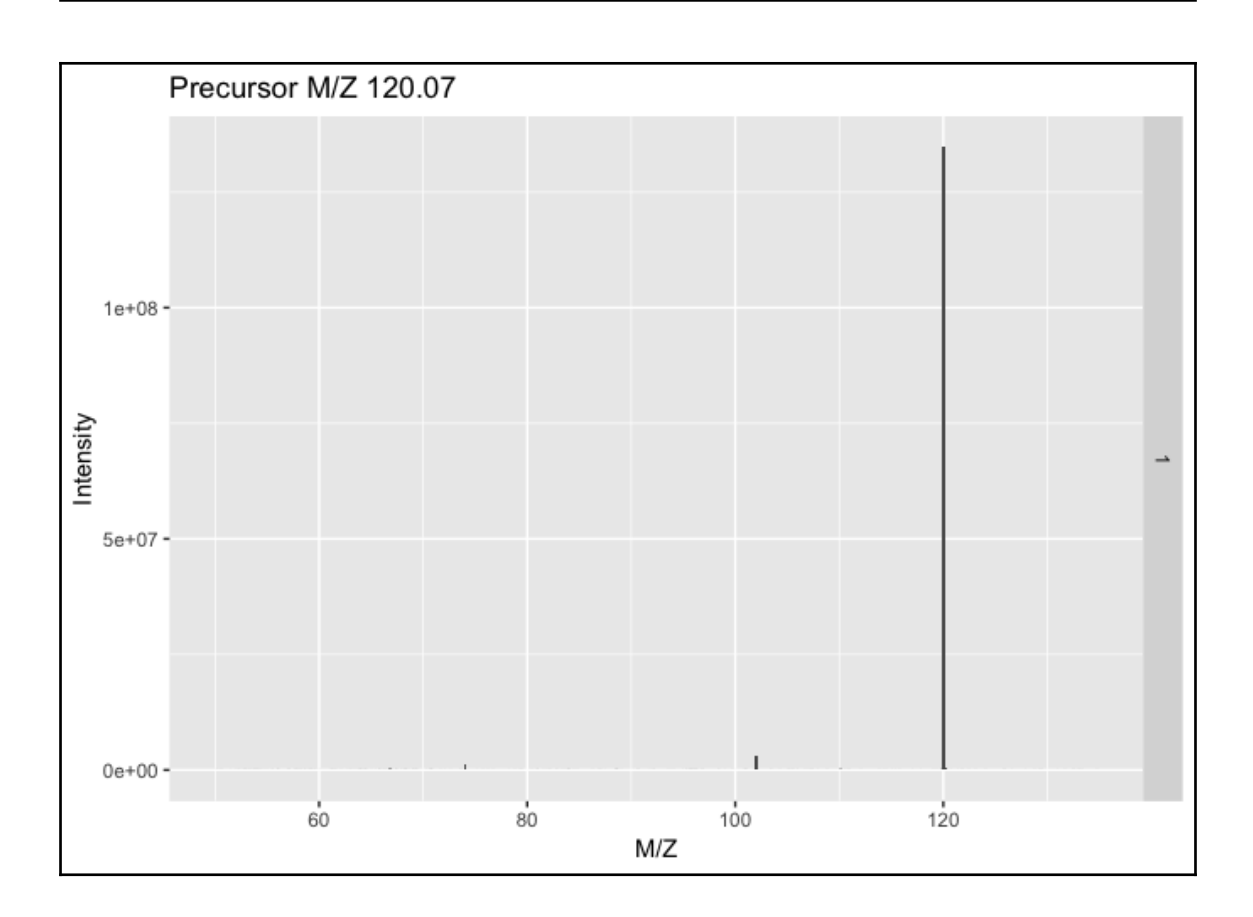

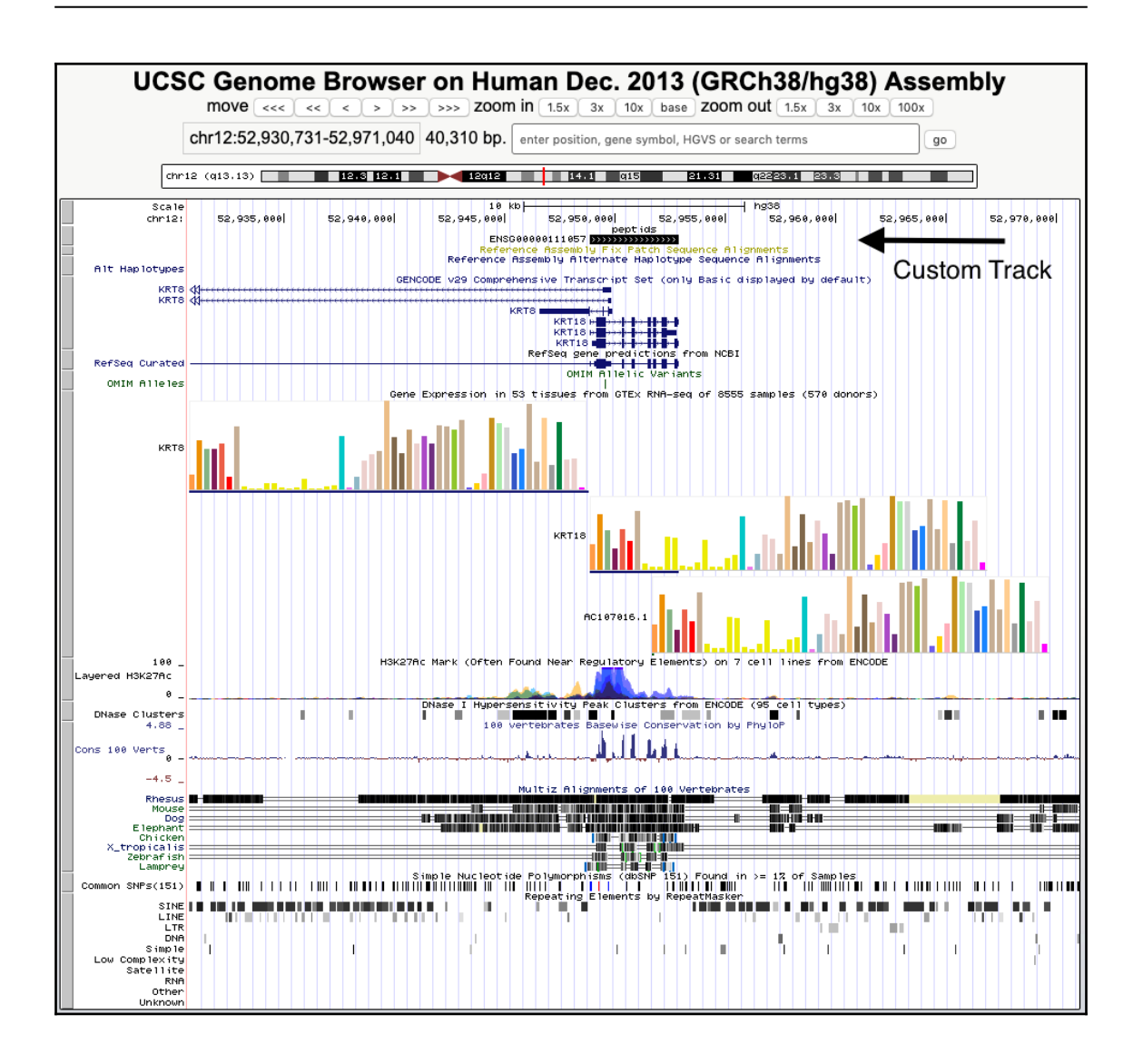

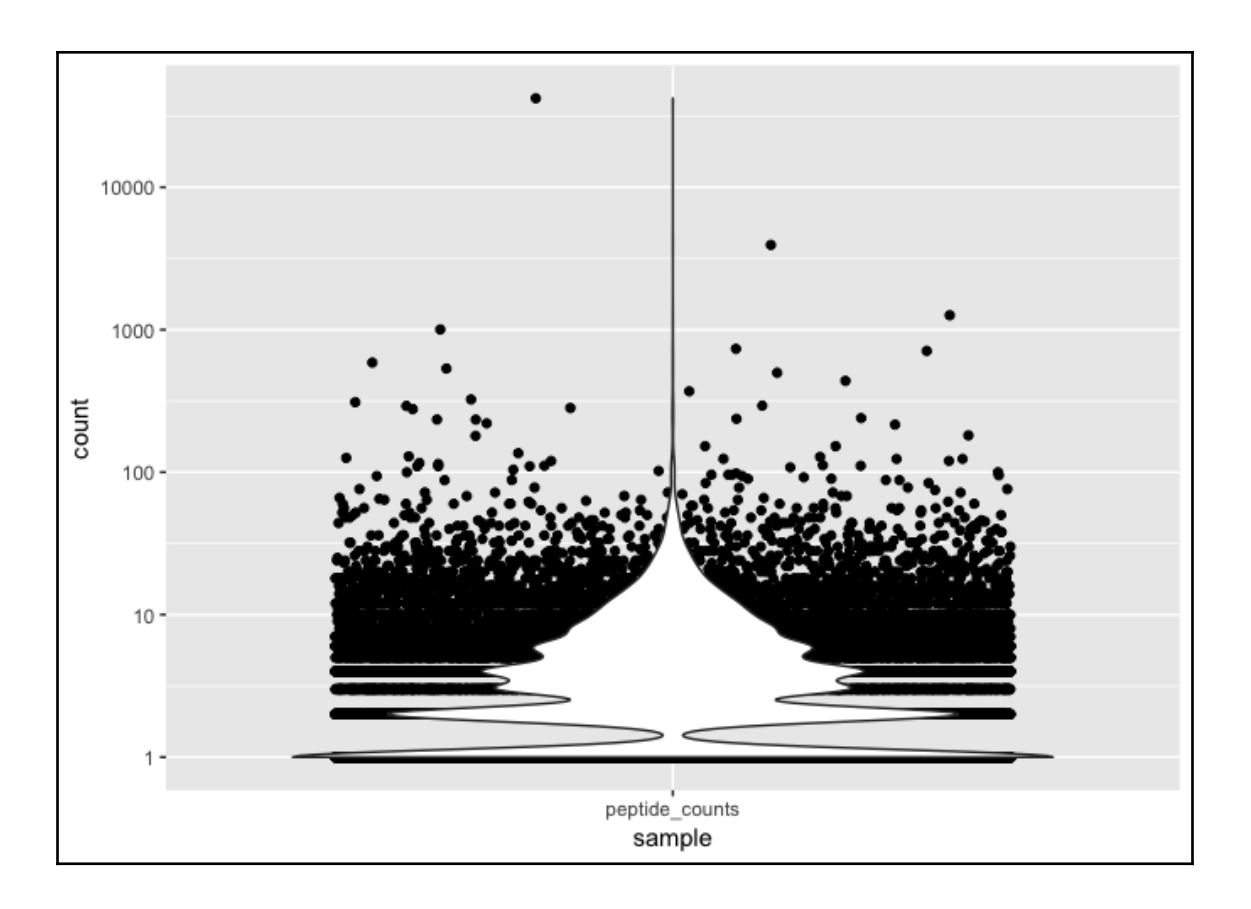
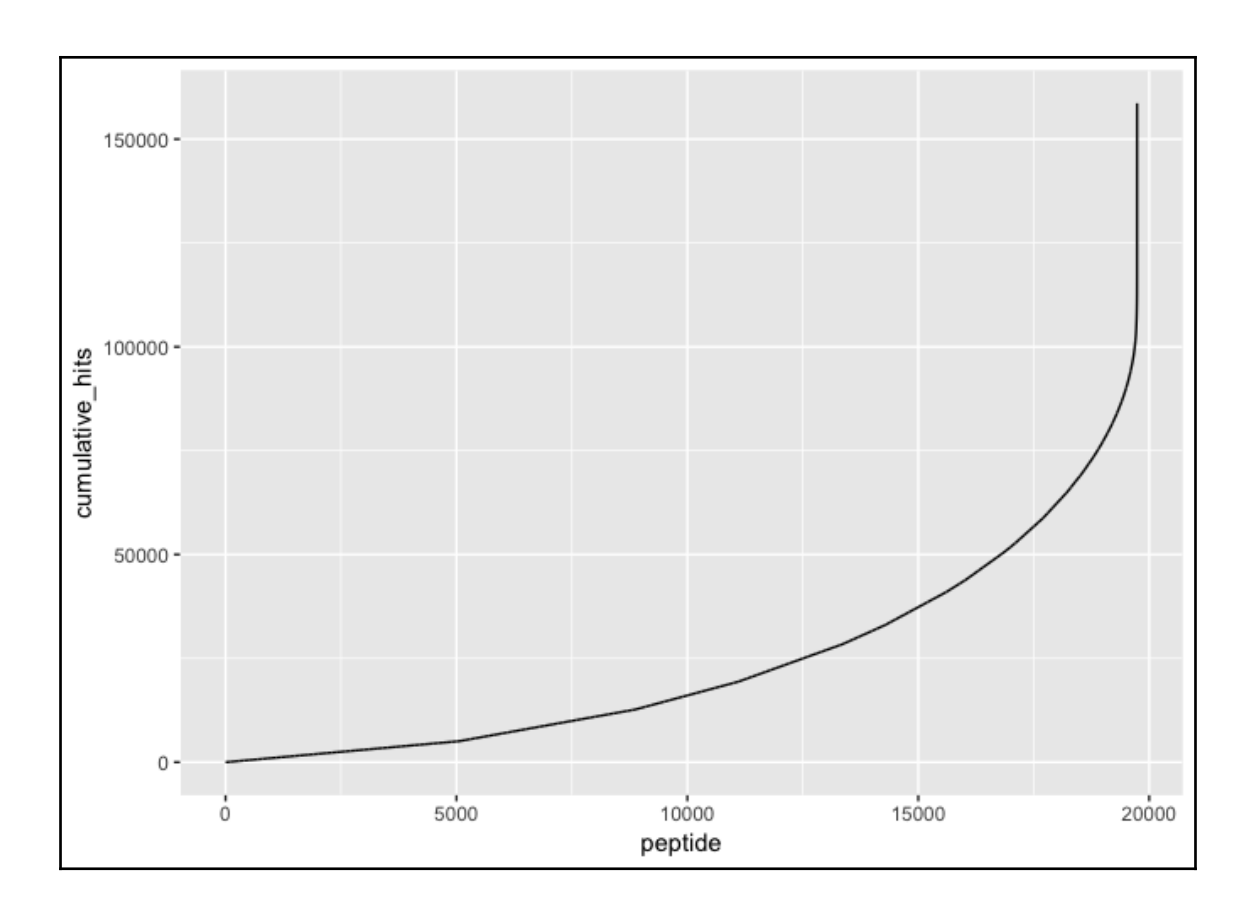

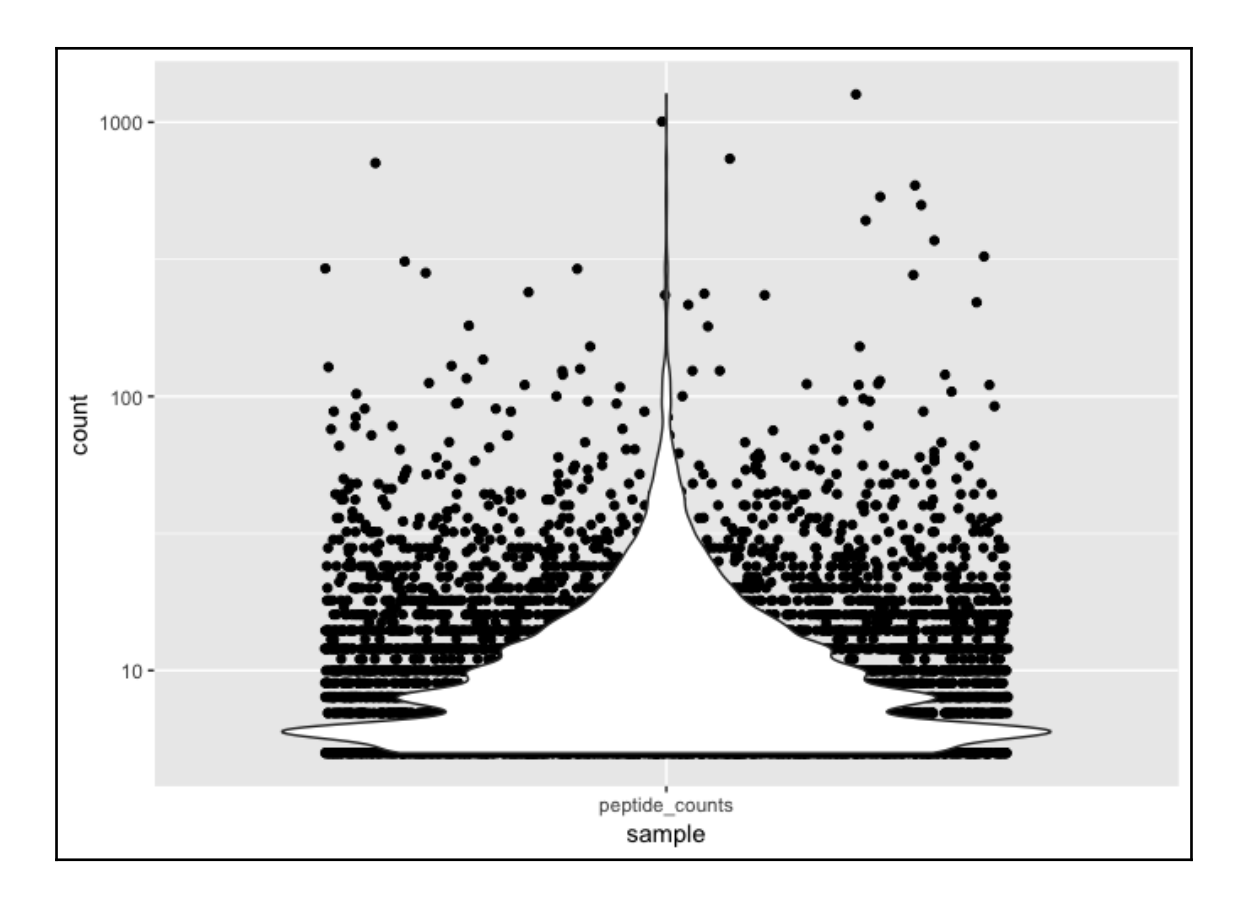

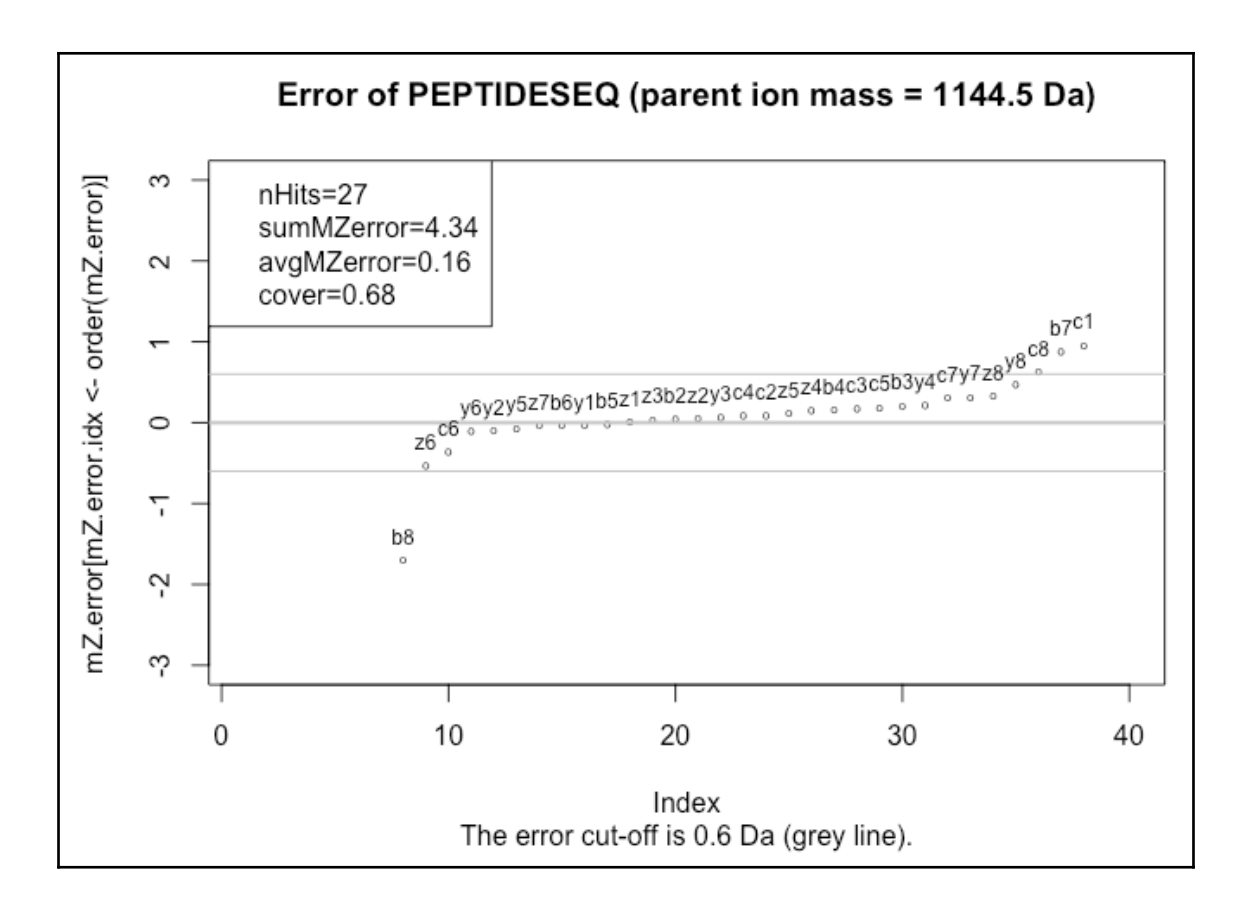

## **Chapter 7: Producing Publication and Web-Ready Visualizations**

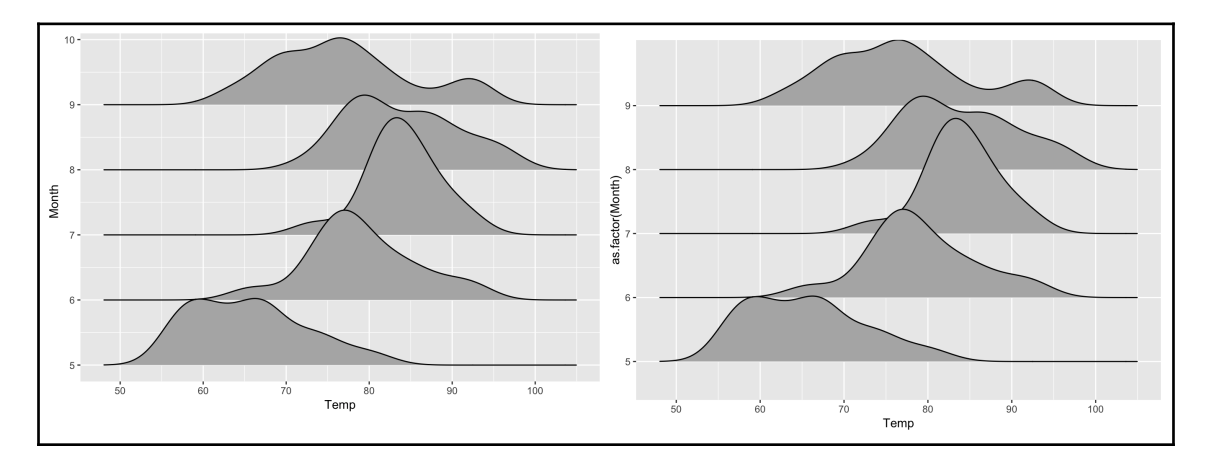

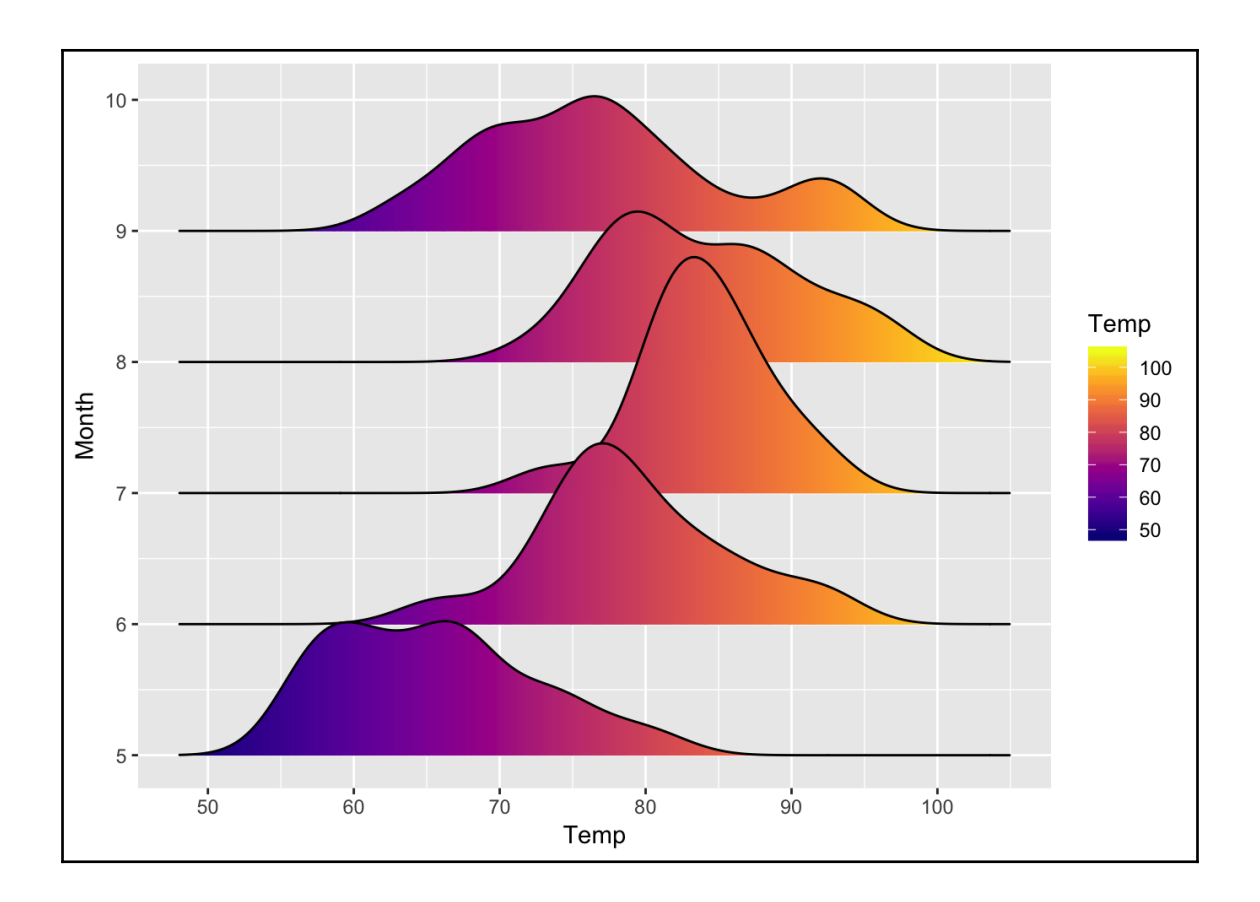

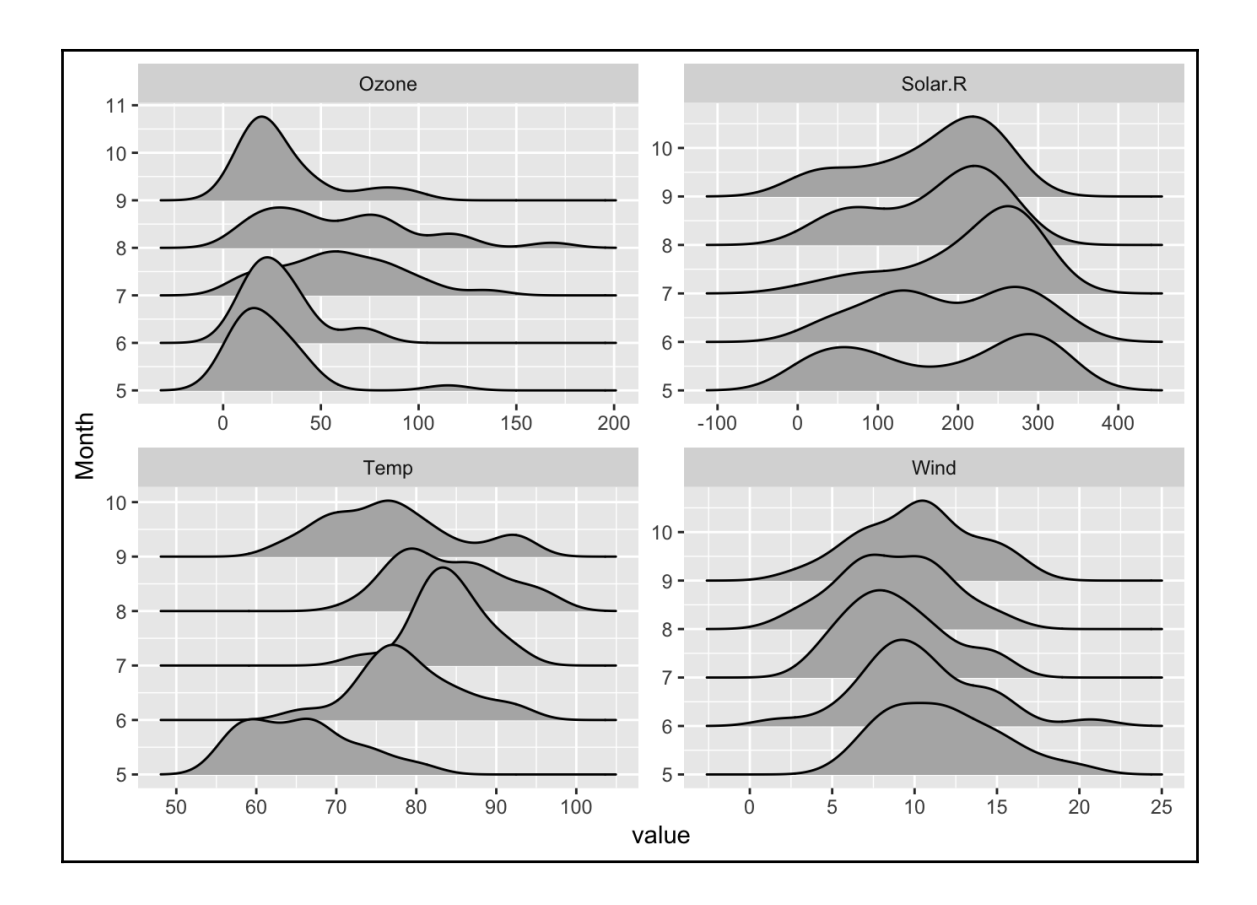

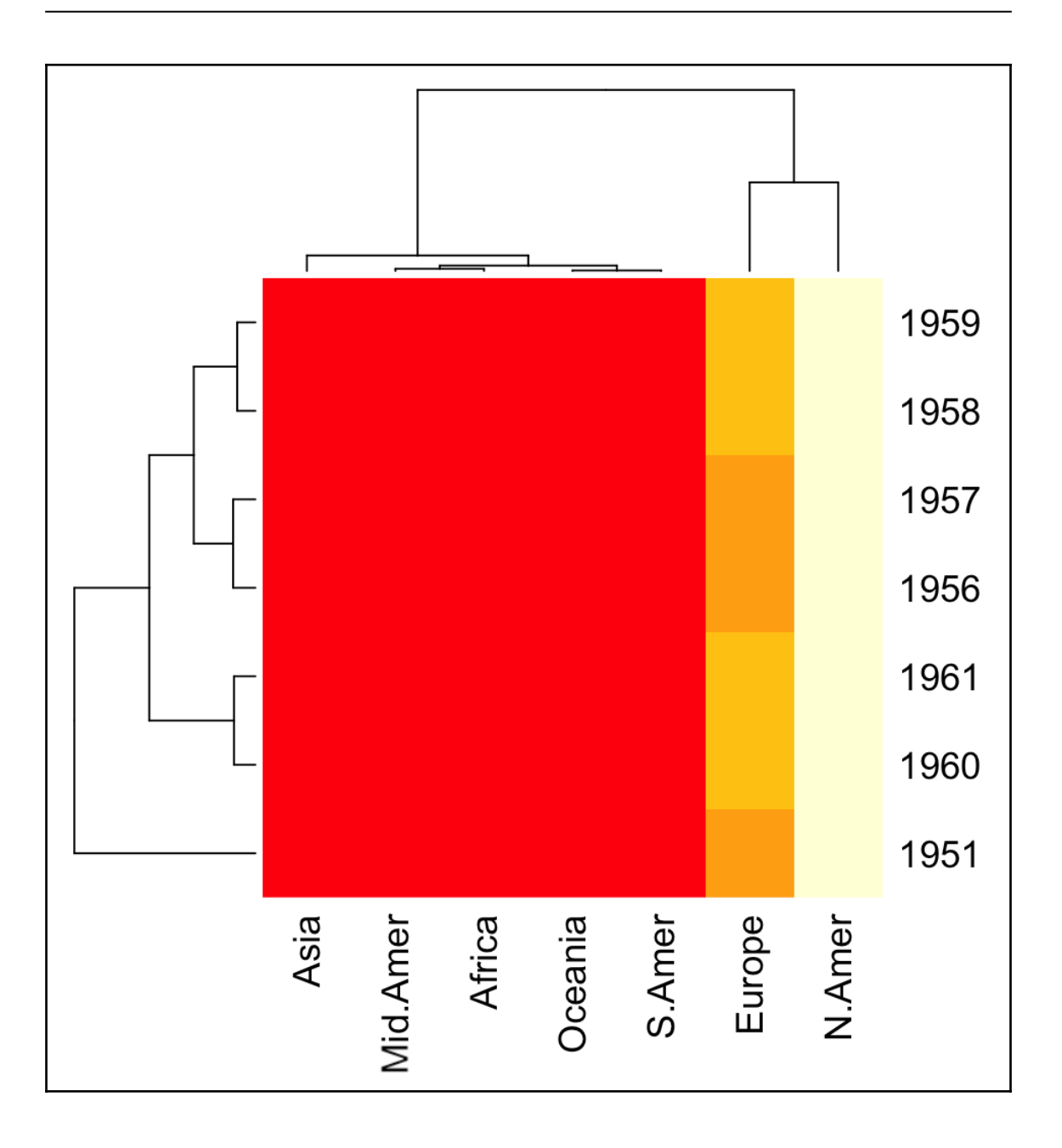

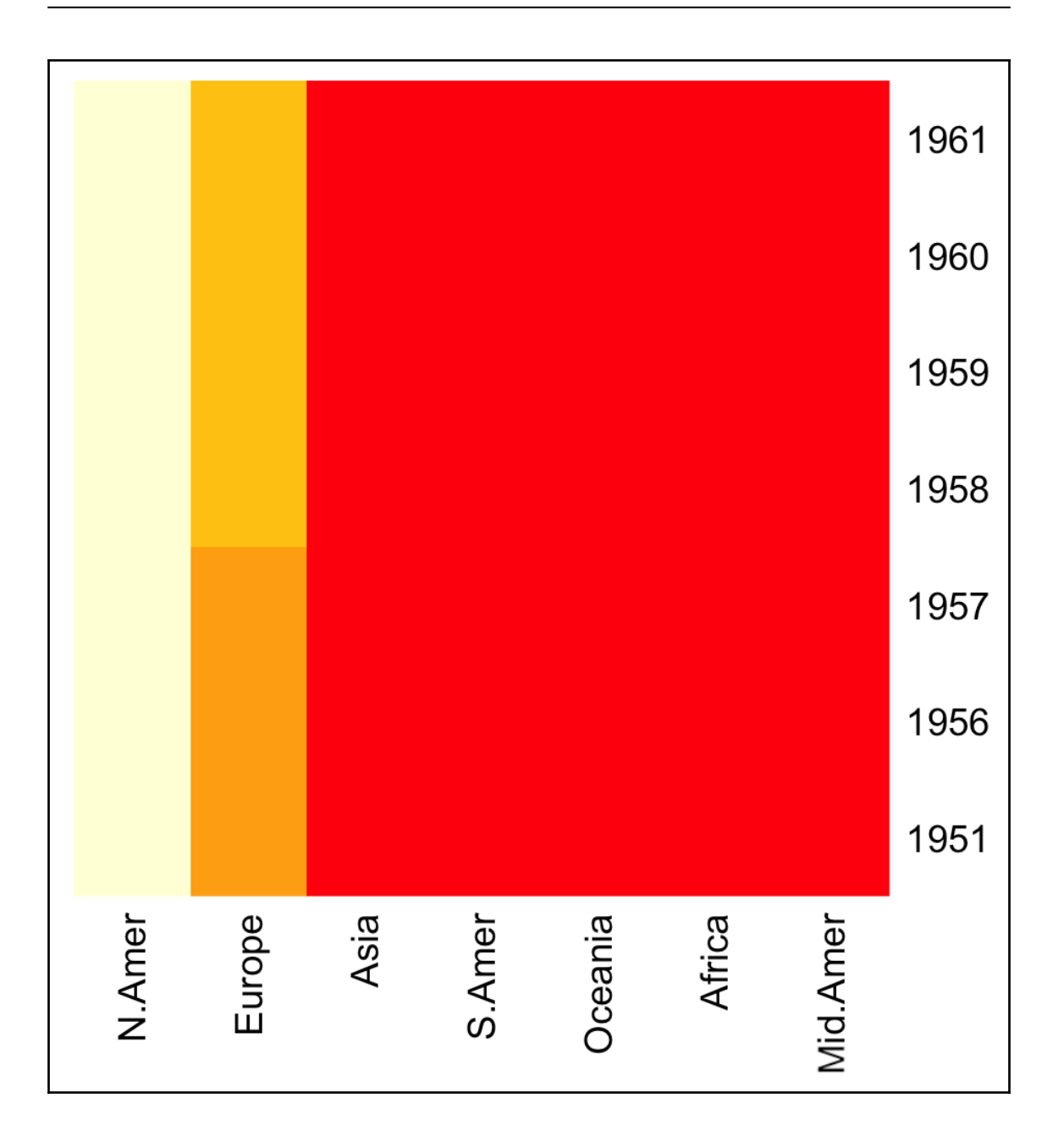

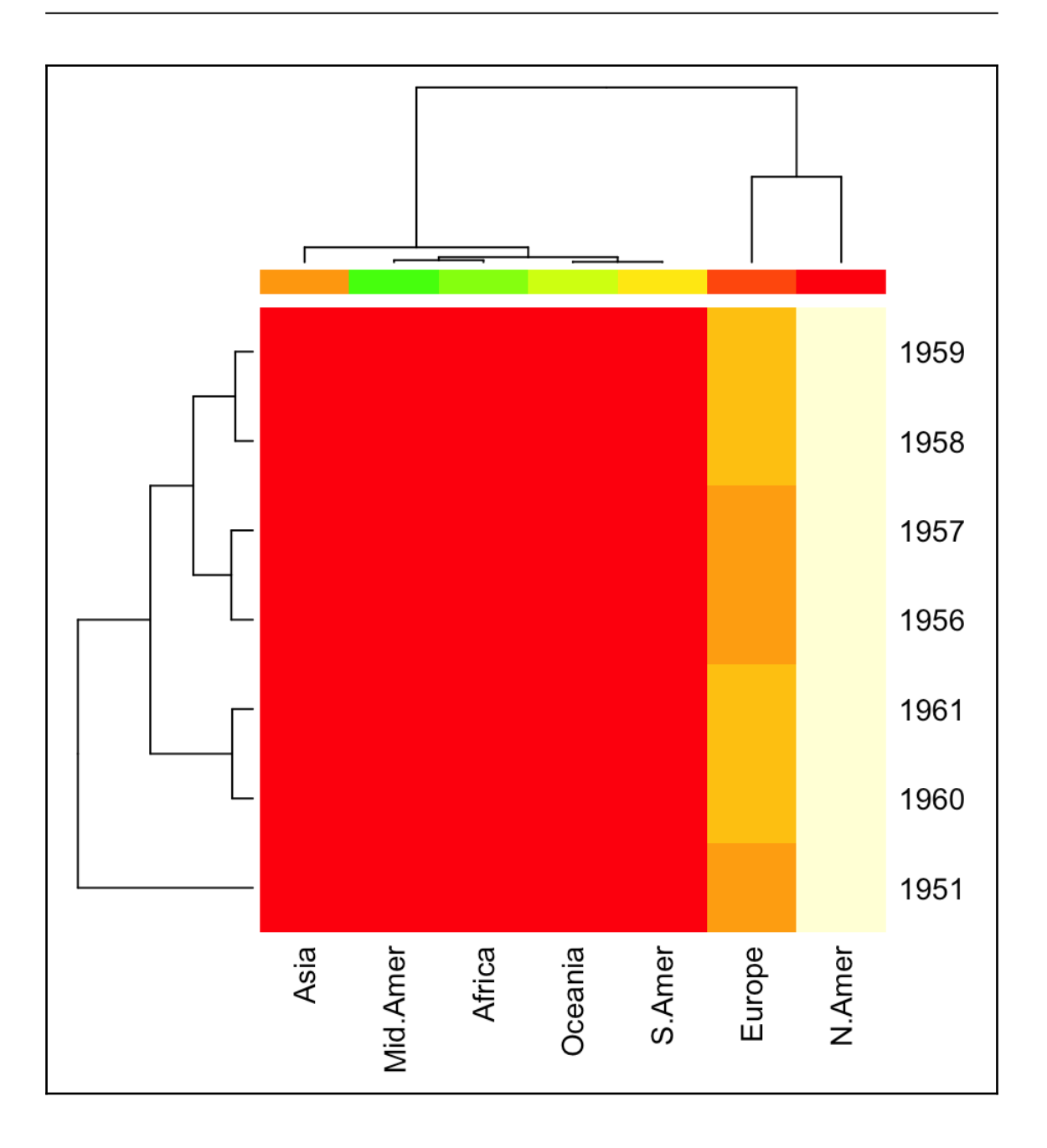

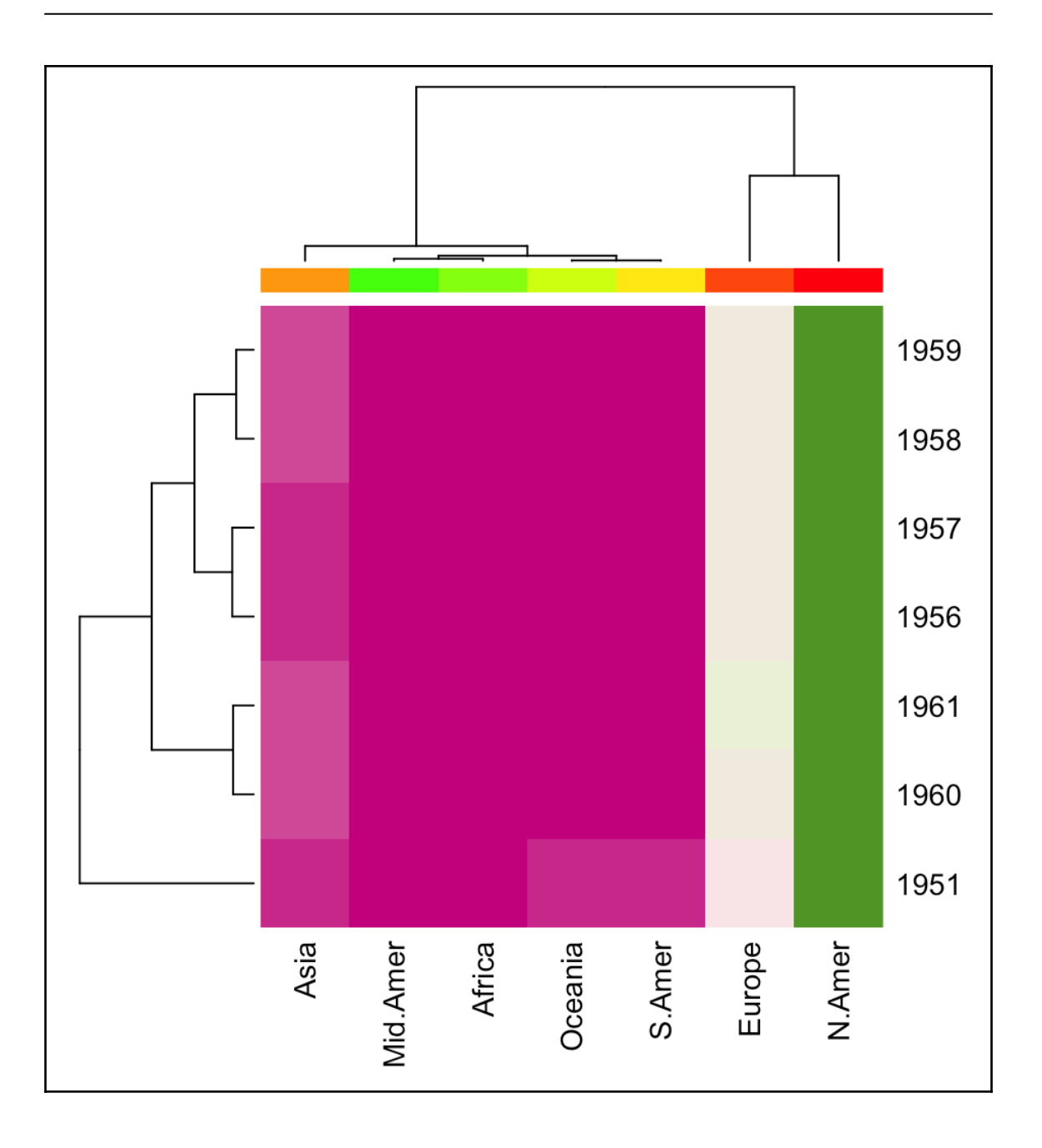

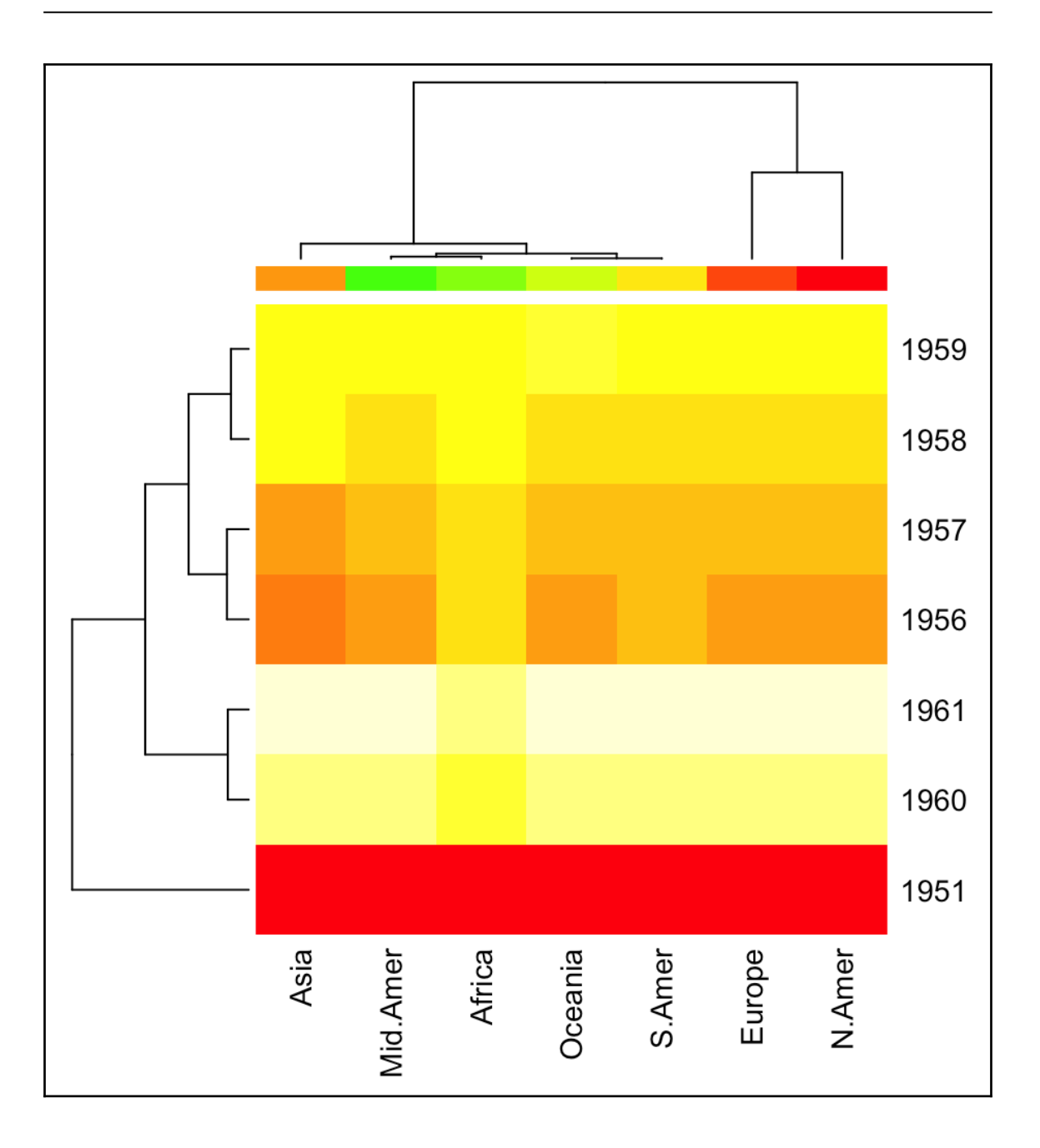

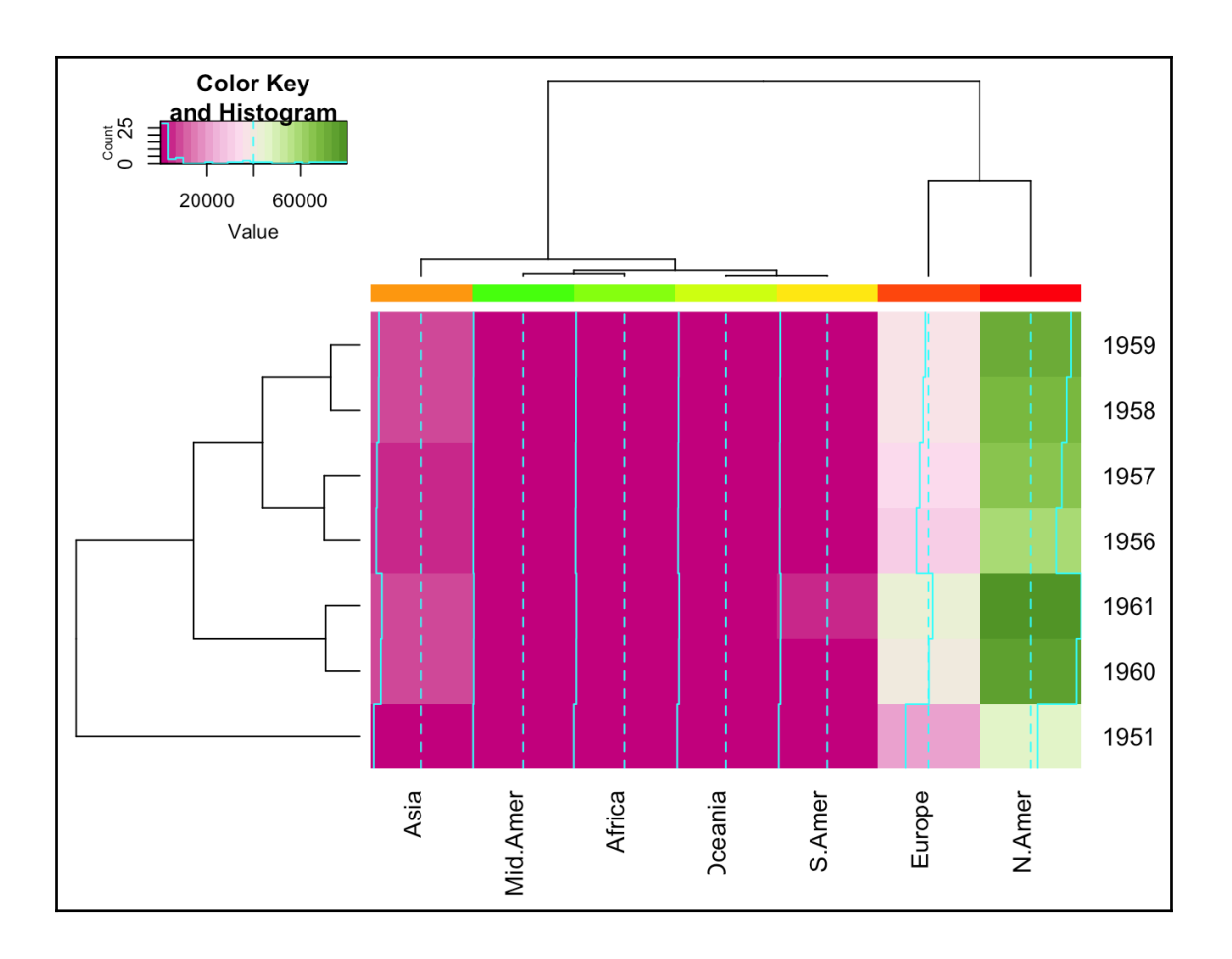

 $\overline{\phantom{a}}$ 

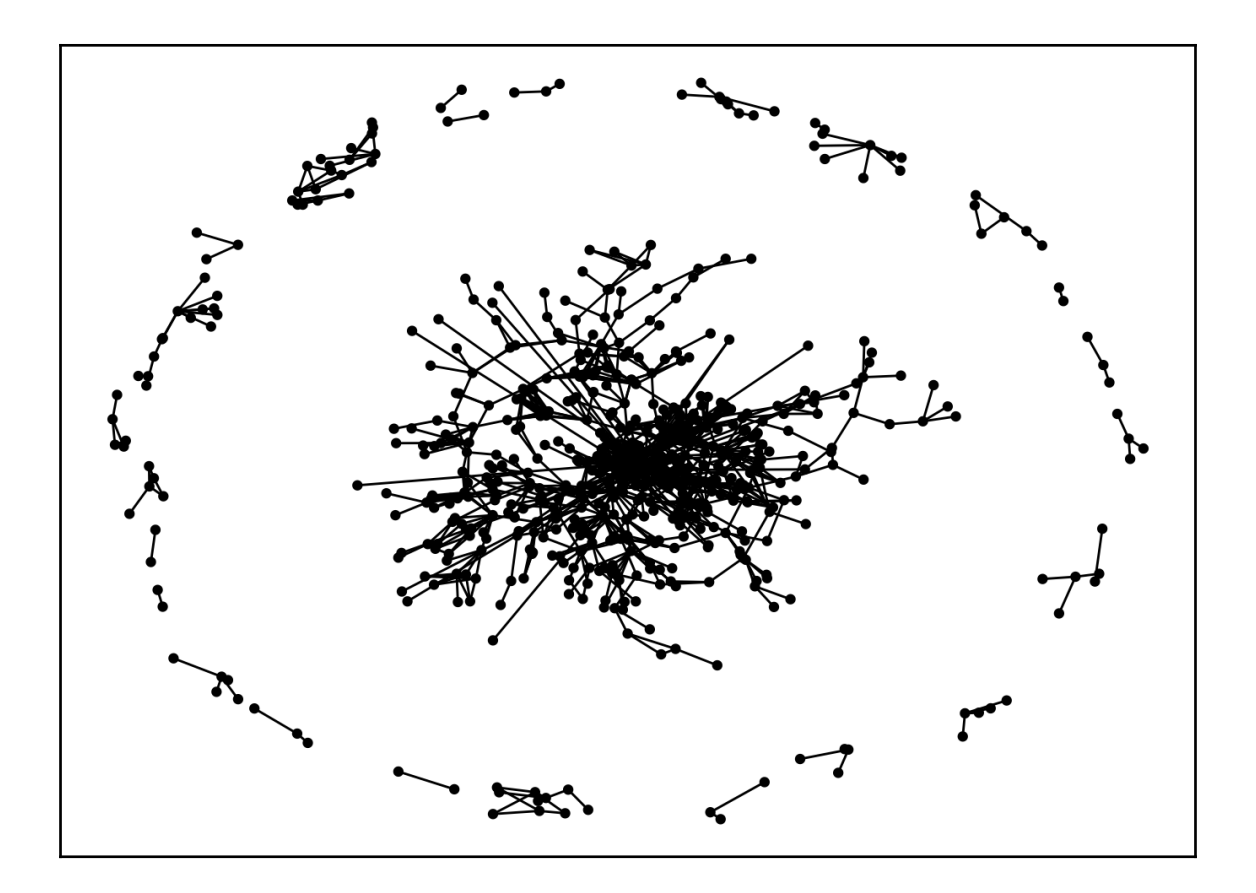

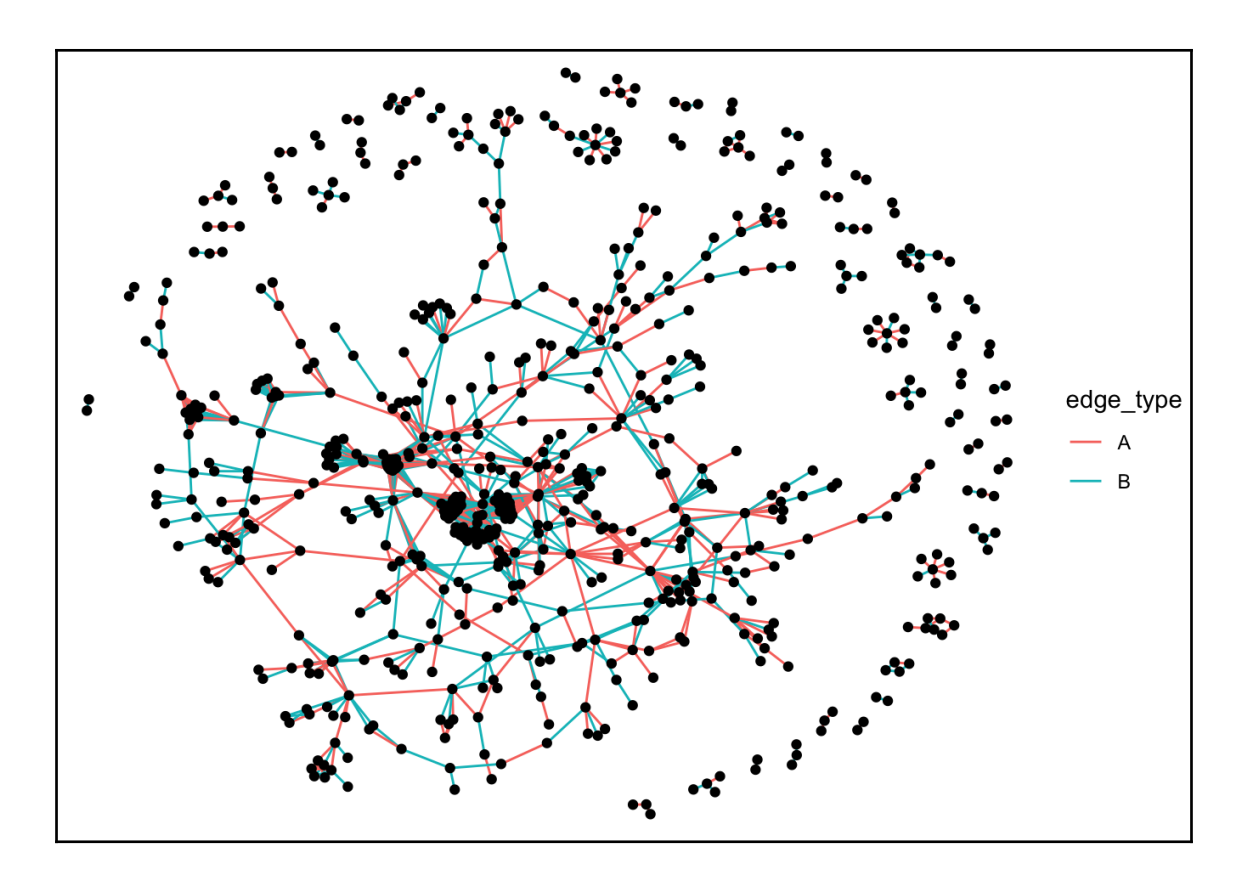

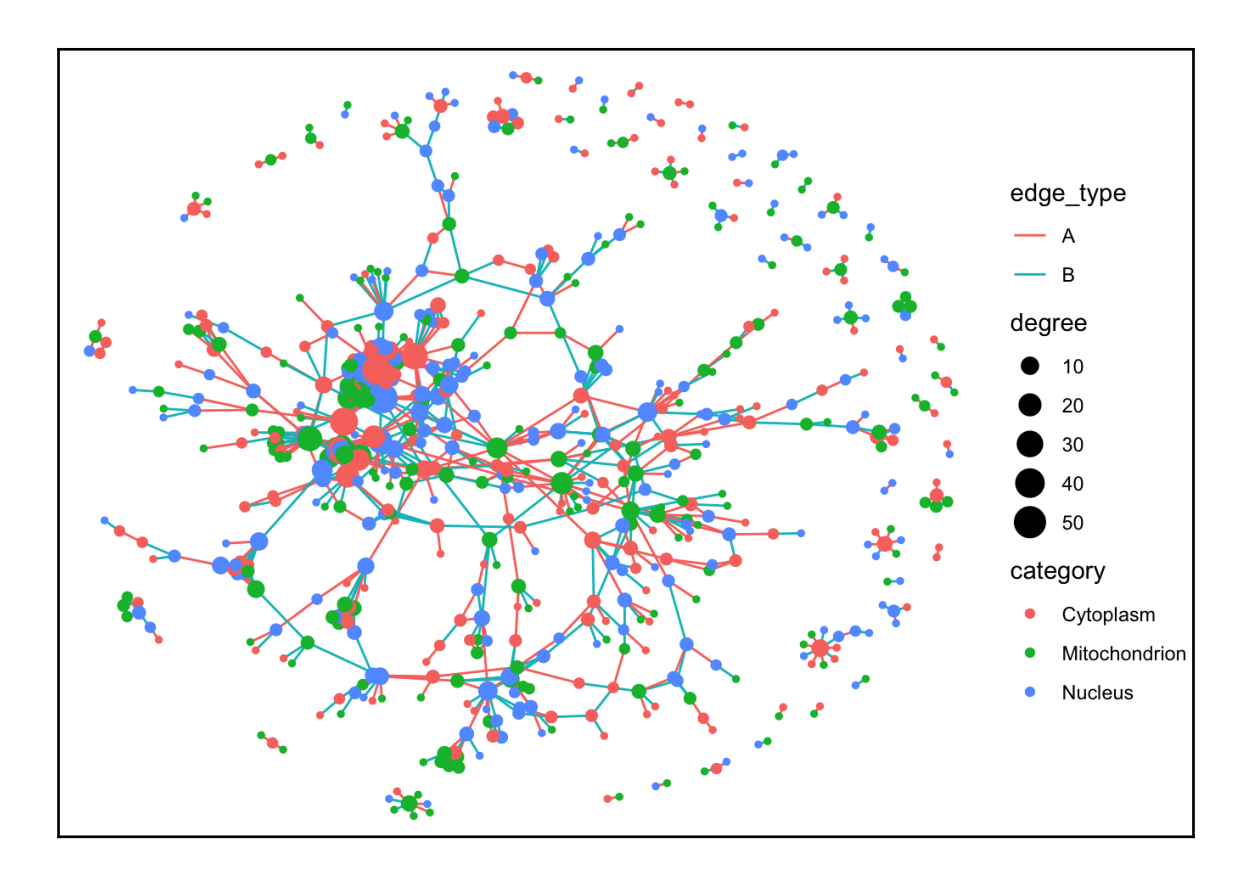

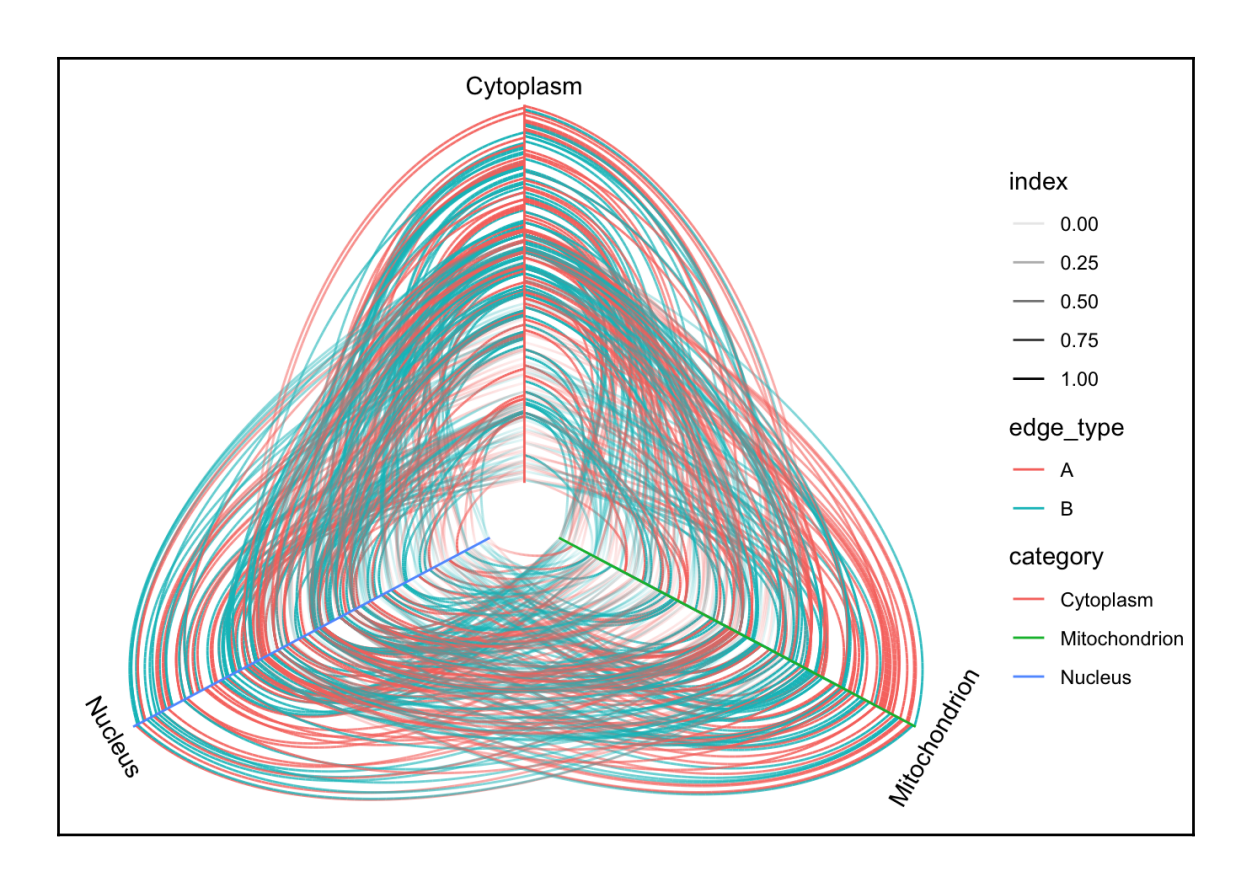

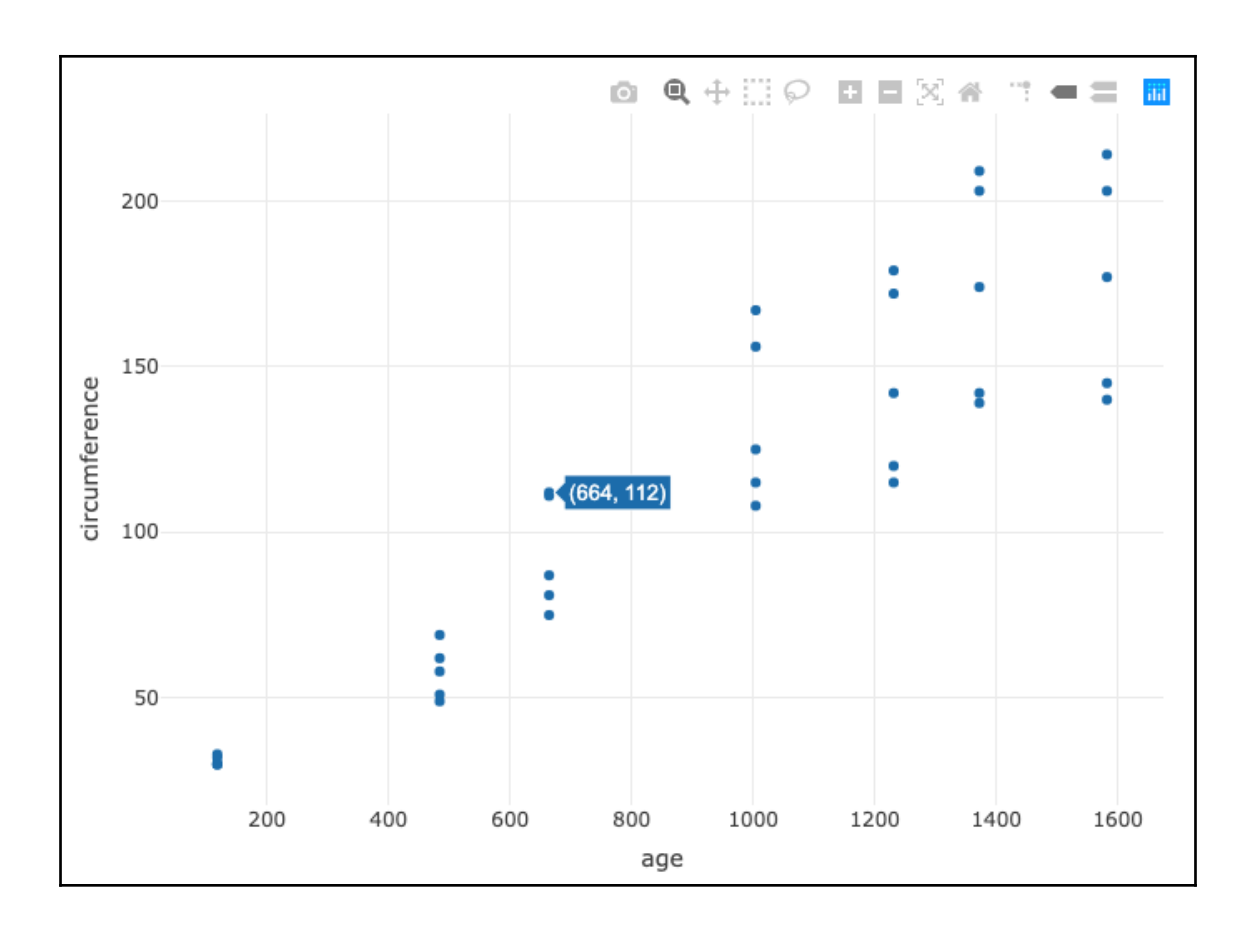

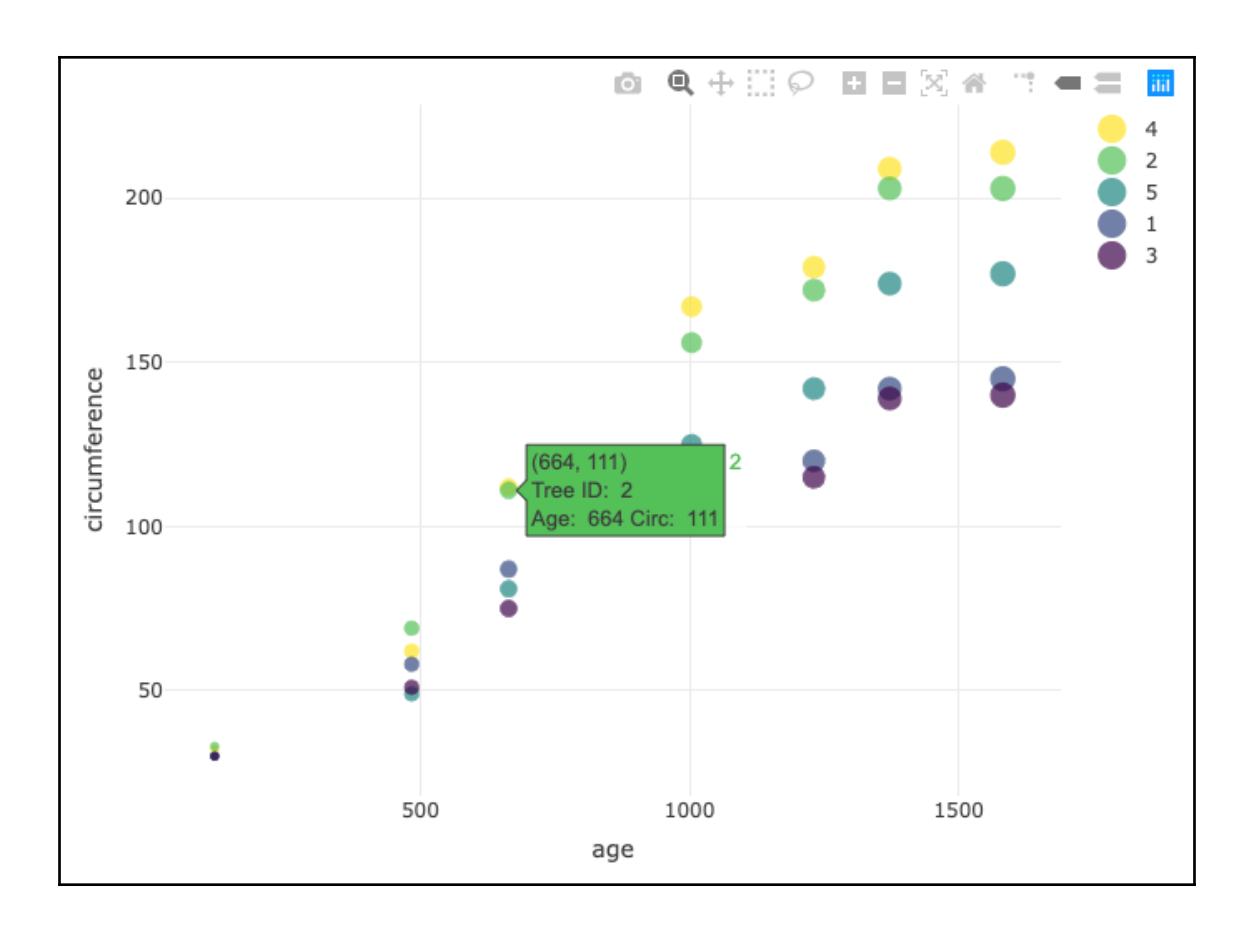

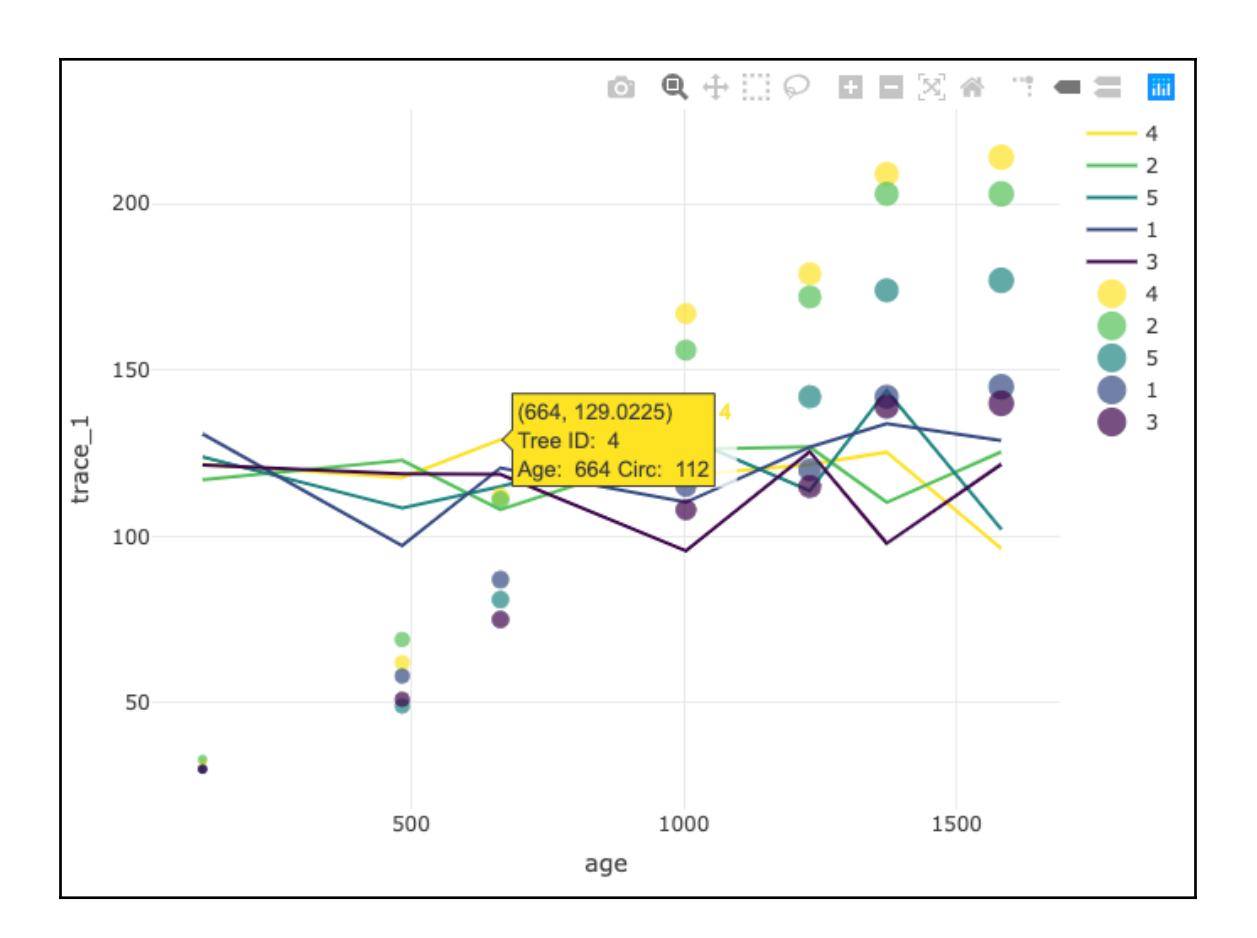

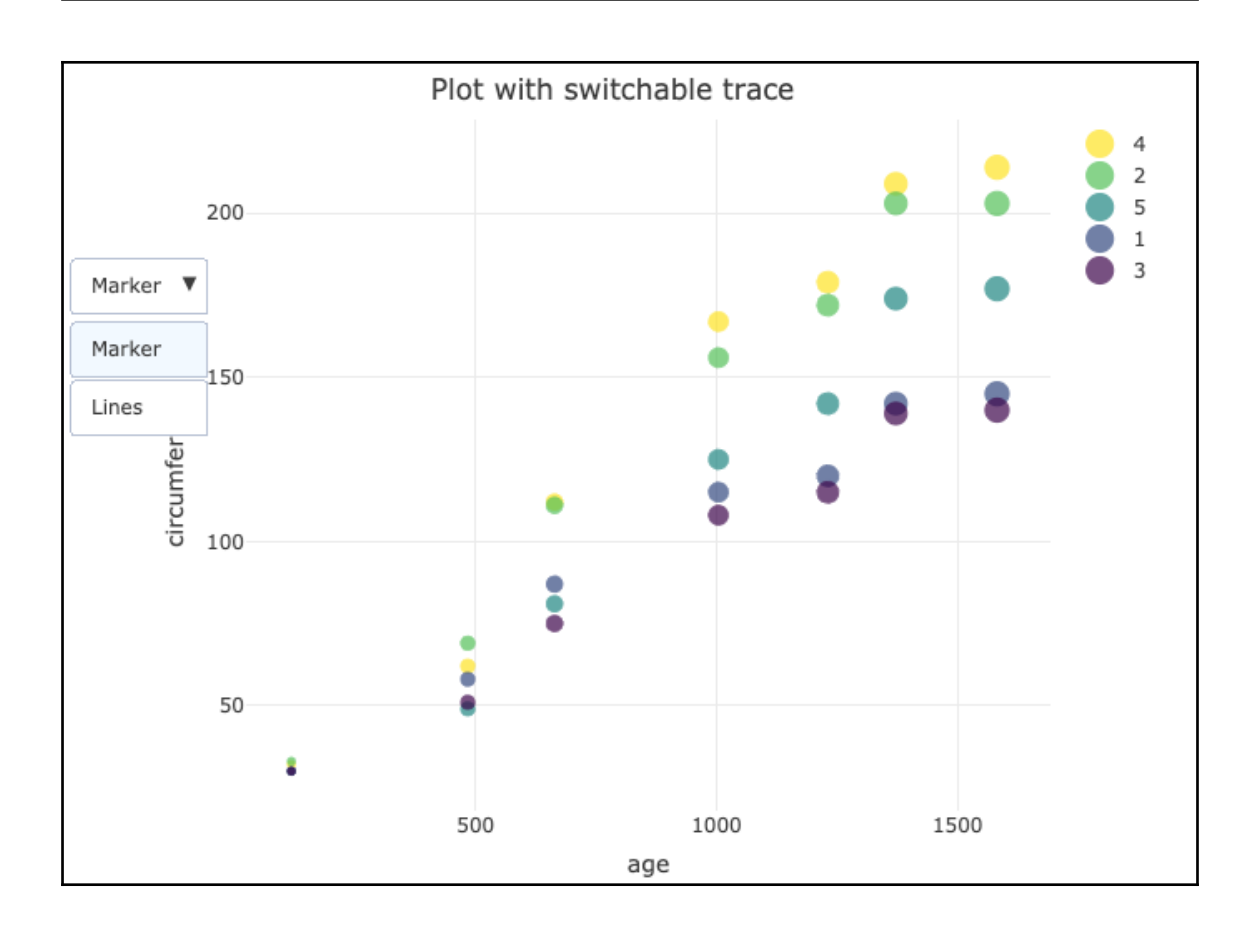

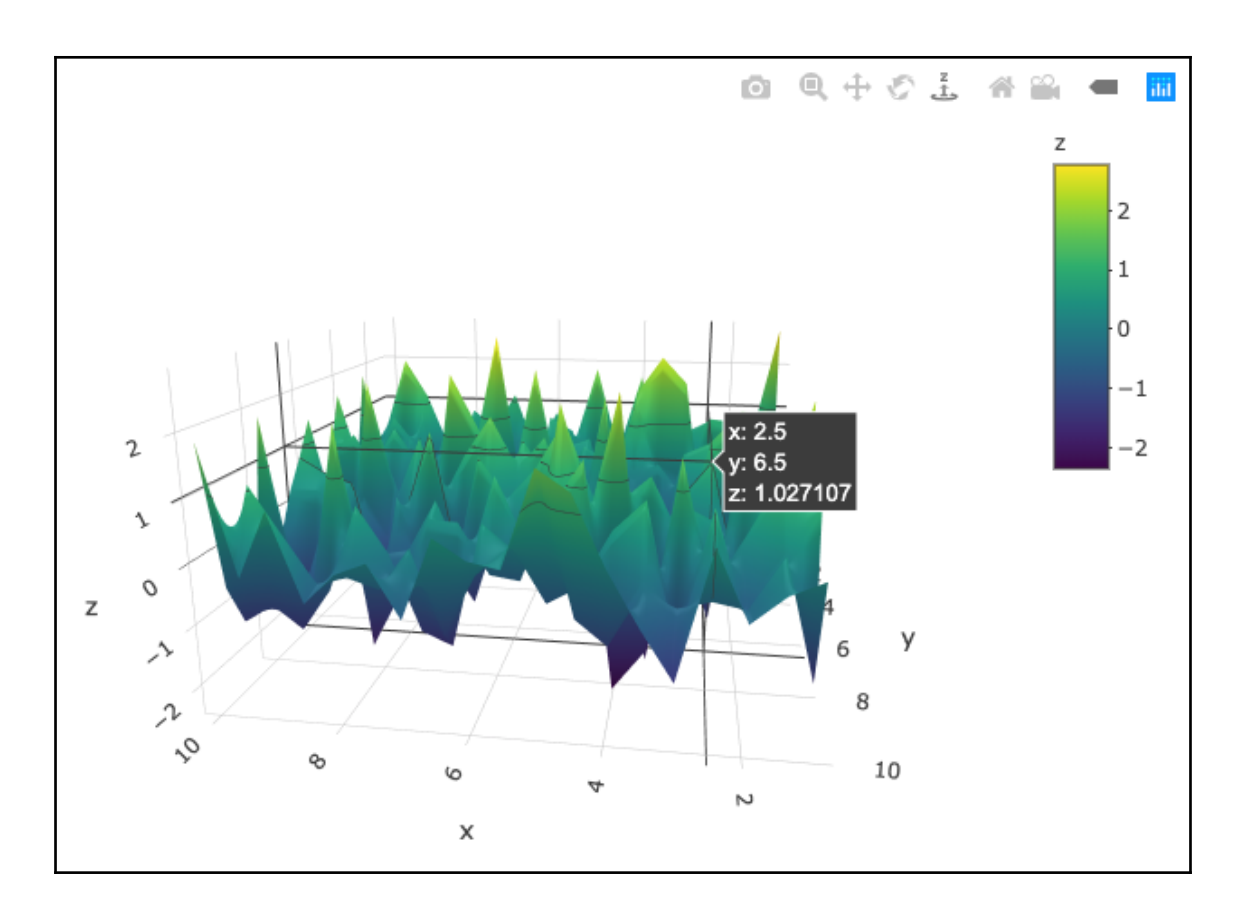

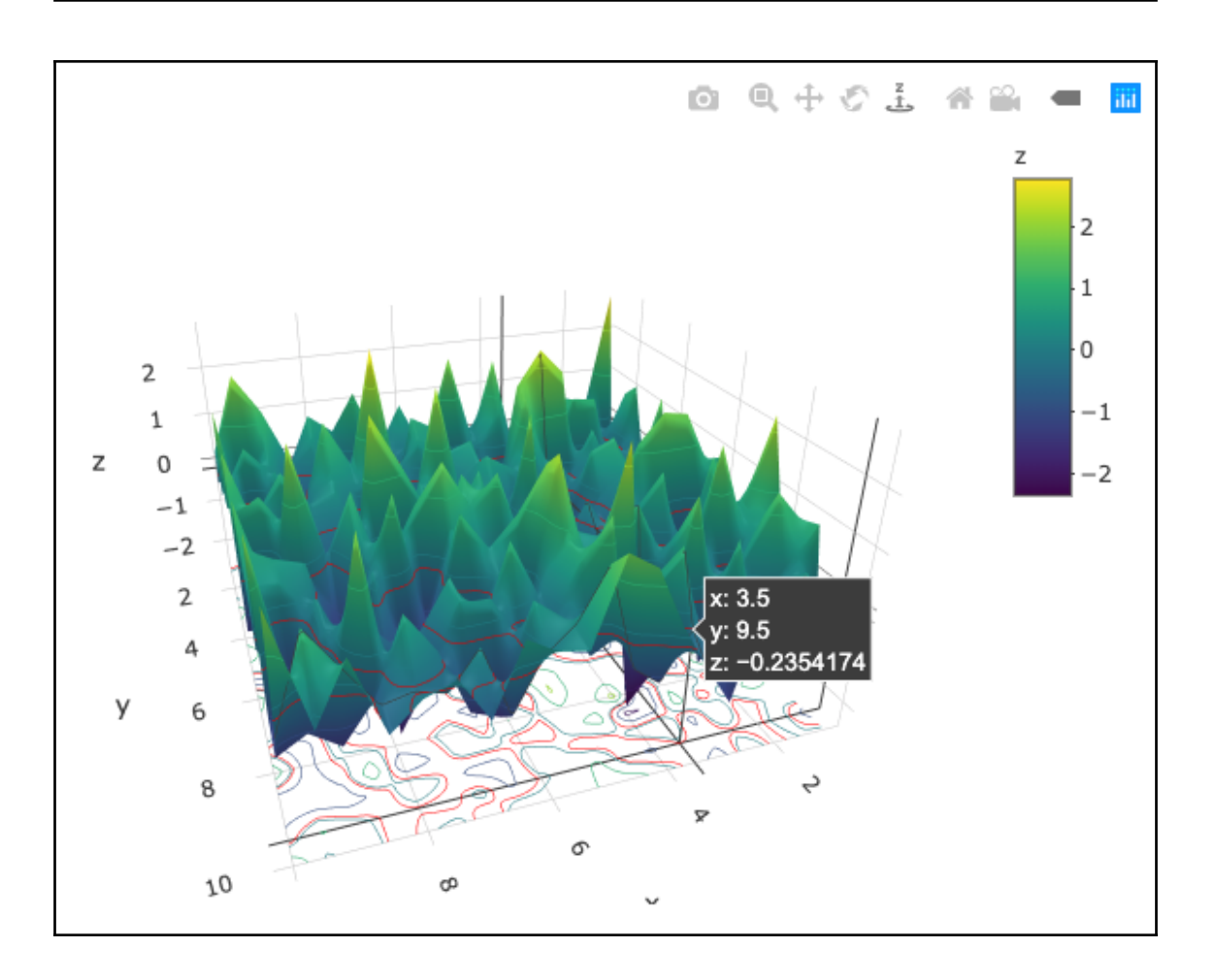

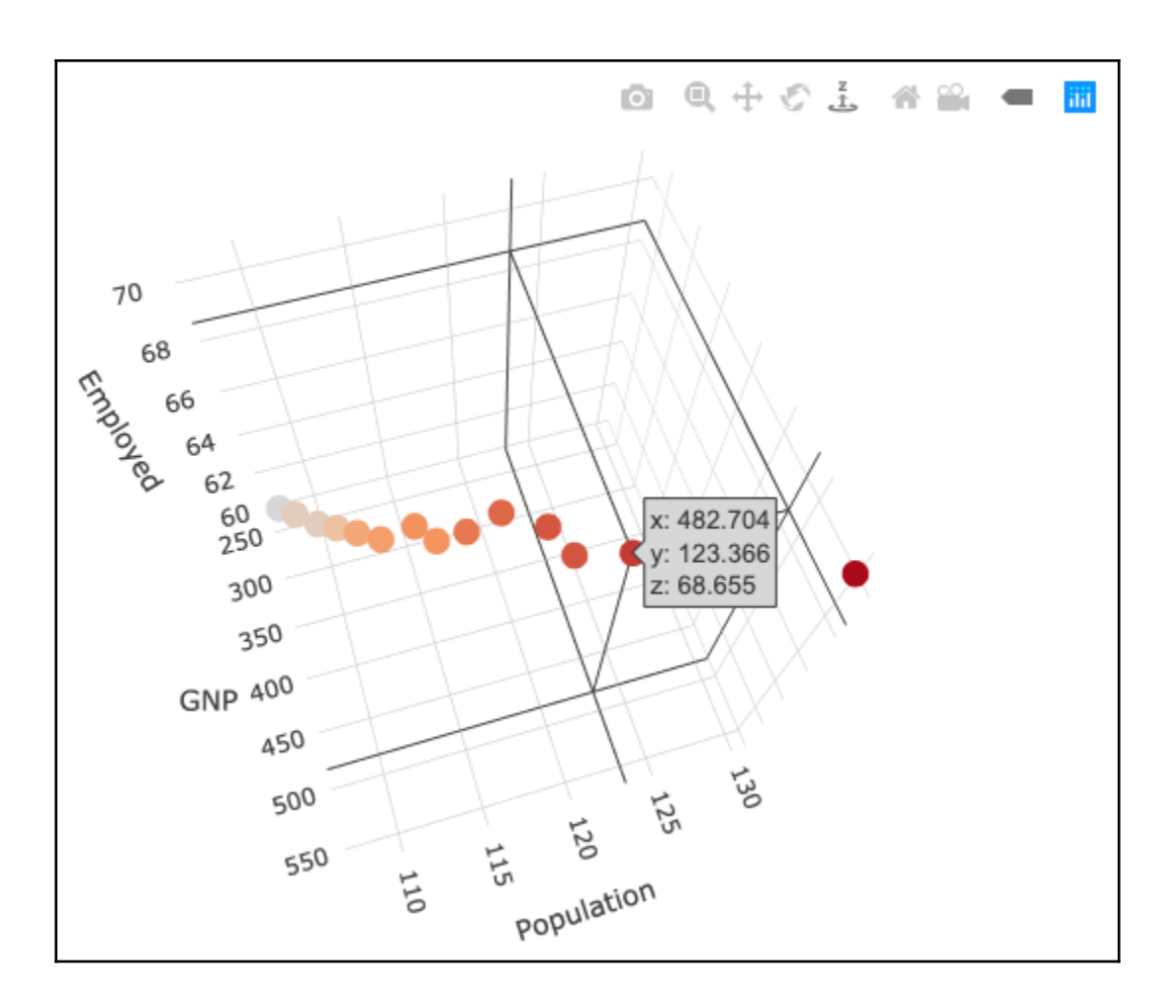

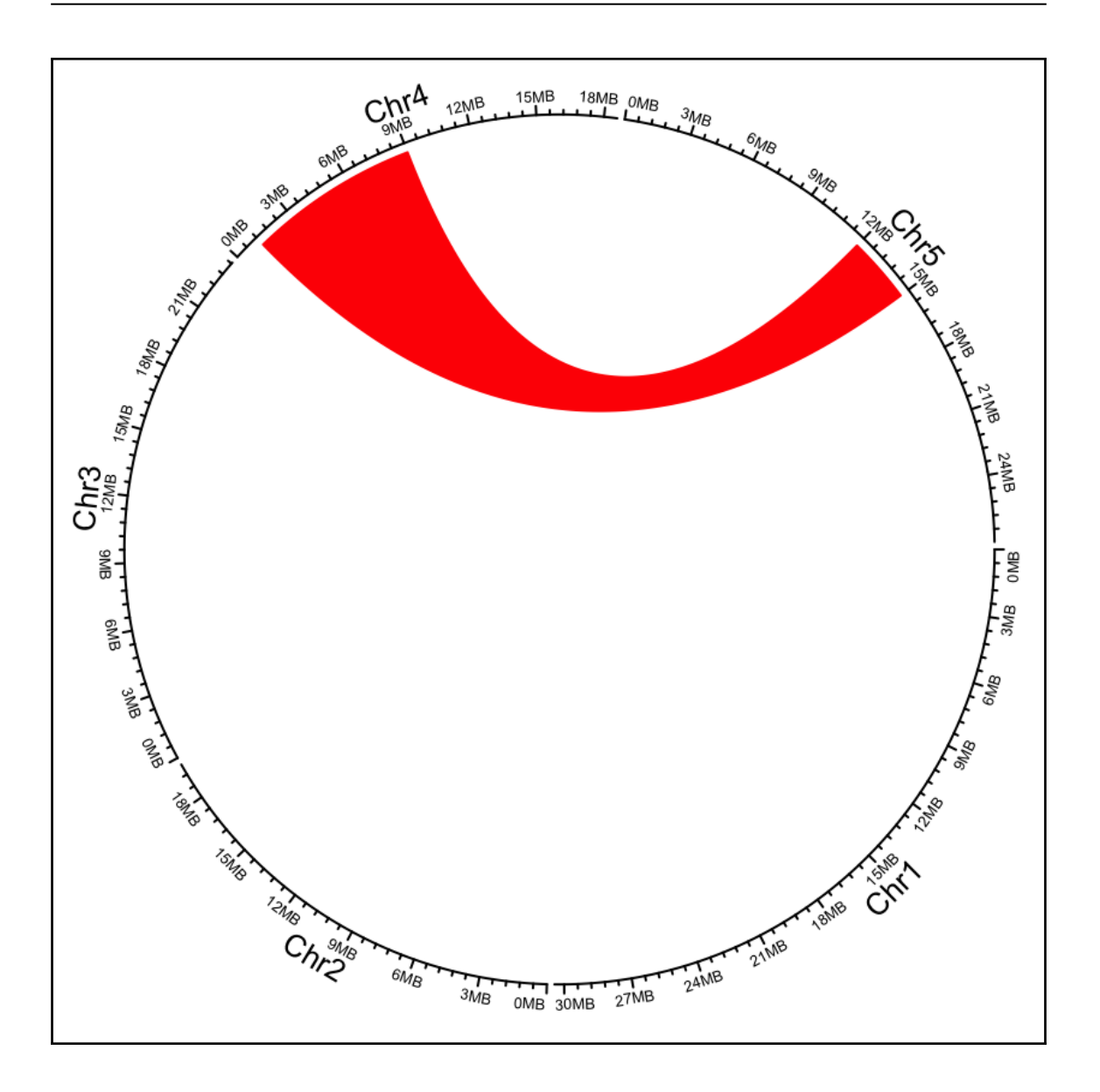

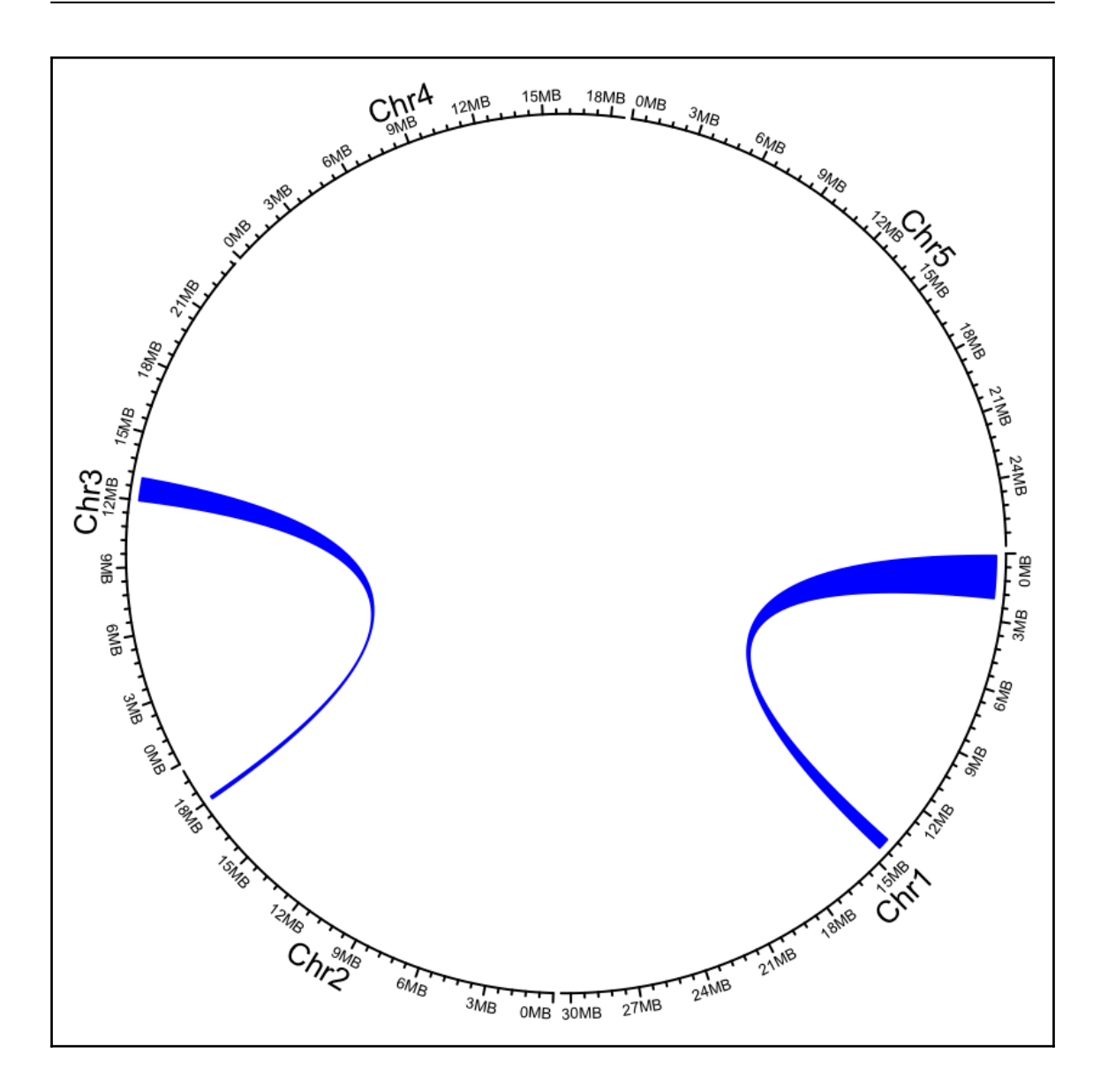

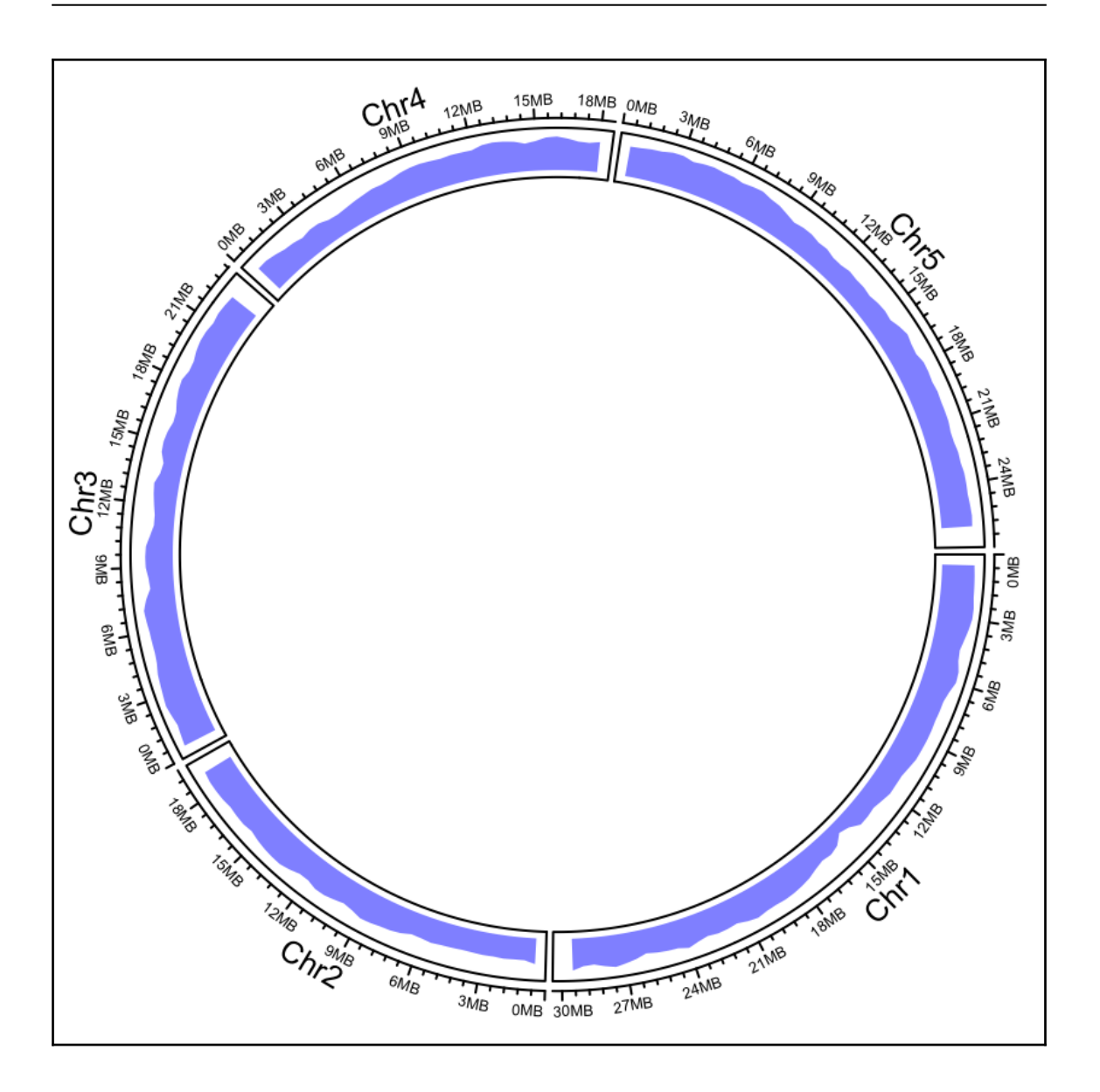

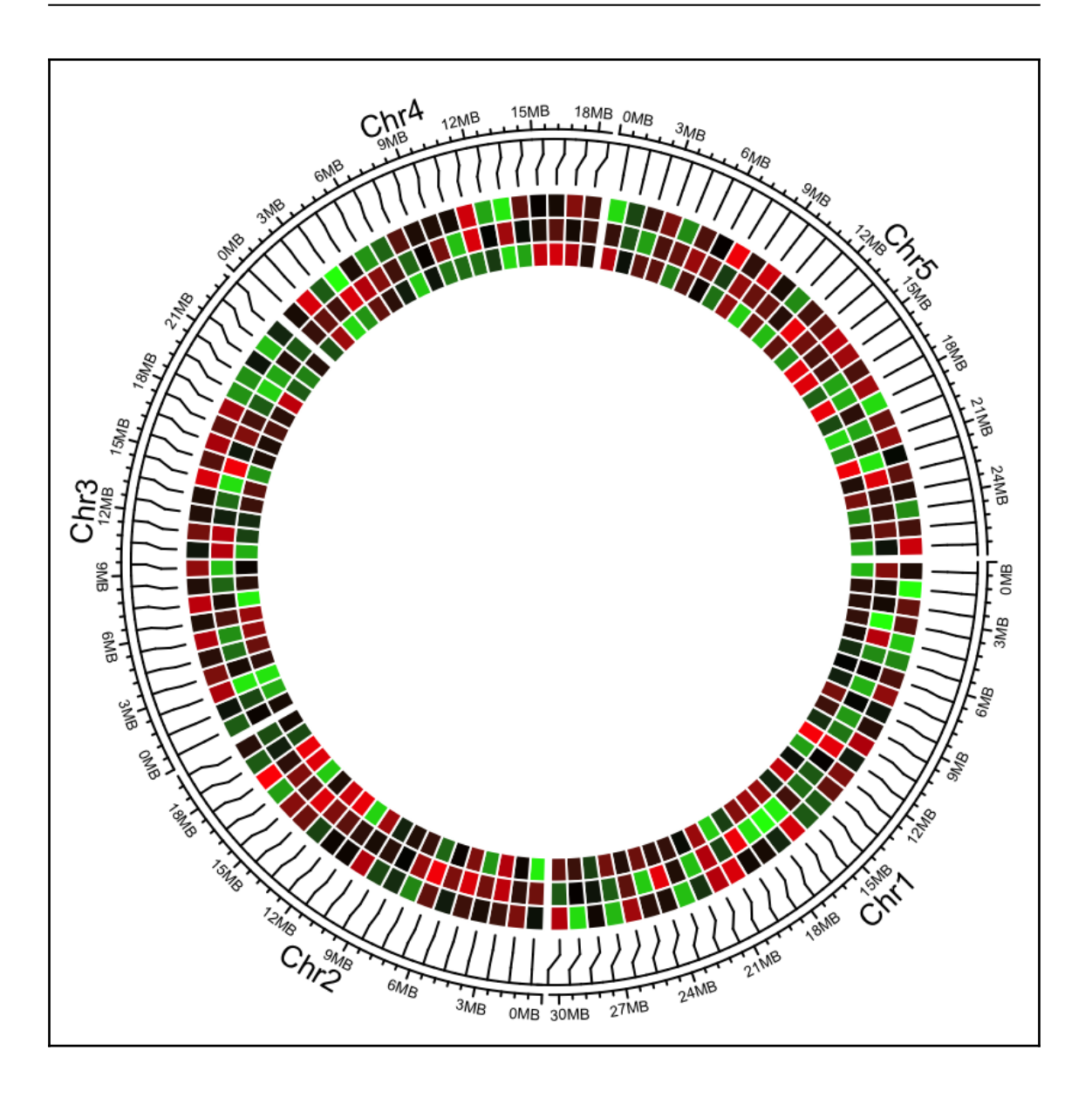

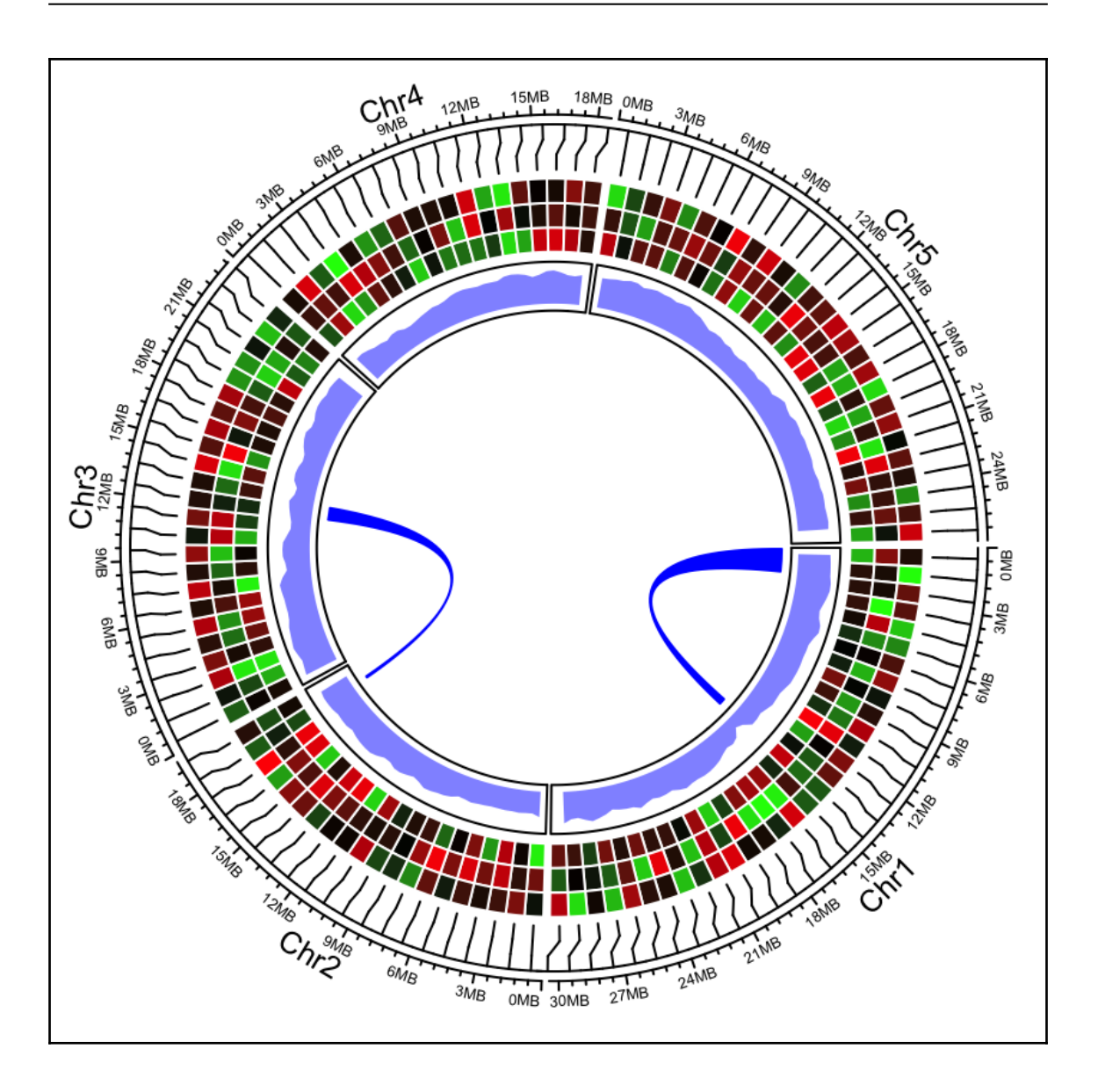

## **Chapter 9: Useful Statistical and Machine Learning Methods**

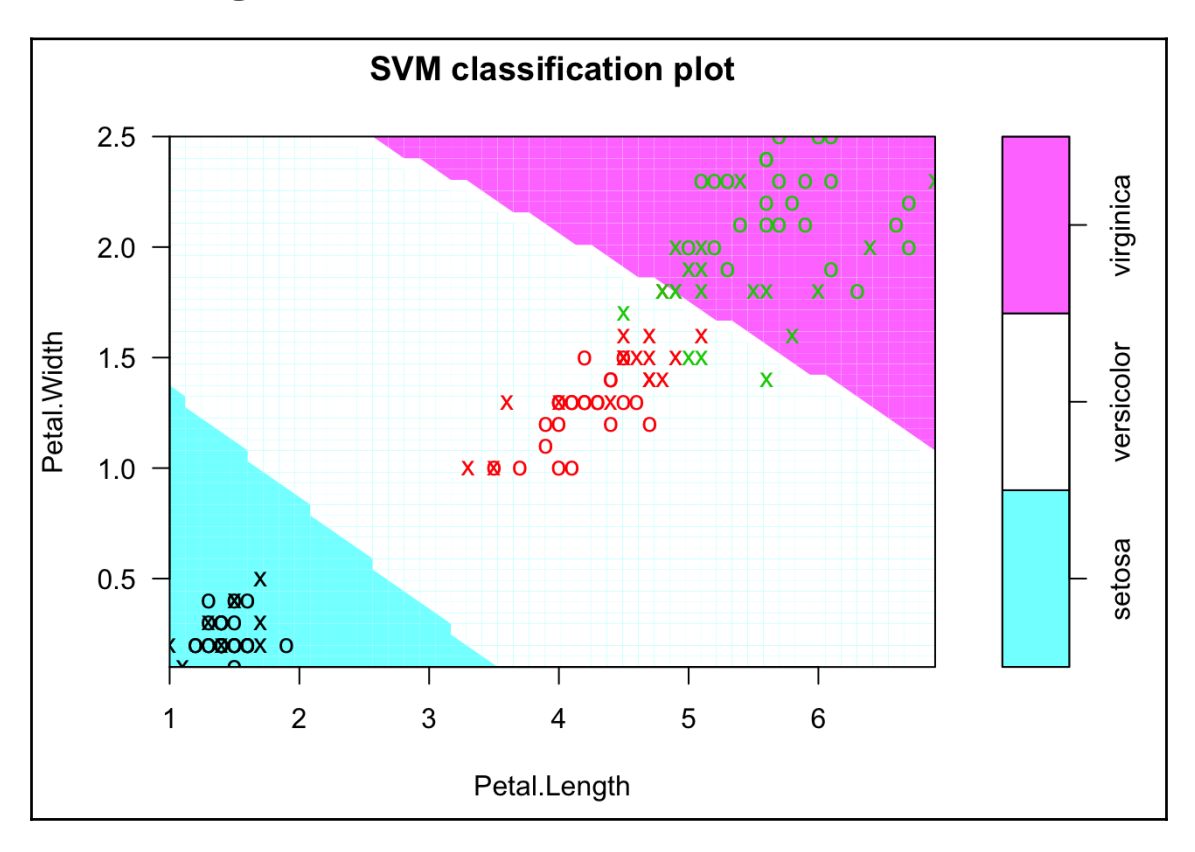

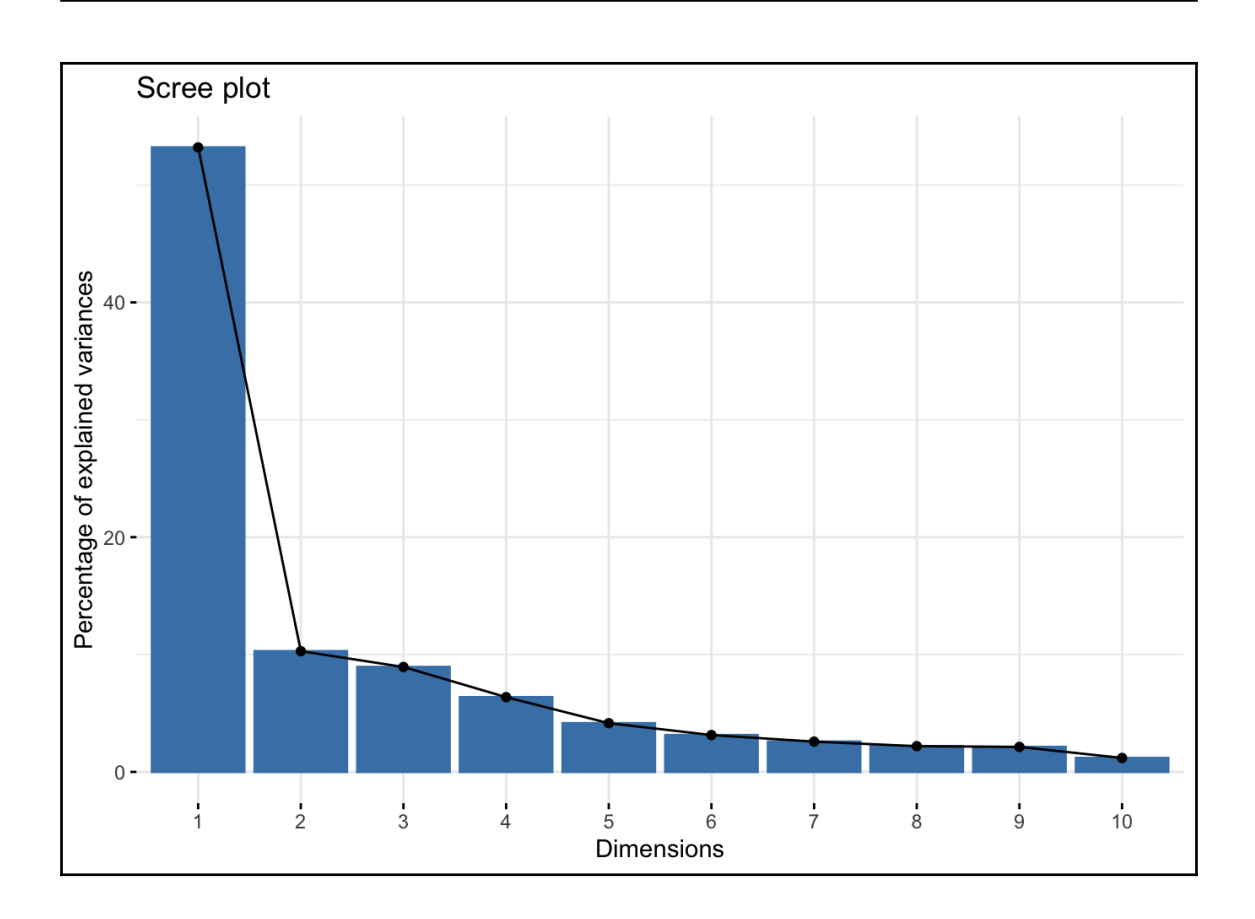

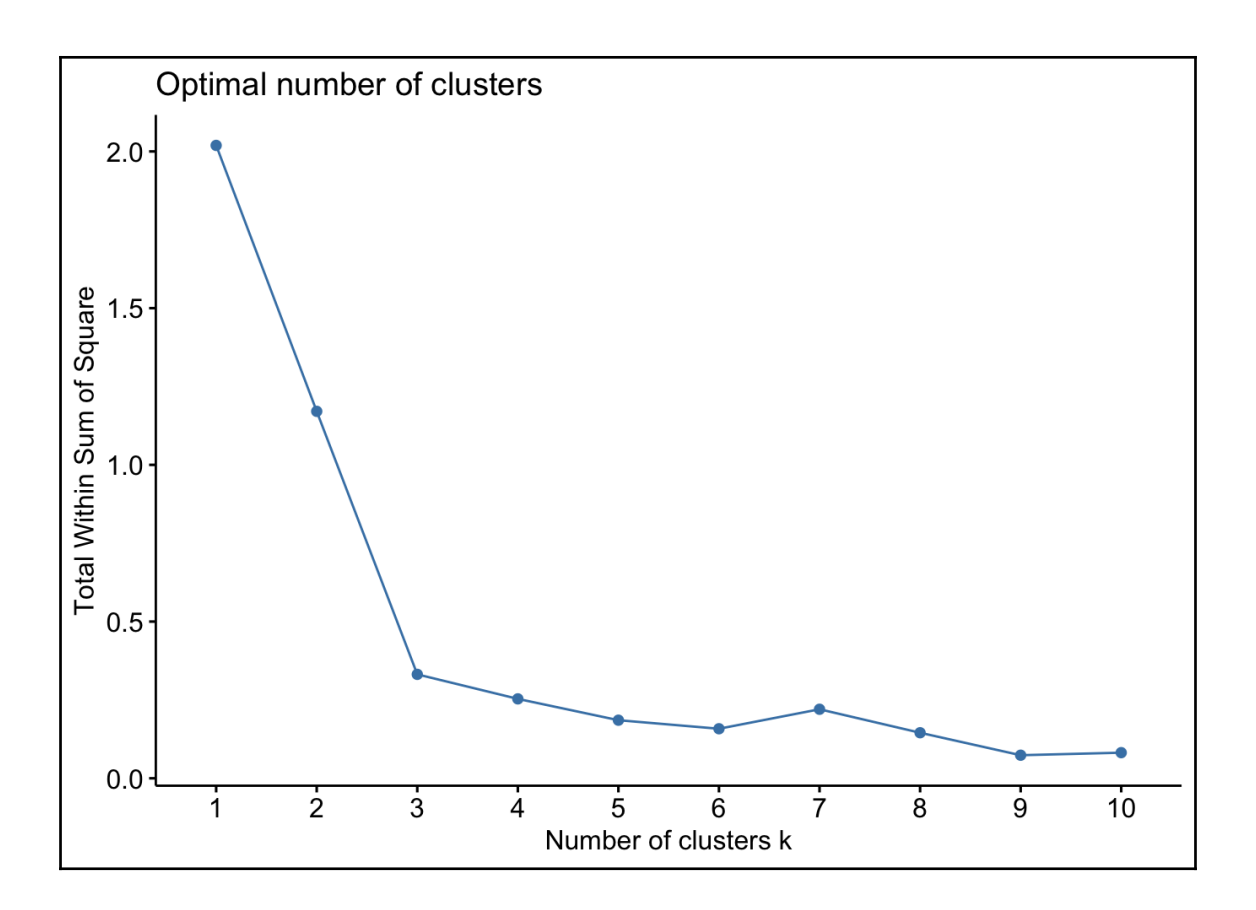

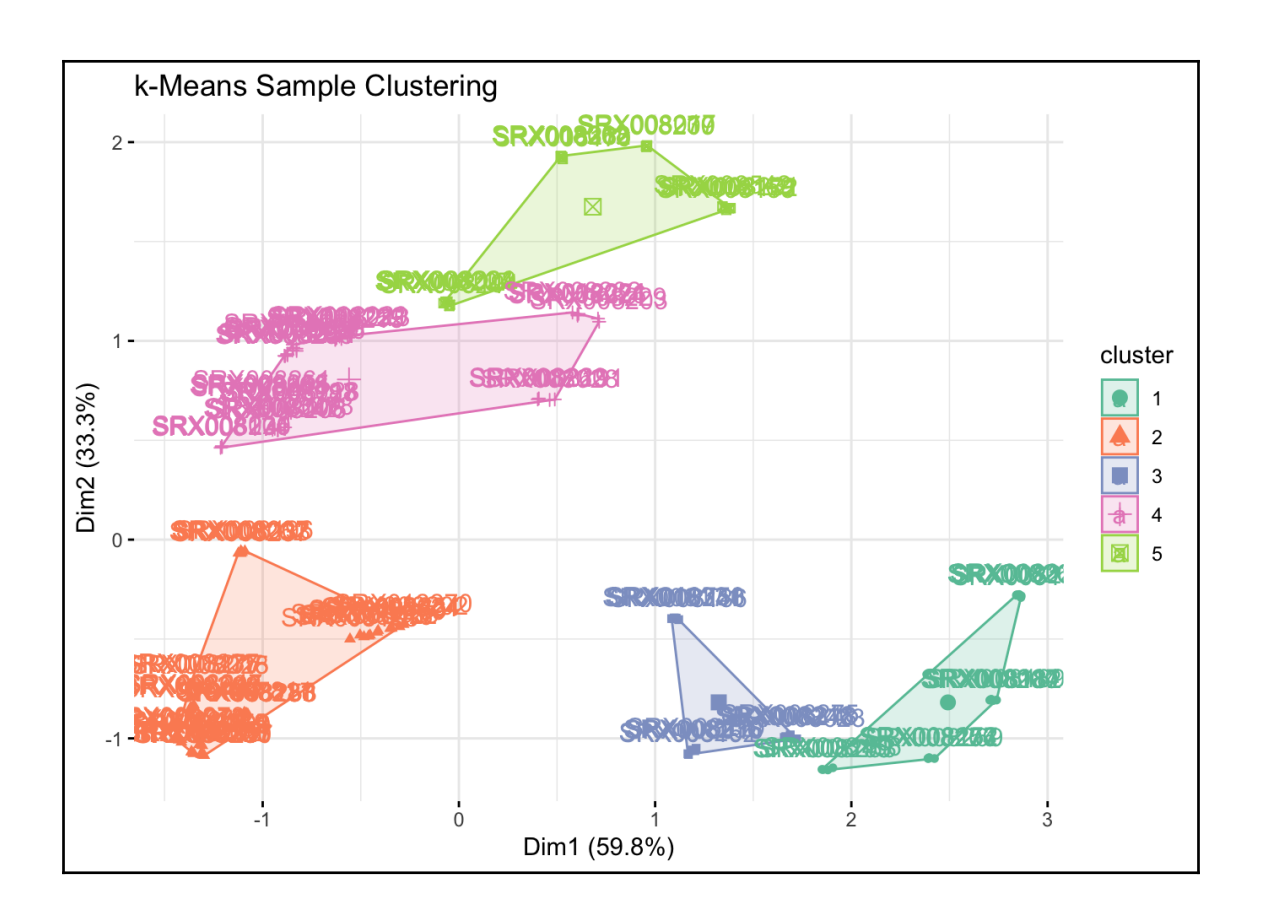

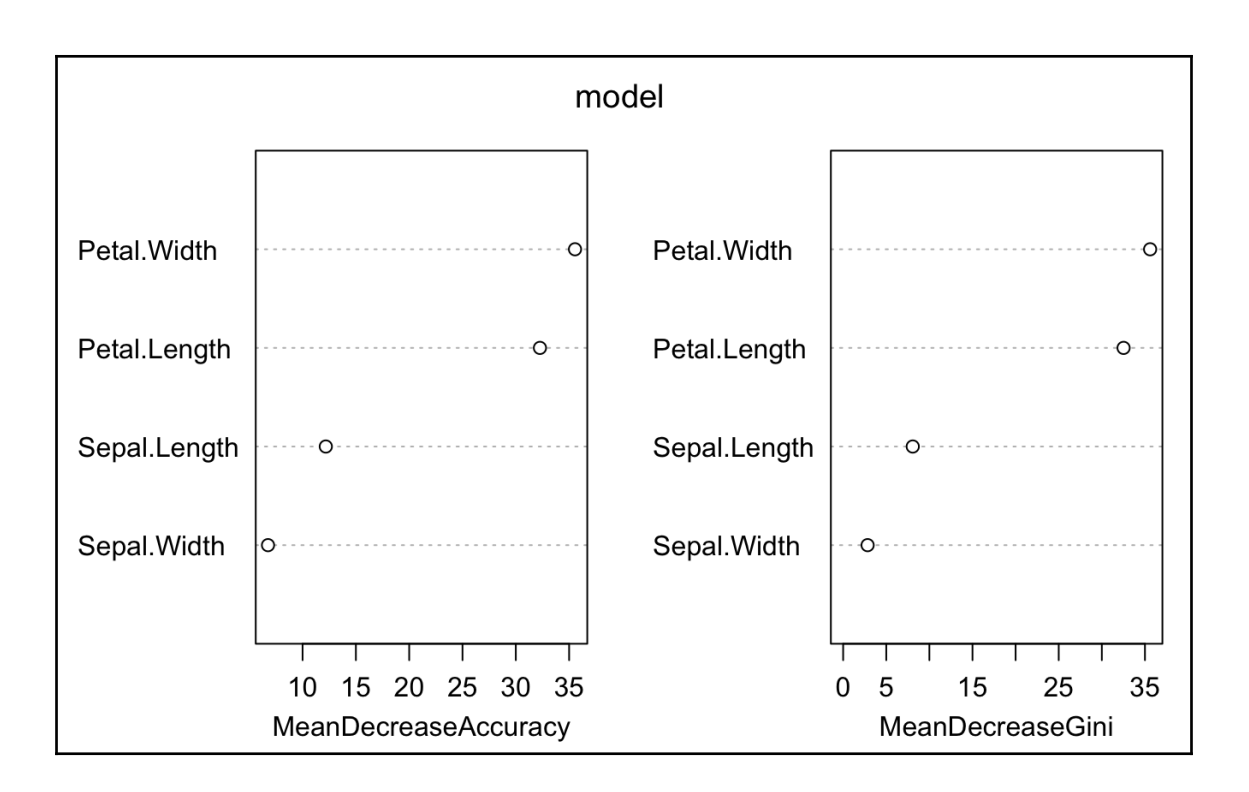

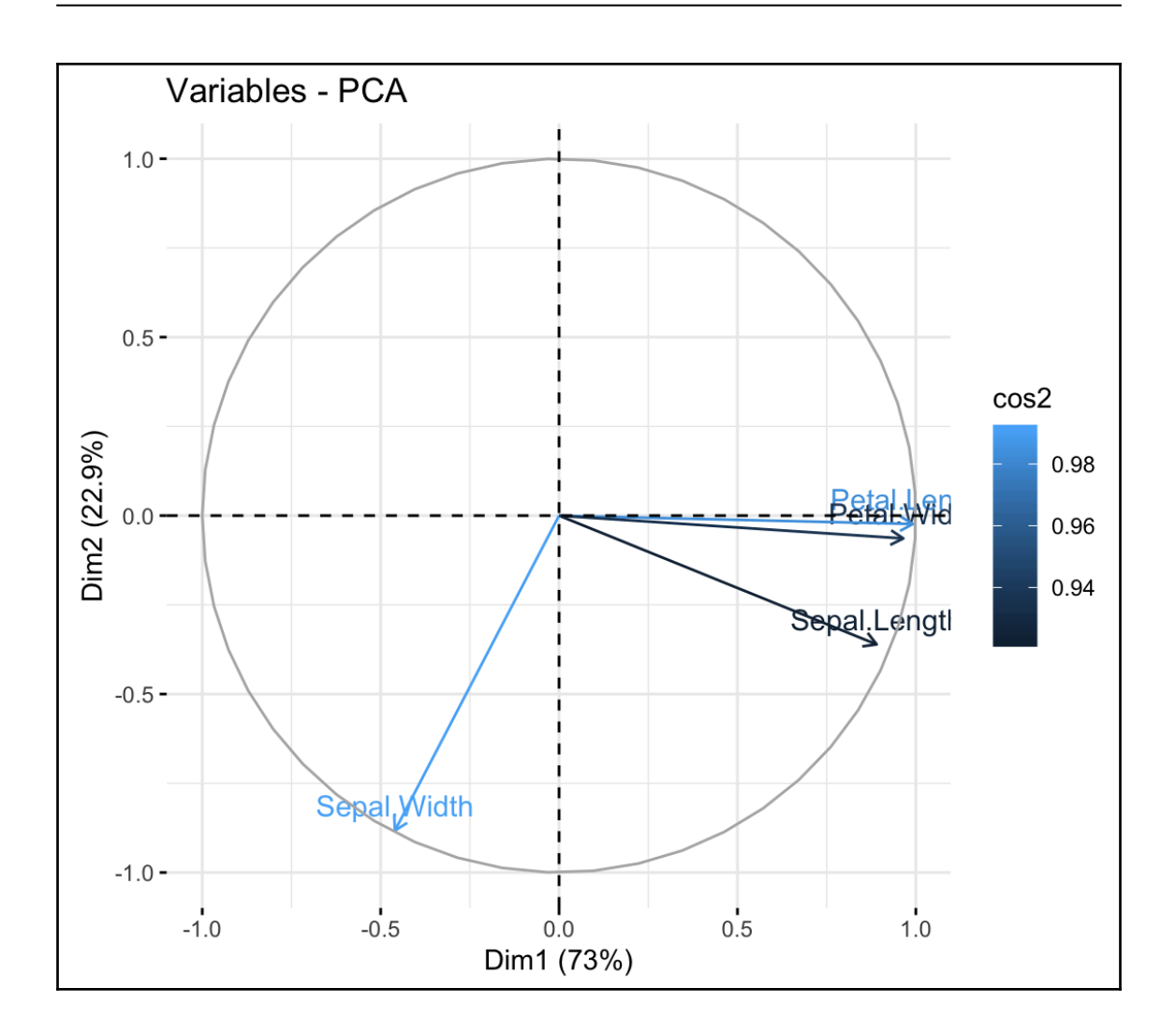

## **Chapter 11: Building Objects and Packages for Code Reuse**

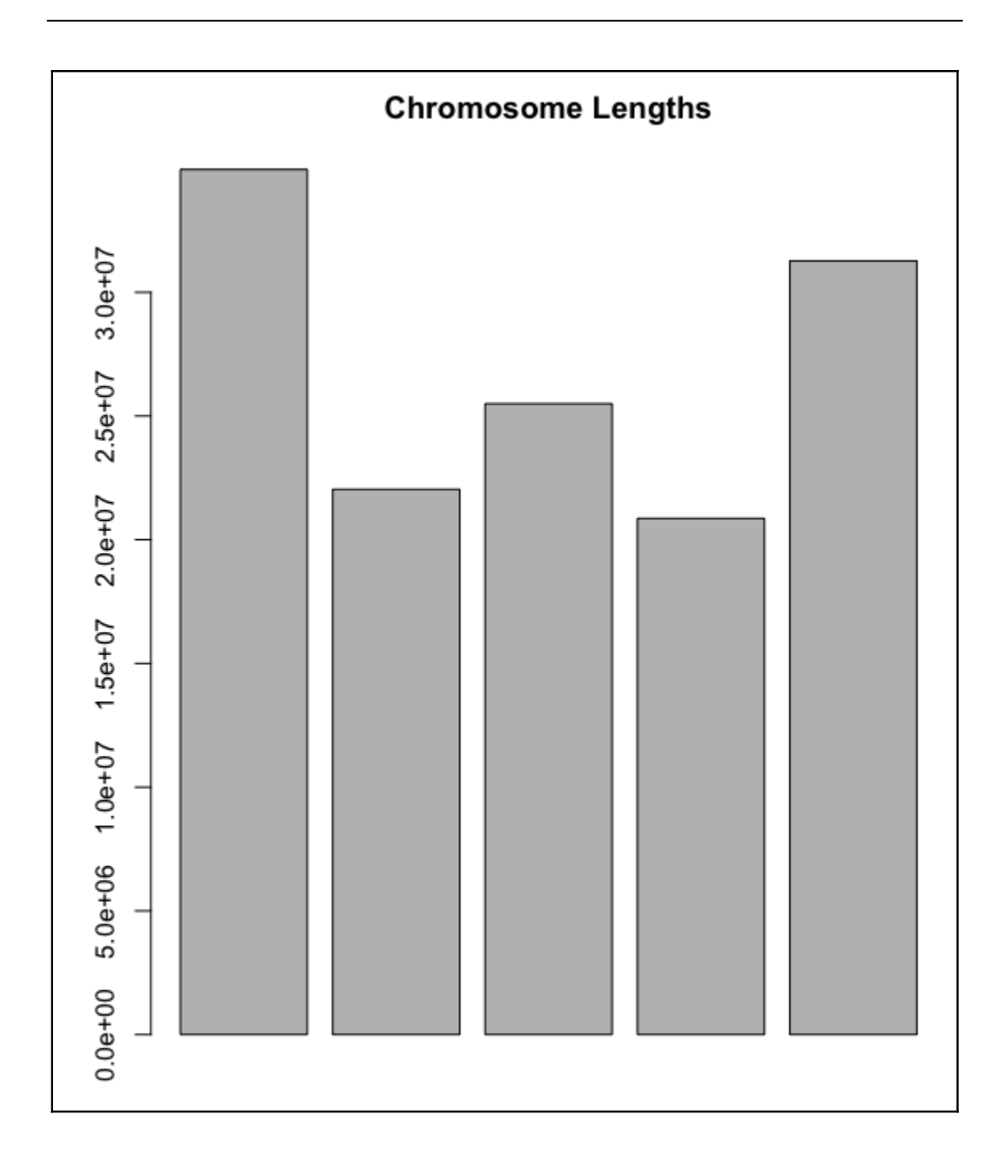